Objekttyp: **Issue**

Zeitschrift: **Die neue Schulpraxis**

Band (Jahr): **76 (2006)**

Heft 8

PDF erstellt am: **23.05.2024**

### **Nutzungsbedingungen**

Die ETH-Bibliothek ist Anbieterin der digitalisierten Zeitschriften. Sie besitzt keine Urheberrechte an den Inhalten der Zeitschriften. Die Rechte liegen in der Regel bei den Herausgebern. Die auf der Plattform e-periodica veröffentlichten Dokumente stehen für nicht-kommerzielle Zwecke in Lehre und Forschung sowie für die private Nutzung frei zur Verfügung. Einzelne Dateien oder Ausdrucke aus diesem Angebot können zusammen mit diesen Nutzungsbedingungen und den korrekten Herkunftsbezeichnungen weitergegeben werden.

Das Veröffentlichen von Bildern in Print- und Online-Publikationen ist nur mit vorheriger Genehmigung der Rechteinhaber erlaubt. Die systematische Speicherung von Teilen des elektronischen Angebots auf anderen Servern bedarf ebenfalls des schriftlichen Einverständnisses der Rechteinhaber.

### **Haftungsausschluss**

Alle Angaben erfolgen ohne Gewähr für Vollständigkeit oder Richtigkeit. Es wird keine Haftung übernommen für Schäden durch die Verwendung von Informationen aus diesem Online-Angebot oder durch das Fehlen von Informationen. Dies gilt auch für Inhalte Dritter, die über dieses Angebot zugänglich sind.

Ein Dienst der ETH-Bibliothek ETH Zürich, Rämistrasse 101, 8092 Zürich, Schweiz, www.library.ethz.ch

### **http://www.e-periodica.ch**

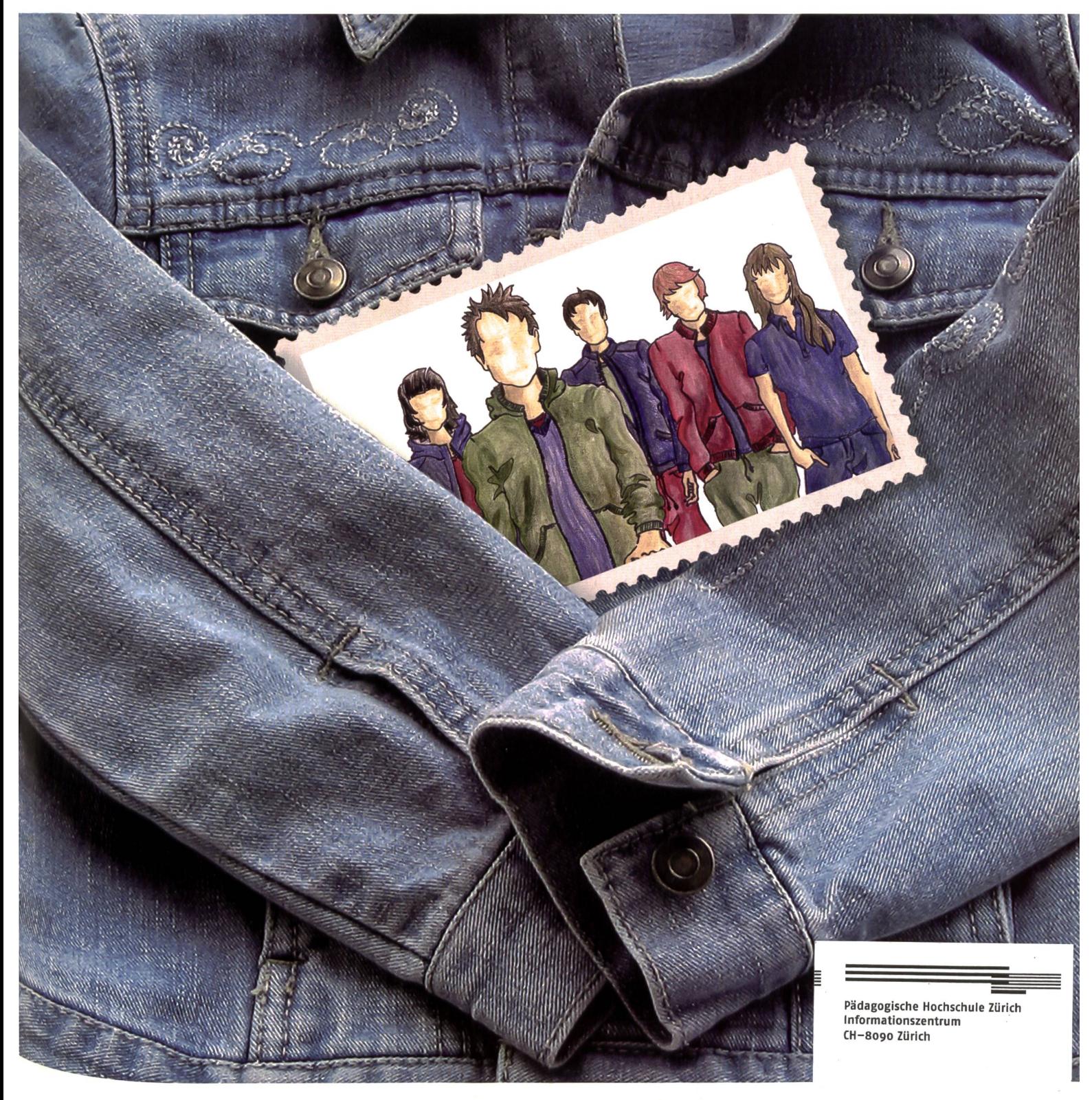

# Schüler testen Schuluniform

### UNTERRICHTSFRAGEN

 $\blacksquare$  Schulkleidung ein Pilot- oder ein entwicklungsprojekt?

### UNTERRICHTSVORSCHLÄGE

**Abc** – Postenarbeit für die

1./2. Klasse

Bilder für Krimis/Krimi-Stunden Wer macht eine Messe-Zeitung? SCHULE + COMPUTER **Einsatz moderner Medien** im Unterricht

SCHNIPSELSEITEN **Badespass** 

# Die Brücke zum Erfolg - auch in Mathematik

 $\blacktriangle$ 

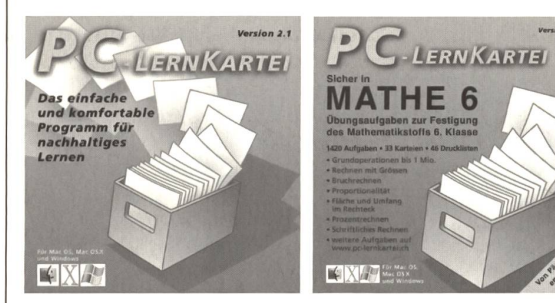

NEU in Version 2.1 erhältlich als leere Kartei sowie als Mathematikkartei Sicher in MATHE 6.

Neu: Sicher in MATHE 6 - Übungsaufgaben zum Mathematikstoff 6. Klasse

- Programmversion 2.1 mit vielen Verbesserungen:
- $\blacktriangle$ Bildschirmtasten für Mathematikstoff
- Listendruck in Zufallsreihenfolge mit / ohne Antwortseite (Test- und Korrekturblätter)
- Verbesserter Kartenschutz
- Flexiblerer Umgang mit Klammern ... und weitere Verbesserungen

www.pc-lernkartei.ch oder schulverlag blmv AG, Güterstrasse 13, 3008 Bern, Tel. 031 380 52 80, www.schulverlag.ch

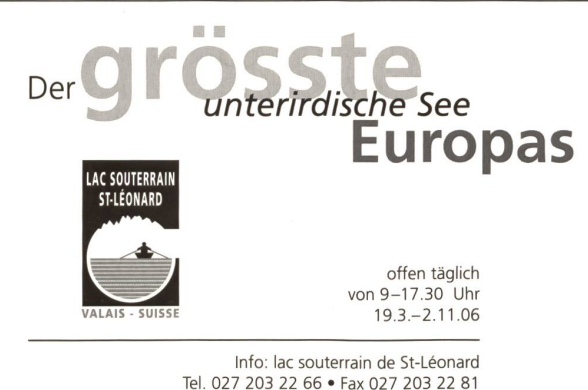

Tel. 027 203 22 66 • Fax 027 203 22 81 lac.souterrain@bluewin.ch www.lac-souterrain.ch

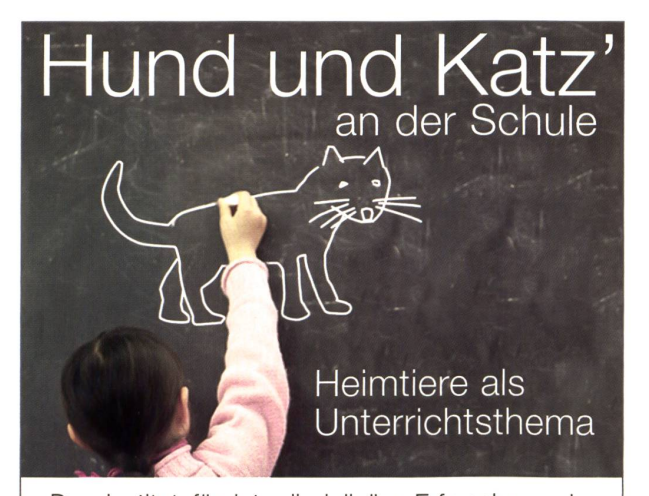

Das Institut für interdisziplinäre Erforschung der Mensch-Tier-Beziehung (IEMT) hat in enger sammenarbeit mit Pädagogen und Psychologen vielfältige Lehrmittel für den Kindergarten- und Primarschulunterricht erarbeitet: Informationsund Arbeitsblätter, Videos und DVDs, ein Lernspiel auf CD-ROM uvm.

Als ideale Ergänzung zum Unterrichtsmaterial eignet sich ein Besuch der Lorenz Tierschule: Erfahrene Lehrpersonen kommen mit ihren gebildeten Hunden auf Schulbesuch.

Weitere Informationen, Bestellungen und Anmeldungen: www.iemt.ch

IEMT Schweiz, Carmenstrasse 25, Postfach 1273 8032 Zürich, Telefon 044 260 59 80

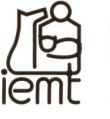

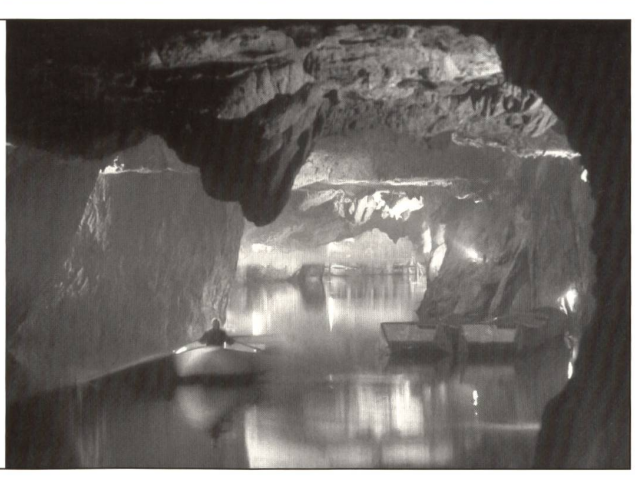

### Luftseilbahn Kräbel-Rigi-Scheidegg

- Ein Ausflug mit der Bahn lohnt sich immer<br>• Halbtags- und Generalabonnement
- Halbtags- und Generalabonnement zum 1/2 Preis

Berg Gasthaus Farn. P. Meier Tel. 041 828 14 75 Fax 041 828 14 17

### Touristenhaus 90 Schlafplätze

www.rigi-scheidegg.ch

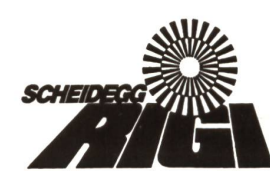

6410 Rigi-Scheidegg Telefon 041 828 18 38 Fax 041 828 18 55

Das Ausflugserlebnis anderer Art. Informativ und beeindruckend!

Auskunft: 071-733 40 31 www.festung.ch

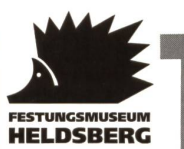

Die Festung ist von April bis Ende Oktober jeden Samstag ab 13.00 Uhr geöffnet. Gruppenführungen für Firmen, Vereine, lienfeste nach Anmelauch werktags. Speisen und Getränke

in der Heldsbergstube. Festungsmuseum Heldsberg 9430 St.Margrethen

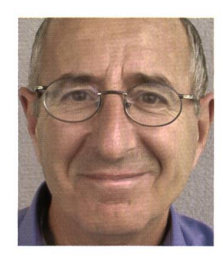

Merkwürdig still ist es geworden um sie. Damals ein Hype, heute ein Flop? Die versproautonome Schule, die ihre Aufgaben und Probleme vor Ort möglichst selbstständig und unbürokratisch löst. Vor zehn Jahren hat man sie mit schriller Reformrhetorik kündigt. Nun müsste sie doch irgendwo zu finden sein, diese Schule mit Gestaltungsautonomie. Ich mache mich auf die Suche und durcheile die Schullandschaften. Dickicht wuchert, macht ein Vorwärtskommen schwer.

Ich erfahre Lehrer, die ob der gigantischen Sitzungs- und Regelungsdichte stöhnen und sich gegängelt fühlen. Schulleiterinnen, die von oben verordnete Evaluationsprogramme in dorrendem Tempo durchziehen. Schulräte, die wider ihren Willen auf strategische Aufgaben zurückgestutzt werden. Schulinspektoren, die nun als Evaluatoren in einer Endlosschlaufe •lie Evaluation der Evaluation evaluieren. Überrissene Qualitätssicherungskonzepte, die neue Experten, Fachstellen und Forschungsaufträge für PHs generieren. Bildungsdirektoren, die den freien Lehrmittelmarkt mit dirigistischen Massnahmen einschränken wollen. Lehrplankonstrukteure, die an Standards und an einem nationalen Lehrplan arbeiten flächendeckend gedacht und zentral überprüfbar. Lehrerkollegen, die seit PISA ihre Methodenvielfalt einebnen auf «teaching to the tests» und Rankings. Und schliesslich lese ich bei einem Schulentwickler der LCH, dass unter dem Titel «Schulautonomie» eine noch n'e gekannte Rechenschafts- und Inspektionsbürokratie aufgegleist werde. Tatsächlich, es wird wieder tüchtig reguliert, reglementiert, diktiert, an die kurze Leine genommen. Die Gestaltungsautonomie für Schulen ist flöten gegangen. Oder doch nicht?

### Dickicht wuchert

jeh finde immer wieder kleine Biotope, wo man sich wohl fühlen kann. Wo gebliebene reiräurne genutzt werden. Wo die Lehrkräfte wieder Lust bekommen, die Autonomie einzufordern und auszugestalten. Worüber wir hier gerne berichten.

Zum Beispiel über jenen Schulleiter, der gleich bei Schuljahresanfang Ballast abwirft: <sup>r</sup> halbiert die Sitzungsanzahl und den Konzeptpapierausstoss, fühlt den Puls der Lehr-Neuerung konsequent die Fragen: Was handeln wir uns damit ein? Was hat sich bei uns<br>I kräfte und lässt sie wieder aufatmen für den Unterricht. Und schliesslich stellt er bei jeder Avährt? Und wozu wollen wir Sorge tragen? Eine Vorteil-Nachteil-Einschätzung, transparent für jeden, vor Ort diskutiert und autonom entschieden, wenns sein muss auch mal neben den Apparatschiks vorbei».

Oder die zwei Basler Klassen mit ihrem Vorhaben, das wir auf den folgenden Seiten vorstellen: Schüler wollen eine Schuluniform testen. Lehrer und Schulleitung unterstützen dieses Projekt und integrieren es in ihr Schulentwicklungsprogramm. Klug dieser Support, diese Wertschätzung, erfrischend diese Initiative «von unten». Spontan, ausgehend °n den eigenen Bedürfnissen, selbstständig, selbstbestimmt, eben autonom.

s.<br>S: Vielleicht wissen Sie einen Adressaten, dem Sie obige Lektüre wünschen – im Sinne eines 360-Grad-Feedbacks. Schicken Sie ihr oder ihm eine Kopie. Wir besorgen es für Sie (Mailanschrift siehe oben).

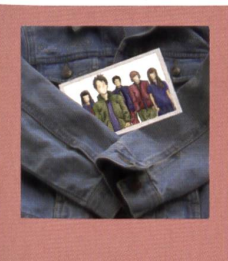

### **Titelbild**

Unterricht im Einheitslook. Zwei Basler Schulklassen wollen eine Schuluniform testen. Wir zeigen in dieser Nummer die Entwürfe der Designerinnen und die ausgewählte Kollektion, welche die Schüler diesen Herbst tragen werden. Fotomontage: L.Weber (ki)

10

### UNTERRICHTSFRAGEN

Schulkleidung - ein Pilot- oder 4 gar ein Schulentwicklungsprojekt Schweizer Premiere für die Schuluniform im Herbst Christian Griss

### **M/O** SCHULE GESTALTEN

Schüler geben Feedback Erprobte Praxisbeispiele: Wie erhalte ich gute Rückmeldungen über meinen Unterricht? Norbert Kiechler

### UNTERRICHTSVORSCHLAG

Abc - Postenarbeit für die <sup>12</sup> 1./2. Klasse Erste Übungen zum Alphabet an 24 Posten Gini Brupbacher

### U/M/O UNTERRICHTSVORSCHLAG

Bilder für Krimis 23 Medienbesprechung: Exemplarische Beispiele für Arbeit mit Bildern Ernst Lobsiger

### **M/O** UNTERRICHTSVORSCHLAG

Krimi-Stunden 26 Arbeitsblätter für eine beliebte Textsorte Ernst Lobsiger

### **M/O** UNTERRICHTSVORSCHLAG

Wer macht eine Messe-Zeitung? 40 Medienerziehung: Wer hat Lust, für die Worlddidac 2006 eine Zeitung mit seiner Klasse zu gestalten? Reto Schaub

### O UNTERRICHTSVORSCHLAG

Denkwerkstatt 5 Eine weitere Folge unserer kleinen Serie für das Denktraining Carina Seraphin

### U/M/O SCHULE + COMPUTER

Einsatz moderner Medien im Unterricht Digitalkamera und ein tungsprogramm im Unterricht Dieter Baach

### **O UNTERRICHTSVORSCHLAG**

Spielzeug: Hampel mit Brett Produkte mit Anspruch auf gute Idee und Form

50

43

47

### **O** SCHNIPSELSEITEN

Badespass Thomas Hägler

Hermann Unseld

58

Museen 55 Freie Unterkünfte 51-53 Impressum und Ausblick 63 Schweizer Premiere im Herbst - Schüler testen Schuluniform:

# Schulkleidung - ein Pilot- oder gar ein Schulentwicklungsprojekt?

Was in den Medienberichten über Schuluniformen an der Basler Weiterbildungsschule leicht überlesen worden ist: Die Idee und Initiative dieses Pilotprojekts kam «von unten», von Schülern und Lehrern – und der Schulleiter unterstützt diesen Versuch mit guten Gründen. Hier seine Überlegungen. (ki) Christian Griss Christian Griss Christian Griss Christian Griss Christian Griss Christian Griss Christian Griss Christian Griss Christian Griss Christian Griss Christian Griss Christian Griss Chris

Eine externe Fachperson, drei Lehrpersonen und zwei Klassen haben eine Idee: Schuluniformen sollen getestet werden. Allein die Ankündigung des Vorhabens stösst in den Medien auf ein riesiges Echo. Aber welchen Stellenwert hat diese doch etwas verrückte Idee fiir unsere Schule?

### Unser grösstes Problem

Die Weiterbildungsschule (WBS) ist die Sekundärschule des Kantons Basel-Stadt im achten und neunten Schuljahr mit zwei Anforderungsprofilen. Die Schule umfasst rund 2000 Schülerinnen und Schüler sowie 300 Lehrpersonen und ist auf sechs Schulhäuser aufgeteilt. Über 50 Prozent der Schülerinnen und Schüler sind fremdsprachig.

Das grösste Problem unserer Schule ist es zurzeit, leistungsschwächeren und häufig fremdsprachigen Jugendlichen nach Abschluss der obligatorischen Schulzeit über eine Lehrstelle den Anschluss an die Berufsbildung zu ermög-Über 60 Prozent der letztjährigen WBS-Abgängerinnen und -Abgänger traten im vergangenen Sommer in ein zehntes Schuljahr ein. Die Probleme unserer Schülerinnen und Schüler bei der Lehrstellensuche sind gross und von vielfältiger Natur. Kann es sich in betracht dieser Probleme eine Schule leisten, Energie für ein doch ziemlich «utopisches» Projekt einzusetzen?

### Schulkleidung bringt Verbesserungen

Unabhängig vom Verschuldungsproblem unserer Jugendlichen ist die Schulleitung der WBS überzeugt, dass eine einheitliche Schulbekleidung den Schulerfolg der Schülerinnen und Schüler nachhaltig verbessern könnte.

- Konkret versprechen wir uns davon, dass für die Schülerinnen und Schü-

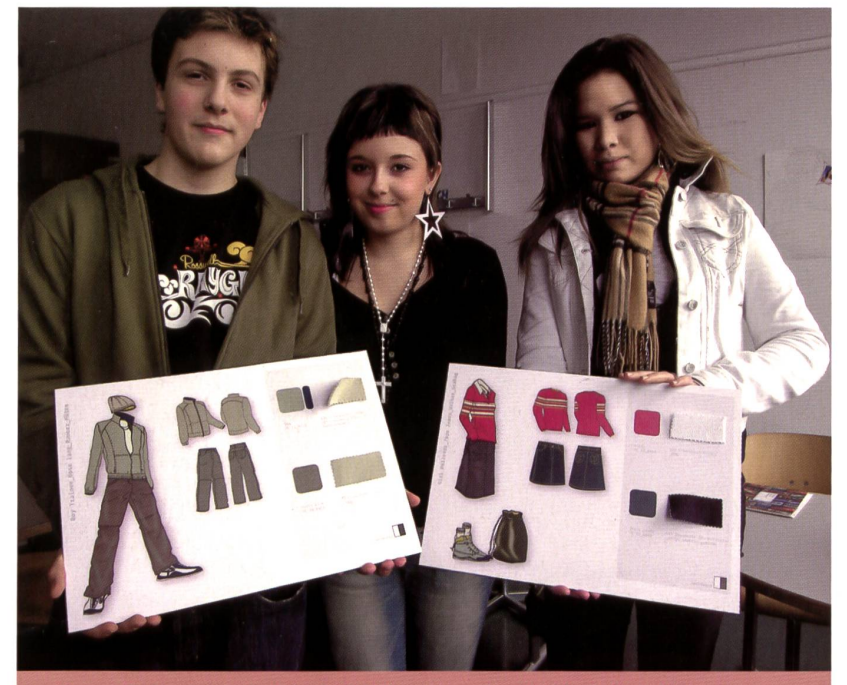

F Entwürfe für den Einheitslook. Schüler zeigen ihre Wahl: die Kollektion von Tanja Klein.

Foto: Mischa Hauswirth/Blick

ler die Schule verstärkt als «Arbeitszeit» und nicht als spezielle Form der Freizeit wahrgenommen wird. Die einheitliche «Arbeitskleidung» soll dafür ein äusserliches Zeichen sein. Im besten Falle kann es zu einer Verbesserung der Unterrichtsatmosund der Arbeitshaltung der Schülerinnen und Schüler führen. Die Lerninhalte und nicht das «sich zur Schau stellen» könnten vermehrt im Vordergrund stehen.

- Die Jugendlichen werden frühzeitig für einen Dresscode bei der kleidung sensibilisiert. Vielen unserer Schülerinnen und Schülern fehlt

während Schnupperlehren oder bei Bewerbungsgesprächen das Gefühl für eine adäquate Kleidung.

Zudem zeigen Erfahrungen von Eltern unserer Schule, dass die gendliche Kleiderwahl für viele Jugendlichen einen eigentlichen Stress darstellt. Eine einheitliche Schulkleidung kann also auch zu einer Entlastung der lerinnen und Schüler führen.

### Ein langjähriger Prozess beginnt

Für die Schulleitung der WBS ist die Schulkleidung also mehr als nur ein originelles Klassenprojekt. Für uns könnte eine einheitliche Schulkleidung

ein Baustein der Qualitätsentwicklung an unserer Schule sein.

Als Zwischenschritt vielleicht vorerst auch nur für ein Schulhaus, aber mit dem Ziel für eine flächendeckende führung in unserem Kanton. Die Inspektion der WBS, das politische Aufsichtsorunterstützt das Pilotprojekt und die Zielsetzungen der Schulleitung.

Für die Umsetzung dieser Vision braucht es einen langjährigen Prozess an der Schule, bei den Eltern, in der fentlichkeit und in der Politik. Wir freuen uns, an unserer Schule damit beginnen zu dürfen.

Kontaktadresse des Autors: christian.griss@bs.ch

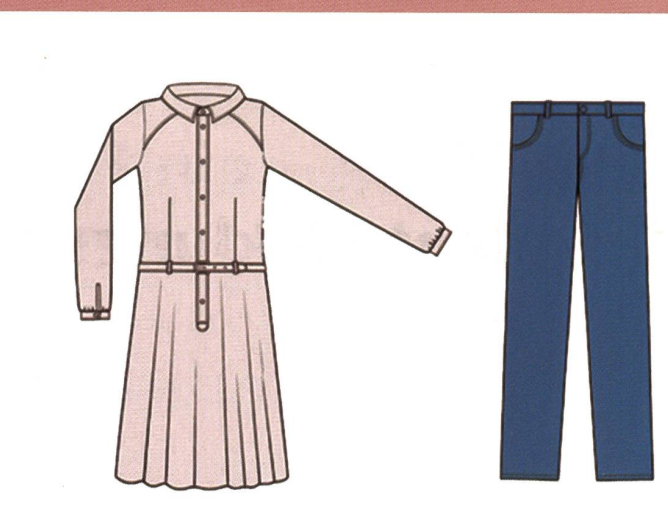

Klassisch: Zeitlose Stücke mit Streetwear-Elementen. Designer: Tran Hin Phu.

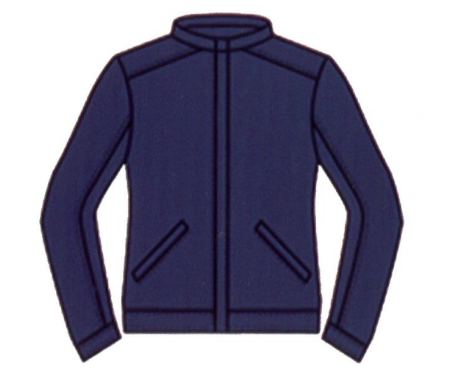

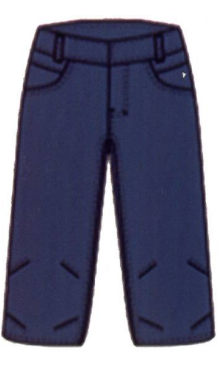

Sportlich: Viele Einzelteile mit einheitlichem Stil, ideal zum Kombinieren. Designerin: Suy Ky Lim.

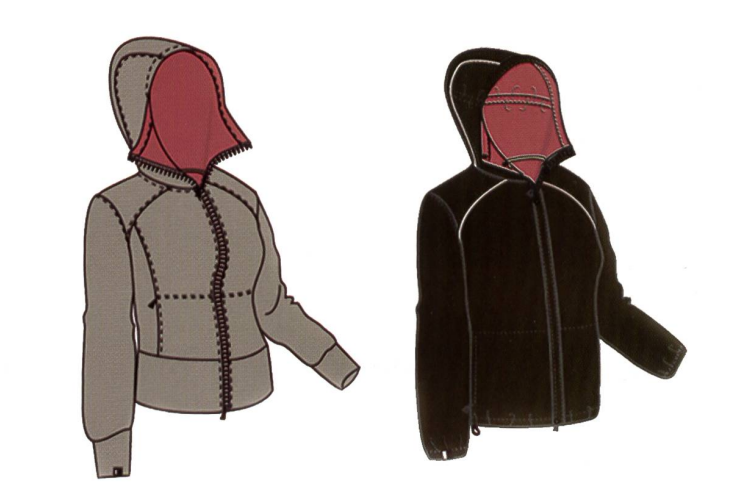

Trendy: Mit von Jugendlichen favorisierten Elementen Jeans, T-Shirt und Reissverschlussjacke. Designerin: Tanja Klein.

### Wer trägt dieses Projekt mit?

Die Budget- und Schuldenberatungsstelle «Plusminus» startete zusammen mit der Weiterbildungsschule Leonhard in Basel das Schulbekleidungsprojekt. MAX.MO-NEY3 nennt sich diese nationale tionskampagne, sie wurde im Hinblick auf die Schuldenproblematik bei Jugendlichen lanciert. Remo Sami ist der Projektleiter.

An einer Pressekonferenz im März legten drei junge Schweizer Modedesignerinnen im Rahmen eines Wettbewerbs bereits ihre Entwürfe vor (siehe Abb.). Eine Jury aus Fachleuten, Lehrpersonen, Schülern und Internetvoting hat nun entschieden: Tanja Klein kann ihre Kollektion weiterentwickeln. Im Herbst werden zwei Klassen der Oberstufe probeweise die Uniformen tragen und testen.

An die Kosten von rund 900 Franken pro Kleidungsset leisten die Eltern einen Beitrag von 100 Franken, der Rest kommt durch Sponsoring zusammen, unter anderem durch den Branchenverband Swiss Textiles.

Kontakte: maxmoney.ch r.sami@plusminus.ch

# Wir wählen unsere Schuluniform!

Zwei Basler Oberstufenklassen tragen ab Herbst Einheitskleidung. Welche Uniform das Rennen macht, hat nun eine Jury aus Schülern, Lehrern und Mode-Experten entschieden: Die Designerin Tanja Klein wird mit dem endgültigen Schulbekleidungskonzept beauftragt. In der Folge werden die Kleidungsstücke hergestellt und ab ungefähr September von den Schülerinnen und Schülern getragen und getestet, (ki)

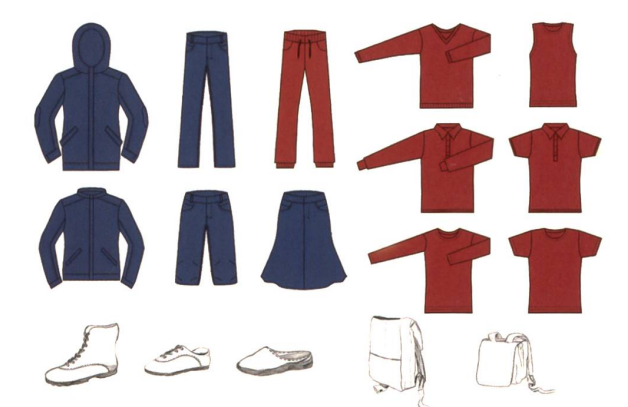

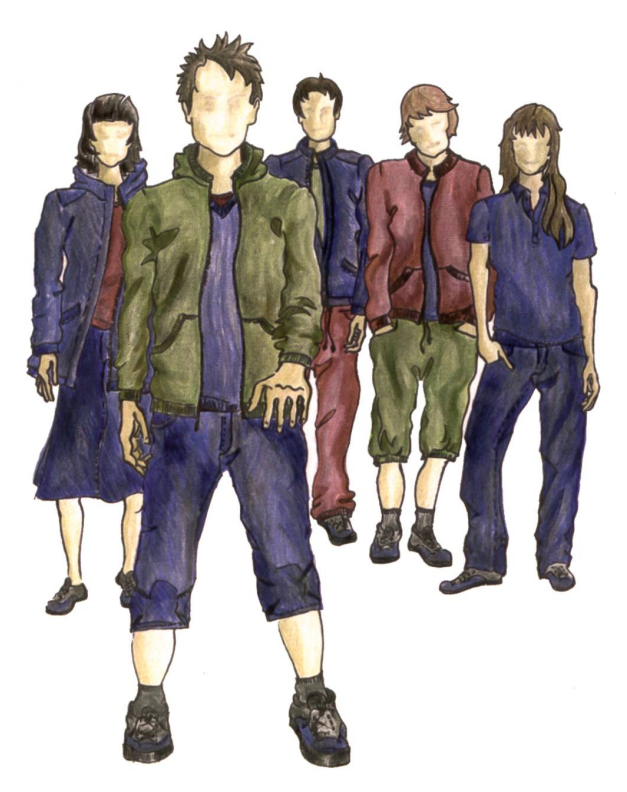

### Crosse Vielfalt in der Einheit - Entwürfe von Suy Ky Lim

Die Kollektion von Suy Ky Lim teilt sich in zwei Sparten: die Grundkleider und die Zusatzkleider. Jeder Schüler kann aus 5 Grundkleidern und 15 Zusatzkleidern sein eigenes Set zusammenstellen. Jedem Stück liegen klare, neutrale Formen aus der Streetwear zu Grunde. Die Grundkleider Hose und Jacke sind aus einem Denim-Material und unisex geschnitten. Im Sommer stehen zusätzlich eine Short und ein Jupe zur Auswahl. Während die Grundkleider in Dunkelblau gehalten sind, werden für die Zusatzkleider als Kontrast Olivgrün, Navyblau und Cranberryrot dazugestellt.

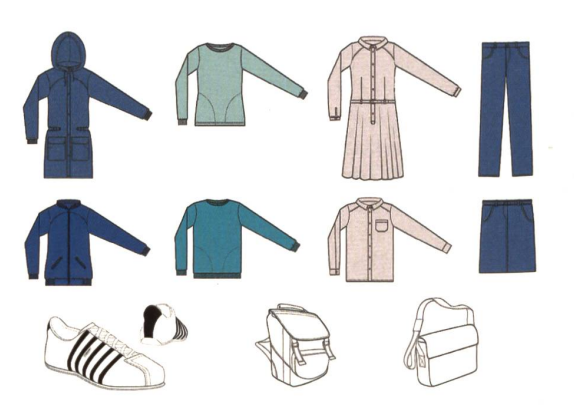

Teile aus der Kollektion von Suy Ky Lim. Teile aus der Kollektion von Tran Hin Phu.

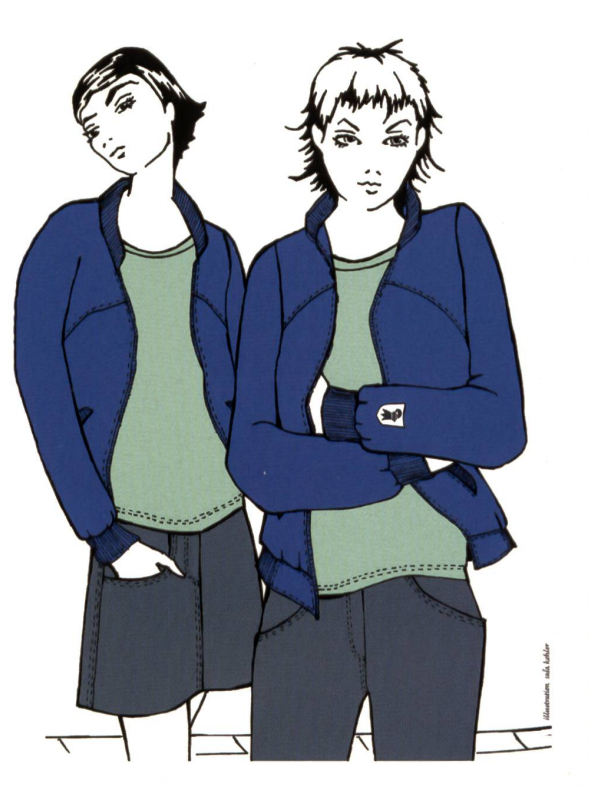

### Klassisch, zeitlos, mit Schliff - Entwürfe von Tran Hin Phu

<u>sterrunge von dem zum zum zum dem Indoor- sowie für den Indoor- sowie für den Indoor-</u> den Outdoor-Bereich, die untereinander kombinierbar sind un gleichzeitig ein harmonisches Gesamtbild ergeben. Er vereint typische Elemente aus der Streetwear wie aufgesetzte Taschen, Kordeln oder Reissverschlüsse mit klassischen und zeitlosen Formen. Die Schülerinnen-Outfits unterscheiden sich durch rundere Schnittlinien und eine anliegendere Passform. Die Farben sind unisex. Nur bei den Shirts sind leicht unterschiedliche Farbnuancen vorgesehen.

Entwürfe auch Entwürfe auch<br>hier zur Diskussion gestellt: Deine Wahl?

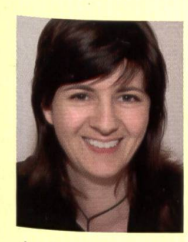

Tanja Klein zur Wahl ihrer Kollektion: «Jugendliche vom Markendruck befreien»

Was hat wohl die Kids für Ihre lektion entscheiden lassen? Ich nehme an, dass einerseits die Illustrationen und andererseits das Konzept der Casualwear

die Jugendlichen überzeugt hat. Ich habe weder Elemente der klassischen Uniform noch Modelle entworfen, welche sie nicht Jetzt meist schon im Alltag tragen. Somit habe ich sie dort abgeholt, wo sie jetzt stehen. Sie waren nicht überfordert mit dem Verständnis für die Bekleidung. Die «Uniform» entsteht eigentlich ja erst dadurch, dass mehrer Jugendliche die gleichen Kleider zur gleichen Zeit tragen.

zur Entstehung Ihrer Kollektion: Machen Sie mit Ihren Vorschlägen Trendsetting oder spüren Sie Trends auf? Für diese Kollektion habe ich im Vorfeld mit zwei Klassen, welche nicht am Projekt beteiligt sind, im gestalterischen Unterricht für jeden ein Outfit (Jacke, Hose, Pulli, Shirt) entworfen. Durch diese intensive Auseinandersetzung mit den Wünschen und Vorstellungen der Jugendlichen habe ich mich bestätigt gefühlt, das Risiko einzugehen und meine Idee der Kleidung ohne Uniformelemente weiterzuziehen. Ich habe also im Umfeld der Schuluniform sicher insofern einen Trend

gesetzt, diese klassischen Elemente zu ignorieren.

Wie würden Sie Ihre Kollektion und Ihre Vorzüge beschreiben? Die Kollektion besteht wie gesagt aus Elementen, welche die Jugendlichen jetzt schon im Alltag tragen: dunkelblaue Jeans, Sweatshirtjacke, Wetterjacke, Poloshirts. Ich habe eine multifunktionale Schülerbekleidung entworfen, Welche den Anforderungen vom Sommer bis in den Winter Stecht wird. Durch die Idee des Schichtenprinzips ist es mir gelungen, mit einer minimalen Anzahl Kleidungsstücke die Bedürfnisse abzudecken. Wir haben in der Kollektion die Möglichkeit, Hosen mittels Reissverschluss zu Bermudas funktionieren oder T-Shirts übereinander zu tragen, und so entsteht ein breites Feld von Kombinationsmöglichkeiten.

Was reizt Sie nun im Besonderen, diese Kollektion zu realisieren? Worauf sind Sie gespannt? Ich freue mich natürlich sehr, diese Jugendlichen mit in den Prozess der Entstehung einzubinden. Dies mache ich, indem ich bei allen Produktionsschritten den Jugendlichen zeige, wo wir gerade stehen und W'e es weiter geht. Spannend ist natürlich auch, zu sehen, wie <sup>40</sup> gendliche meine Entwürfe tragen im Herbst. Der Tragetest ist ein wichtiger Schritt für die Weiterverbreitung der Idee der <sup>chülerbekleidung und die Jugendlichen sind wie Botschafter</sup> dieser Idee. Sind sie überzeugt vom Sinn und Wert dieser Schülerbekleidung, können sie die anderen Mitschüler davon überzeugen. Somit wäre ein Ziel, die Jugendlichen vom Markendruck zumindest innerhalb der Schule zu befreien, erreicht.

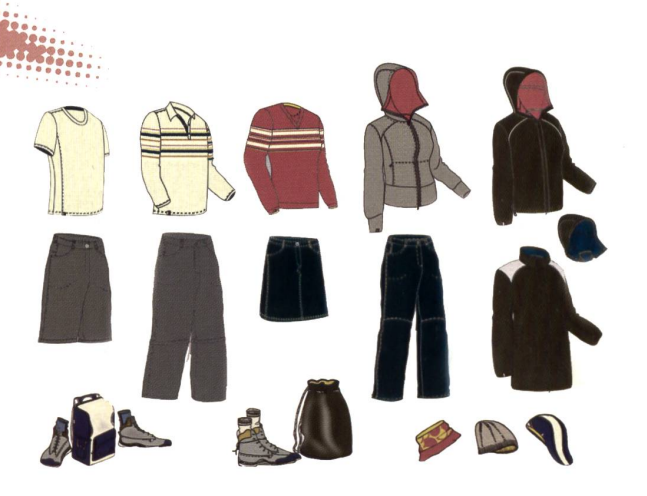

Teile aus der Kollektion von Tanja Klein.

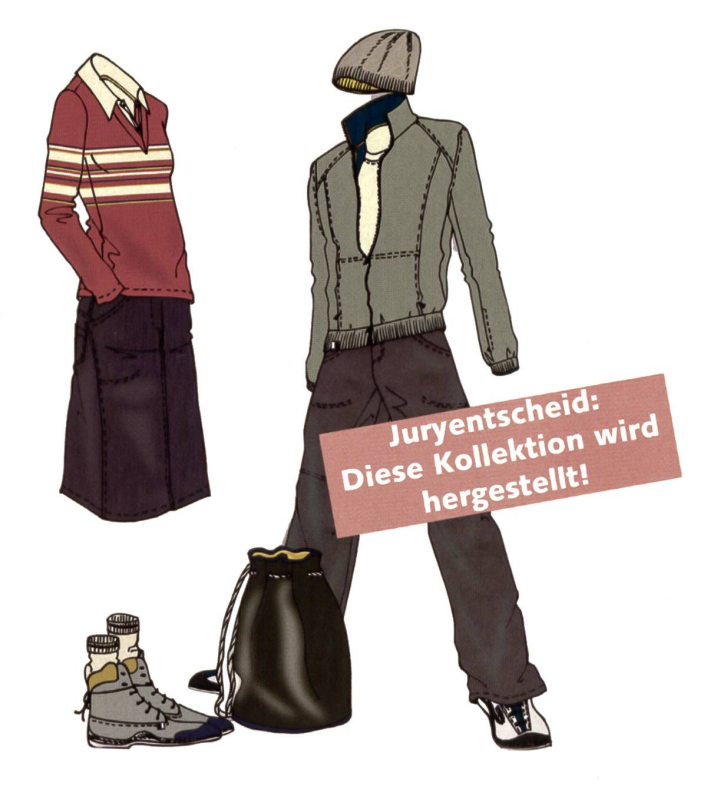

### Sportliches Styling und schöne Farbspiele - Entwürfe von Tanja Klein

Ihr Konzept basiert auf den von Jugendlichen favorisierten Elementen Jeans, T-Shirt und Reissverschlussjacke. Die Kollektion beinhaltet Kleidungsstücke, die verändert werden können. So zum Beispiel eine Hose, die mittels Zippverschluss zu Bermudas gekürzt werden kann, oder ein neutraler Gürtel, der selber designt werden kann. Farblich werden für die Unterteile ein Jeansblau und Olivgrün gewählt. Die Oberteile sind in einem abgegrauten Lindengrün und in Bonewhite gehalten. Zusätzliches Dunkelblau für die Jungs und Rot für die Mädchen werden als Akzentfarben bei den Polos und Pullis als Streifen oder als Innenfarbe eingesetzt.

### Schluss mit teuren Klamotten!

Eine Diskussionsblatt mit Zahlen und Meinungen A1

### Zahlen, Zahlen

23,2 Prozent der Berufsschüler und 20,1 Prozent der Gymnasiasten haben nach eigenen Angaben Schulden. Studie der Universität Zürich, 2005

17% der Jugendlichen dieses Landes haben grosse Probleme, ihr Kaufverhalten zu kontrollieren. 47% der Jugendlichen haben leichte bis mittlere Probleme mit ihrem Kaufverhalten. Verena Maag, Sozialarbeiterin, in ihrer Forschungsarbeit

«Immer mehr Jugendliche im Kanton Schwyz müssen den harten Gang zum Betreibungsamt antreten. Im letzten Jahr wurde bereits jeder fünfte Schwyzer Jugendliche betrieben. Im Kanton Schwyz geht den zwölf Betreibungsämtern die Arbeit nicht aus. Im letzten Jahr hatten sie sich mit 79 000 Betreibungshandlungen zu beschäftigen, so vielen wie noch nie. Die Tendenz ist aber gegenüber dem letzten Jahr weiter stark zunehmend.» Peter Fässler, Betreibungsbeamter

30% der Verschuldeten in der Schweiz machen ihre ersten Schulden vor dem 25. Lebensjahr. Institut für Entwicklungsplanung und Strukturforschung

Basler Schüler an der Weiterbildungsschule antworten:

### Findest du es gut, eine Schuluniform zu tragen?

«Ich habe keine Bedenken, dass wir wegen der neuen Schuluniform gemobbt werden. Im Gegenteil: Die andern Klassen sind neidisch, dass sie nicht auch Uniformen tragen. Die Entwürfe sehen cool aus.» Georg

### «Wer keine Markenkleider trägt, wird oft gehänselt. Das hört erst auf, wenn alle eine Uniform anhaben.» Tabea

«Toll ist, dass die Uniformen nicht so altmodisch aussehen wie in England, sondern mehr Style haben.» Michela

«Ja, dann erkennt man, von welchem Schulhaus die Schüler kommen. Es sieht gut aus, wenn alle das Gleiche anhaben, und es ist gut für den Zusammenhalt.» Valdrin

«Ja, dann hätte ich am Morgen keine Probleme mehr. Dann könnten die anderen nicht mehr sagen: Was hat die oder der denn an?» Sevda

«Es hat Vor- und Nachteile: Wenn alle Schüler gleich in die Schule kommen, kann man nicht sagen: Der ist hässlich angezogen. Allerdings möchte man selber bestimmen können, was man anzieht.» Caglar

«Ich bin dafür. Man kann am Morgen fünf Minuten länger schlafen, weil man schon weiss, was man anzieht. Ausserdem sieht man, dass man zu dieser Schule gehört – und es gibt keine Ausgeschlossener mehr.» Olivia

### Eine Mutter zu Schuluniformen:

### «Ein besseres Zugehörigkeitsgefühl»

DerAnkaufeiner Uniform ist bedeutend günstiger als das trendabhängige Einkaufen von Winter- und Sommerkleidern. Die Uniform kann auch an Geschwister weitergegeben oder zu klein gewordene Uniformen können an die Schule verkauft werden. So ist es möglich, Occasionsmodelle billiger zu erlangen. Es sind alle Kinder gleich. Individualität definiert sich über das Sein und nicht über den Schein. Die Kinder verspüren keinen Druck, was am Morgen getragen werden soll. Es kommt auch nicht zu Streitereien in der Familie bezüglich Kleidung/Zeitverschwendung. Die Situation ist klar, es kommt nicht zu Mobbing wegen Kleidern unter den Schülern. Die Schüler haben ein besseres Zugehörigkeitsgefühl. Sie sind ein Teil eines Ganzen. Vielleicht hat es auch etwas mit Stolz zu tun. In England und in den USA gibt es wöchentliche Sportveranstaltungen zwischen den verschiedenen Colleges und Schulen.

### UNSERE INSERENTEN BERICHTEN

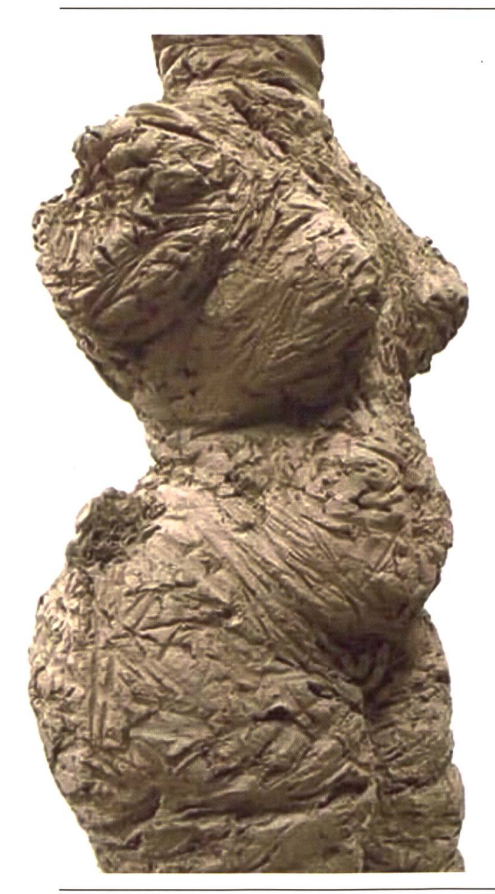

### Alles zum Töpfern und Brennen - inkl. Service!

Frontlader-Brennöfen für höchste Ansprüche und Toplader-Modelle für jedes Budget. Wir haben genau den richtigen Brennofen für Keramik, Art Clay Silver, Porzellan, Raku und Glasanwendungen. Sie profitieren von unserer Erfahrung. Unser Service sorgt für Funktion und Sicherheit – auch bei Ihrem Ofen.

Leuchtend klare oder erdige Farbtöne. Alle Glasuren sind BAG-geprüft und giftklassenfrei. Dose aufschrauben, umrühren und mit einem Pinsel oder Schwamm auf Keramik streichen. Die Farben dürfen gemischt und übereinander gestrichen werden oder können mit einer Bürste aufgespritzt werden. Streichglasuren sind in der Anwendung staubfrei und für Kinder bestens geeignet. Über 160 Farben und Effekte für alle Brennbereiche warten auf kreative Anwender.

Art Clay Silver - Silbermaterial in Tonform. Modelliermasse aus feinen Silberpartikeln. Durch das Brennen im Ofen entsteht reines Feinsilber. Kombinierbar mit Keramik, Porzellan und Glas und zur Schmuckherstellung.

Michel Keramikbedarf 8046 Zürich Tel. 044 372 16 16 www. keramikbedarf, ch

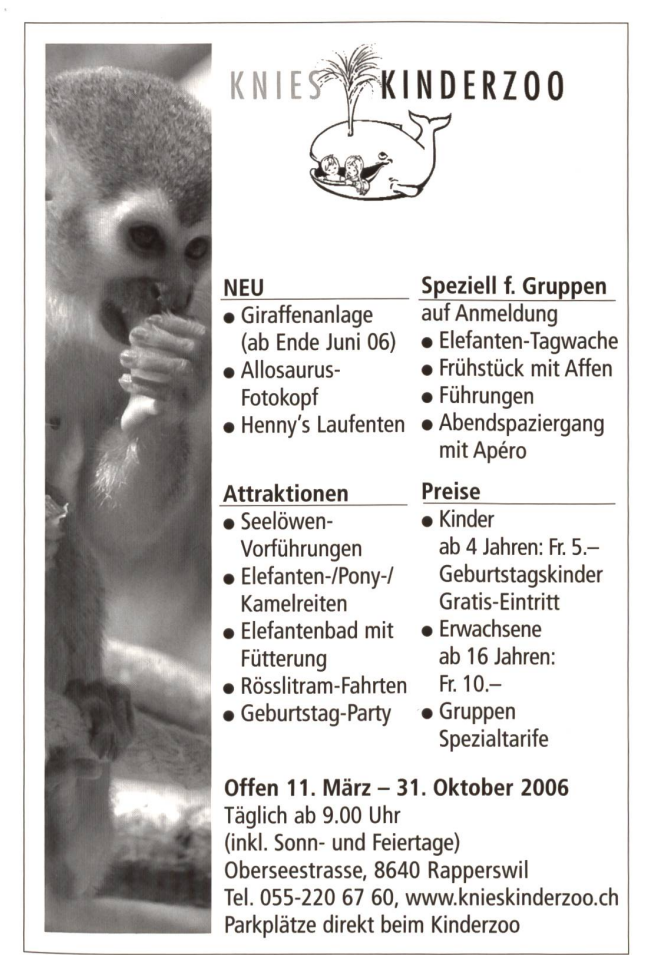

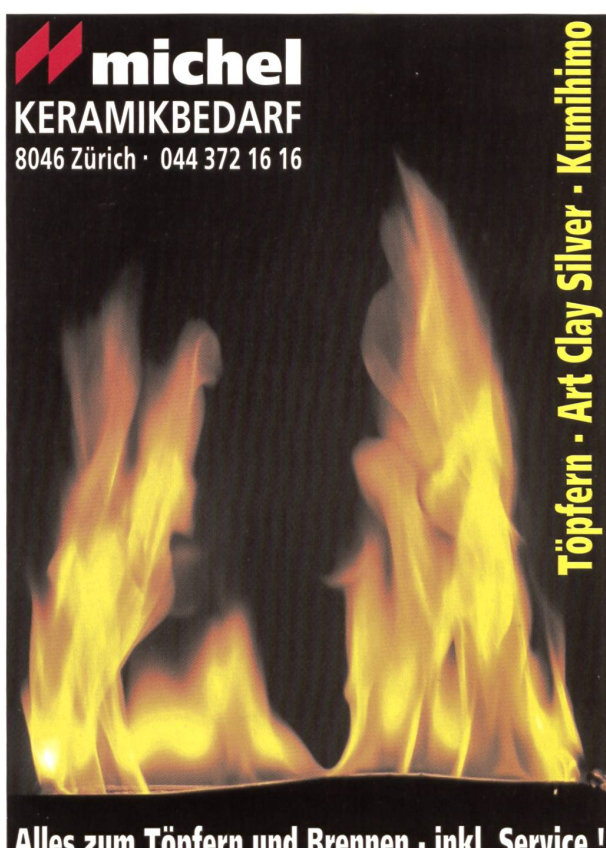

Alles zum Töpfern und Brennen - inkl. Service ! keramikbedarf ch

# Erprobte Praxisbeispiele: Schüler geben Feedback

«Ich möchte von meinen Schülern unkompliziert Rückmeldungen über meinen Unterricht bekommen. Wie mache ich das am besten?» Solche und ähnliche Anfragen erhalten wir zurzeit gehäuft. Mit den drei hier vorgestellten Beispielen haben wir gute Erfahrungen gemacht. Wer schickt uns weitere erprobte Ideen oder gibt uns gar ein Feedback über gemachte Erfahrungen mit unseren Vorschlägen?

Norbert Kiechler

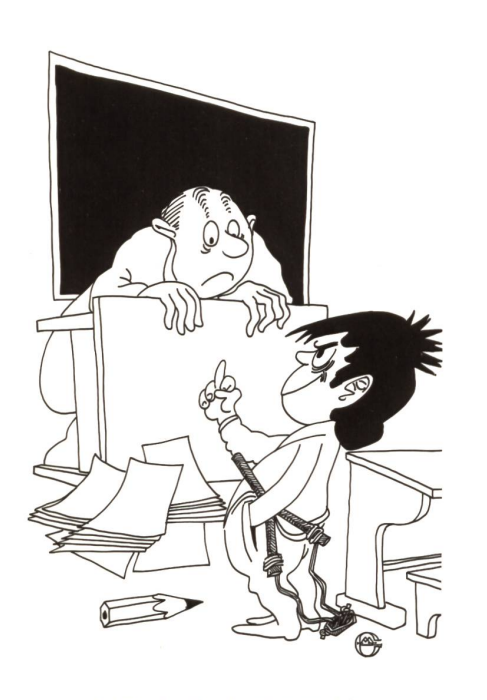

<sup>m</sup> Schülerfeedback: Statt Stinkfinger Koordinaten-Input.

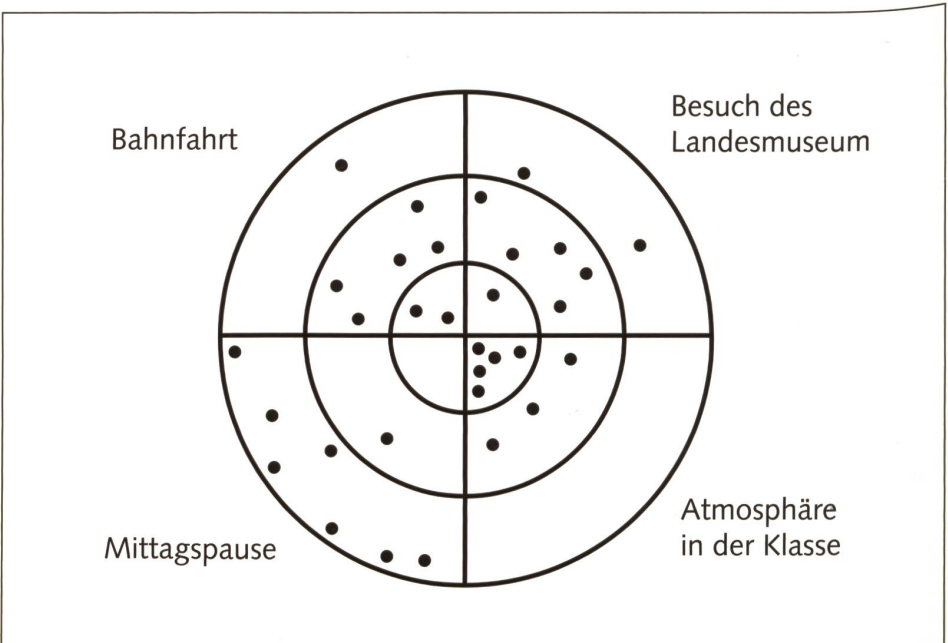

Beispiel einer Frage an die Klasse: Wie bewertet ihr die unterschiedlichen Bereiche unserer Exkursion?

### Beispiel 1: Zielscheibe

### Vorgehen

Auf einem Bogen Wandzeitungspapier oder an der Tafel ist eine Zielscheibe vorbereitet. In die Sektoren der Zielscheibe notieren Sie diejenigen Aspekte des Unterrichts, über die Sie eine Rückmeldung wünschen. Die Schüler sollen nun mit dicken Filzschreibern, Kreide oder mit Klebepunkten ihre Bewertung zu den geforderten Kriterien vornehmen. Ist die Bewertung sehr positiv, so markiert man den Punkt nahe am Mittelpunkt der Zielscheibe. Bei einer mittleren Bewertung liegt der Punkt zwischen Kreismitte und Aussenkreis. Eine sehr schlechte Bewertung liegt nahe dem Aussenkreis.

### Tipps

- Die Art sowie die Anzahl der Bewertungskriterien sind offen und können auch von den Schülern mitbestimmt oder entwickelt werden.
- Die Ergebnisse geben einen raschen Überblick über Einstellungen und Stimmungen in und zu Zielsituationen. Eine hohe Streuung in der Bewertung ist sicherlich ebenso ein Grund zur Nachfrage wie ein durchgängig negatives **Feedback**
- Sie sollten bei der Durchführung bedenken, dass es zu Ergebnisverfälschungen kommen kann. Einzelne Schüler folgen manchmal einem Trend, sodass z.B. in einer durchgängig positiven Bewertung vielleicht der eine Schüler mit negativen Eindrücken sich nicht traut, diese öffentlich vorzubringen. Aus diesem Grunde sollte am Ende immer Gelegenheit zur Rückmeldung und Diskussion gegeben werden, um auch Meinungen gegen den Trend zu hören.
- Die «Zielscheibe» ist auch für ein Planungsvorhaben oder für eine Feedbakkrunde am Ende einer Unterrichtslektion ideal. Dann liessen sich etwa folgende Bereiche zu den einzelnen Kreissektoren setzen: Aufmerksamkeit, Mitmachen, Verständlichkeit, Vorbereitung.

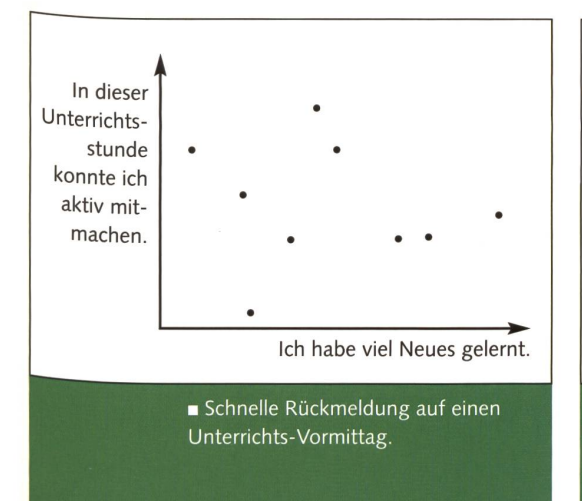

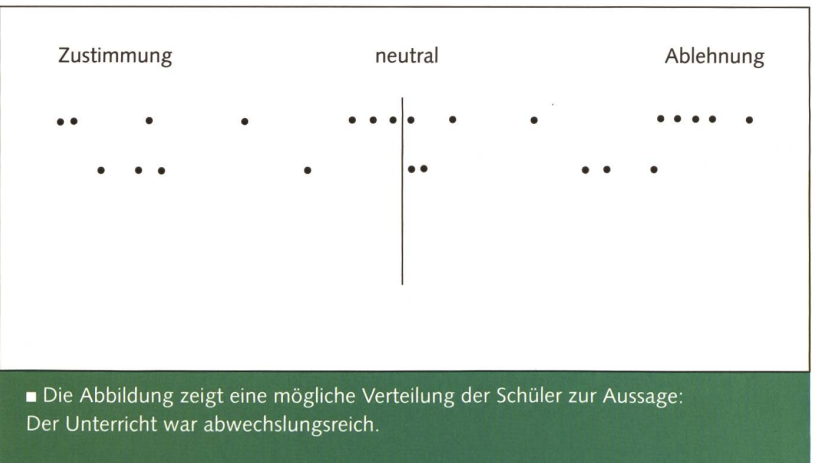

### Beispiel 2: Koordinaten-Input

### Vorgehen

Hängen Sie zum Ende eines richtsabschnittes einen grossen Bogen Wandzeitungspapier auf oder benutzen Sie einfach die Tafel. Zeichnen Sie darauf ein Koordinatensystem mit einer x- und y-Achse. Die Koordinaten beschriften Sie mit je einer Aussage, zu der Sie die Meinung der Schüler erbitten. Beim Herausgehen soll jedes mitglied ein Kreuz an die Stelle im Koordinatensystem machen, die für ihn zutrifft. Sie erhalten dann in kurzer Zeit eine Rückmeldung, die Sie dann eventuell mit der Gruppe diskutieren können.

### Beispiel 3: Standpunkte

### Vorgehen

Der Klassenraum wird der Länge nach durch ein Band oder einen Kreidestrich auf dem Boden in zwei Hälften geteilt. Die Schüler stehen nun alle hintereinander auf dem Mittelstreifen. Zu einem vorgegebenen Thema werden vorformulierte Aussagen verlesen. Die Schüler sollen nun, im wahrsten Sinne des Wortes, zu der Aussage Stellung beziehen. Dabei symbolisiert der streifen eine neutrale Haltung. Die beiden Raumwände parallel zum streifen symbolisieren totale Zustimmung bzw. totale Ablehnung. Je weiter man sich vom Mittelstreifen zu den Raumwänden entfernt, desto stärker wird dadurch die Zustimmung oder Ablehnung deutlich.

### Tipps

- Nachdem alle Schüler Stellung bezogen haben, ist es möglich, die Motive für diesen bezogenen Standpunkt zu erfragen und untereinander Argumente pro und kontra austauschen zu lassen.
- Die Aussagen sollten prägnant und durchaus auch provokativ sein, um kussionsprozesse zu initiieren. Beziehen Sie die Schüler aktiv mit ein, indem Sie sie auffordern, auch eigene Aussagen zu formulieren.
- Die Übung macht sehr gut die Einstellungen und das Wissen der Schüler deutlich. Das für alle sichtbare Einnehmen des Standpunktes regt sehr die Diskussion an. Es besteht allerdings die Gefahr von gruppenkonformem halten. Wenn alle Gruppenmitglieder deutlich eine Aussage ablehnen, so gehört eine gewisse Portion Selbstbewusstsein dazu, eventuell ganz allein einen klaren Gegenstandpunkt einzunehmen. Auf der anderen Seite macht diese Übung Mut, wirklich den eigenen Standpunkt zu beziehen und sich mit Argumenten und Gegenargumenten auseinanderzusetzen.
- Auch zum Wiederholen von Lerninhalten eignet sich die Methode. In diesem Fall trennt der Mittelstreifen nur die Bereiche »Richtig« und »Falsch« einander, es gibt also keine Abstufungen. Die Schüler haben nun die Aufgabe, sich nach Nennung der Aussage für «Richtig» oder «Falsch» zu entscheiden. Beispiele: Mathematik: Rechenaufgaben stellen, z. B. 15 x 15 = 195? Fremdsprache: la fortune oder le fortune?

Buchtipp: Obige und weitere Anregungen für die Praxis sind zu finden im Büchlein «Methodenvielfalt im Unterricht», Reihe Praxishilfen Schule, Jürgen Thal und Uwe Ebert, Luchterhand, 200I. ISBN 3-472-04812-3. Eine empfehlenswerte, animierende Ideensammlung.

Illustration: Gregor Müller, Schule von aussen gesehen, Arbeitsstelle für Bildungsfragen, Luzern. Mailadresse für ein Feedback: n.kiechler@schulpraxis.ch

Erste Übungen zum Alphabet

# Abc - Postenarbeit für die 1./2. Klasse

Unsere 24 Posten mit nur je drei Wörtern bieten Erst- und Zweitklässlern einen guten Einstieg in die Arbeit mit einem Wörterbuch. Die 24 Aufträge mit Lösungen sind in vier Schwierigkeitsgrade unterteilt. Gute Schülerinnen und Schüler schreiben in die Blankovorlage eigene Karten und lösen diese Aufträge gegenseitig. (min.) Gini Brupbacher

### Übersicht

Möglichkeiten

- Die 24 Posten gliedern sich in folgende Schwierigkeitsstufen:
- a) Jedes Wort beginnt mit einem anderen Buchstaben (Posten 1-6), Bsp.: Butter — Fleisch — Gurke
- b) Immer zwei der drei Wörter beginnen mit demselben Buchstaben (7-12): Bauch - Knie - Kopf
- c) Alle drei Wörter beginnen mit demselben Buchstaben (13-18): Hemd - Hose - Hut
- d) Alle Wörter beginnen mit zwei gleichen Buchstaben (19-24): Hals - Hand — Haut
- Die 6 Auftragskarten je Schwierigkeitsstufe auf einem Tisch auslegen. Mündliche Partnerarbeit mit seitiger Kontrolle, dann Wechsel und Steigerung zu Gruppe 2.
- Die Schülerinnen und Schüler schreiben die Lösungen auf das Blatt (in ein Heft). Innerhalb einer Gruppe (Bsp. 1-6) kann mit einer beliebigen Karte begonnen werden. Die Kontrolle erfolgt im PA-Unterricht oder einzeln. Die Anzahl richtiger Lösungen wird auf dem Arbeitsplan in der letzten Spalte eingetragen  $(\checkmark)$ .
- Damit die Vorlagen länger halten, lohnt es sich, die Arbeitskarten zu laminieren.

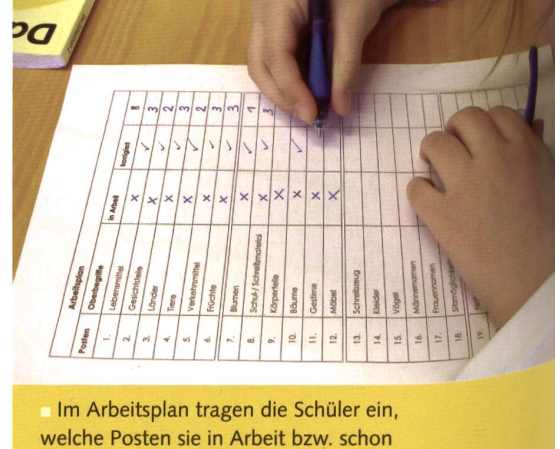

welche Posten sie in Arbeit bzw. schon gelöst haben. In der letzten Spalte die Anzahl richtiger Lösungen eintragen.

### Blankovorlage für eigene Beispiele aus der Klasse.

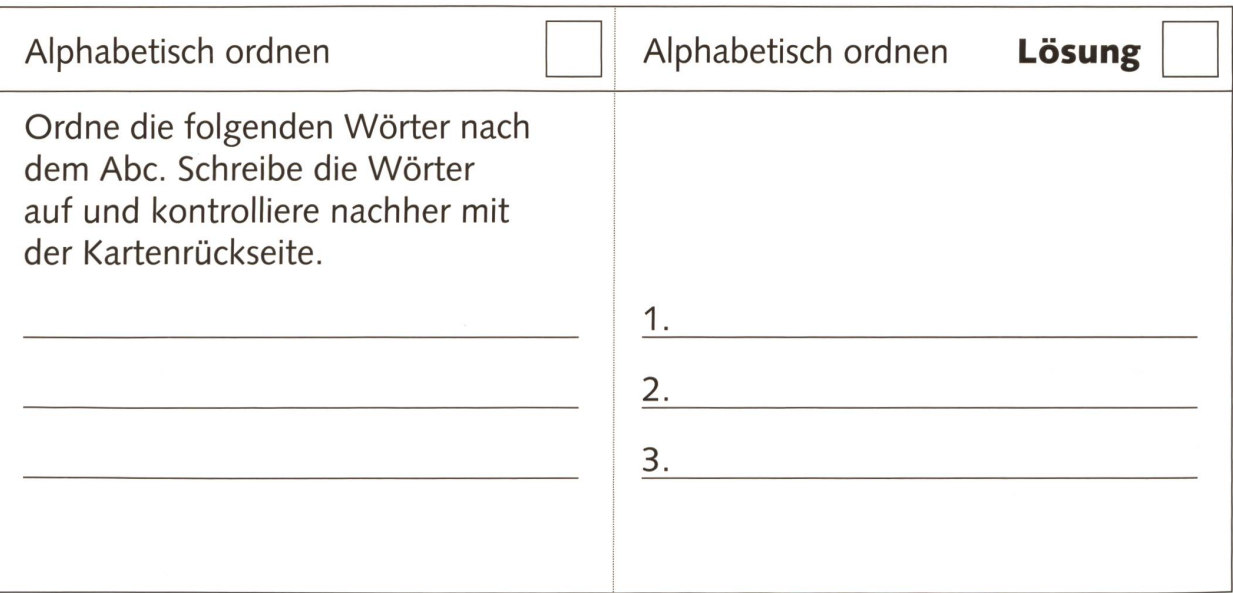

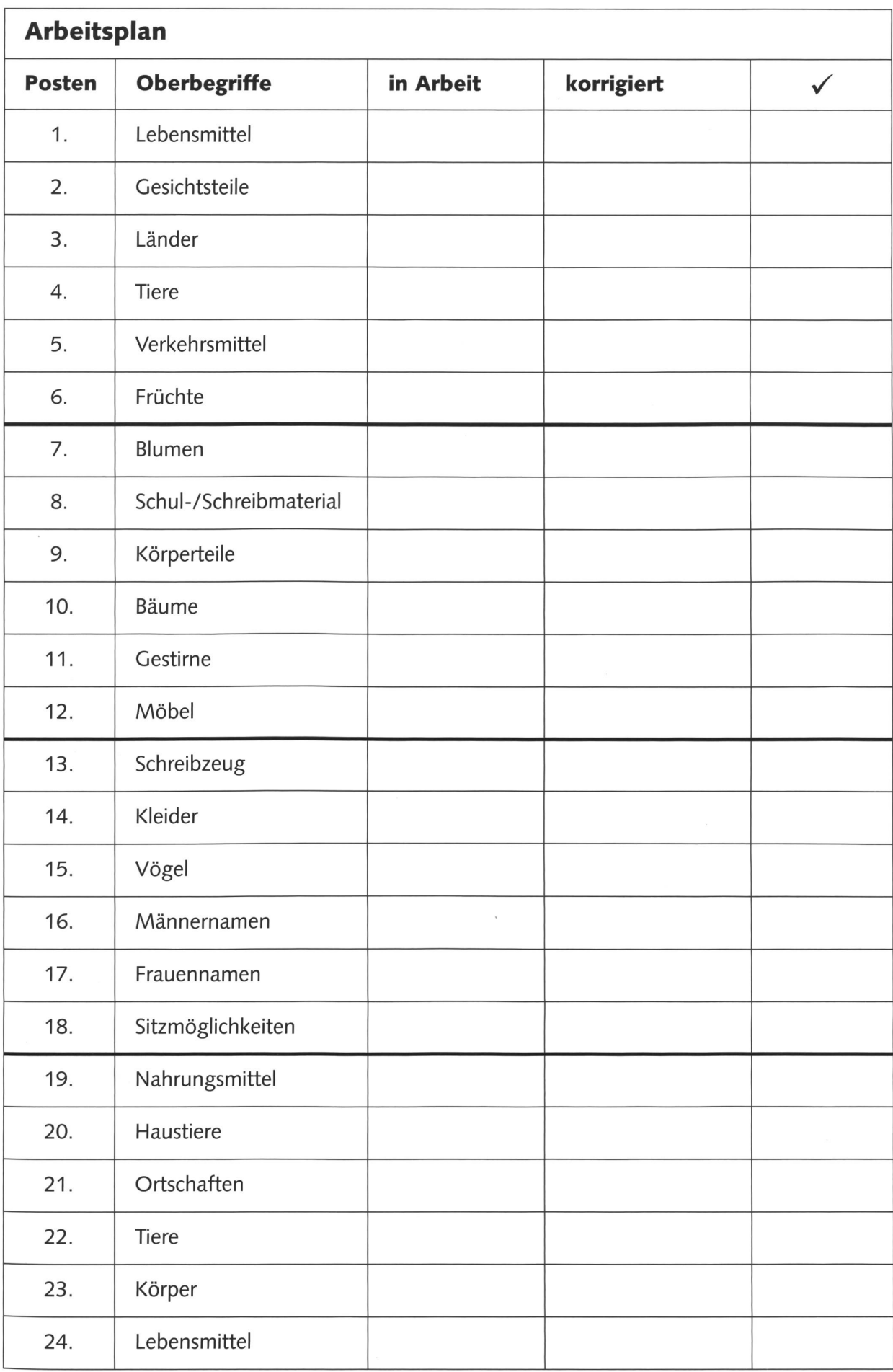

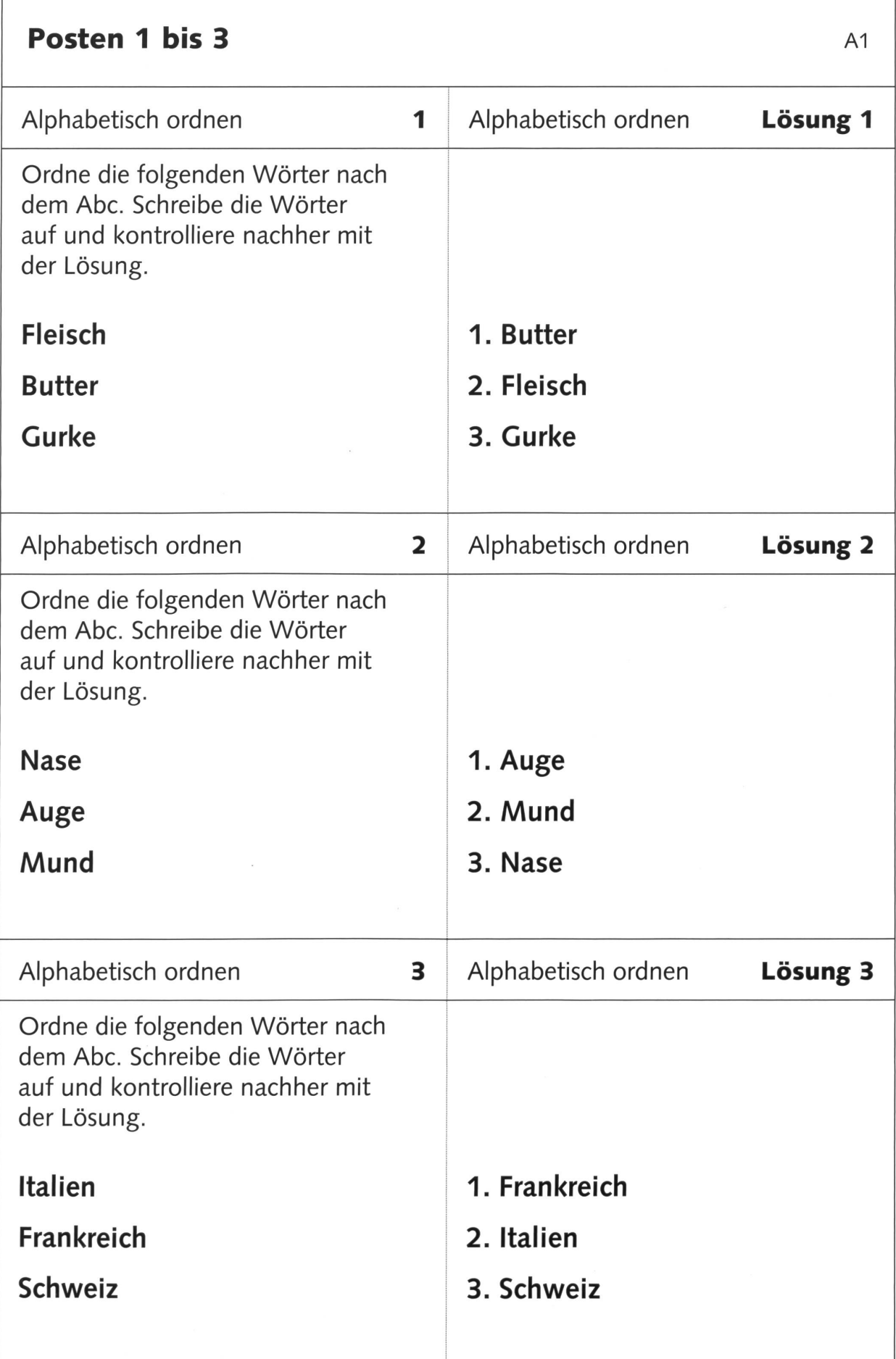

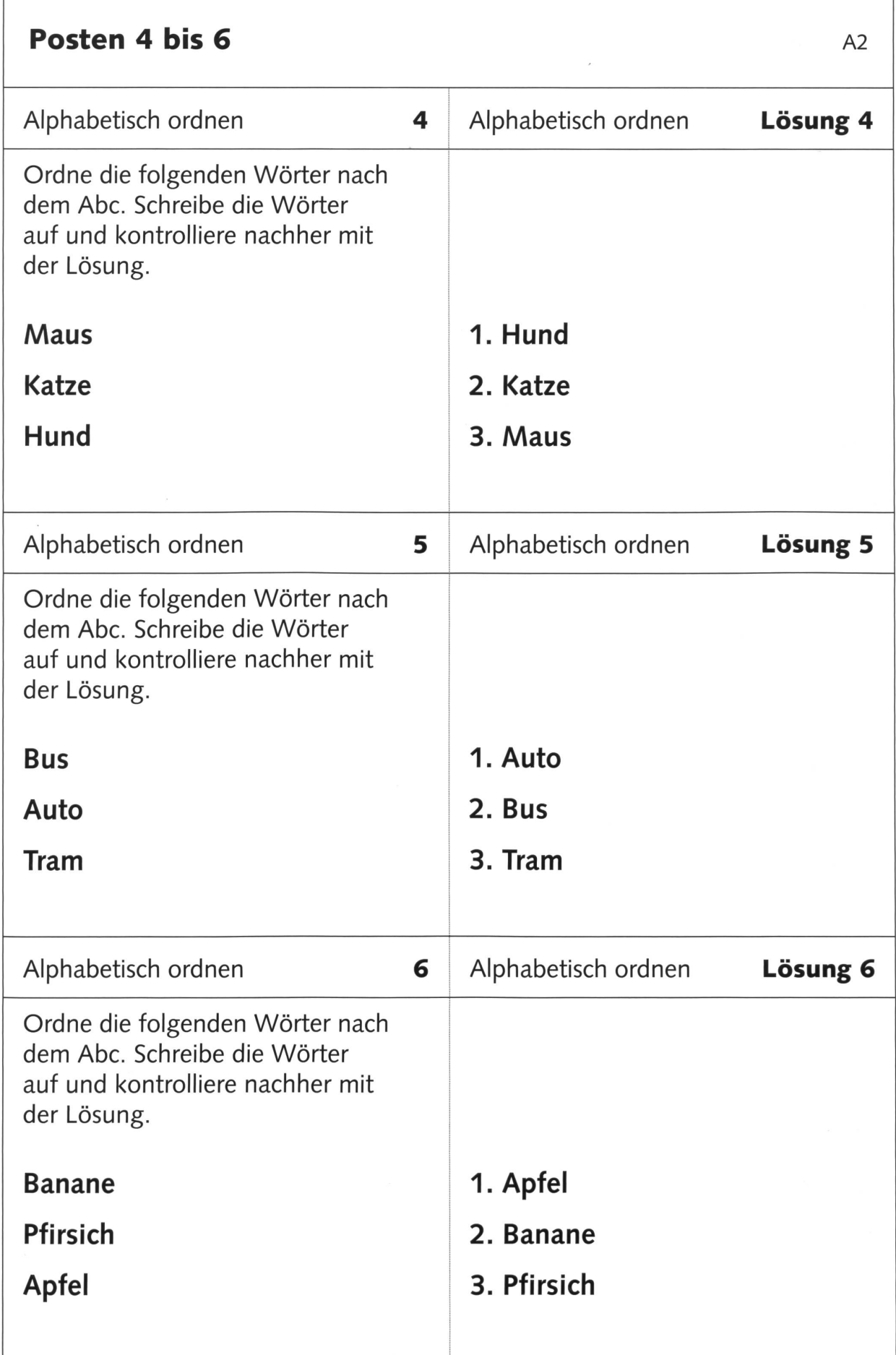

 $<sup>©</sup>$  die neue schulpraxis</sup>

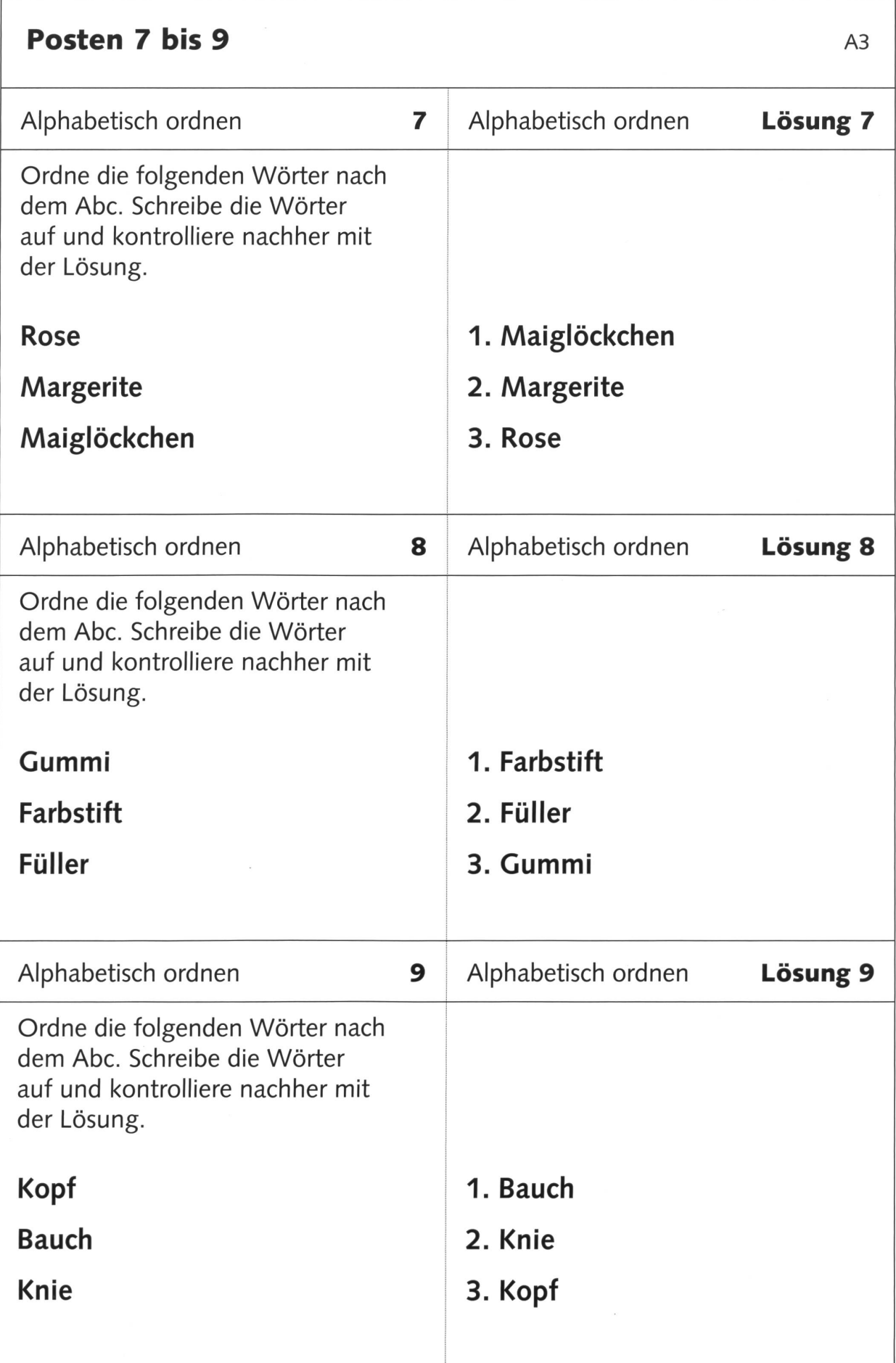

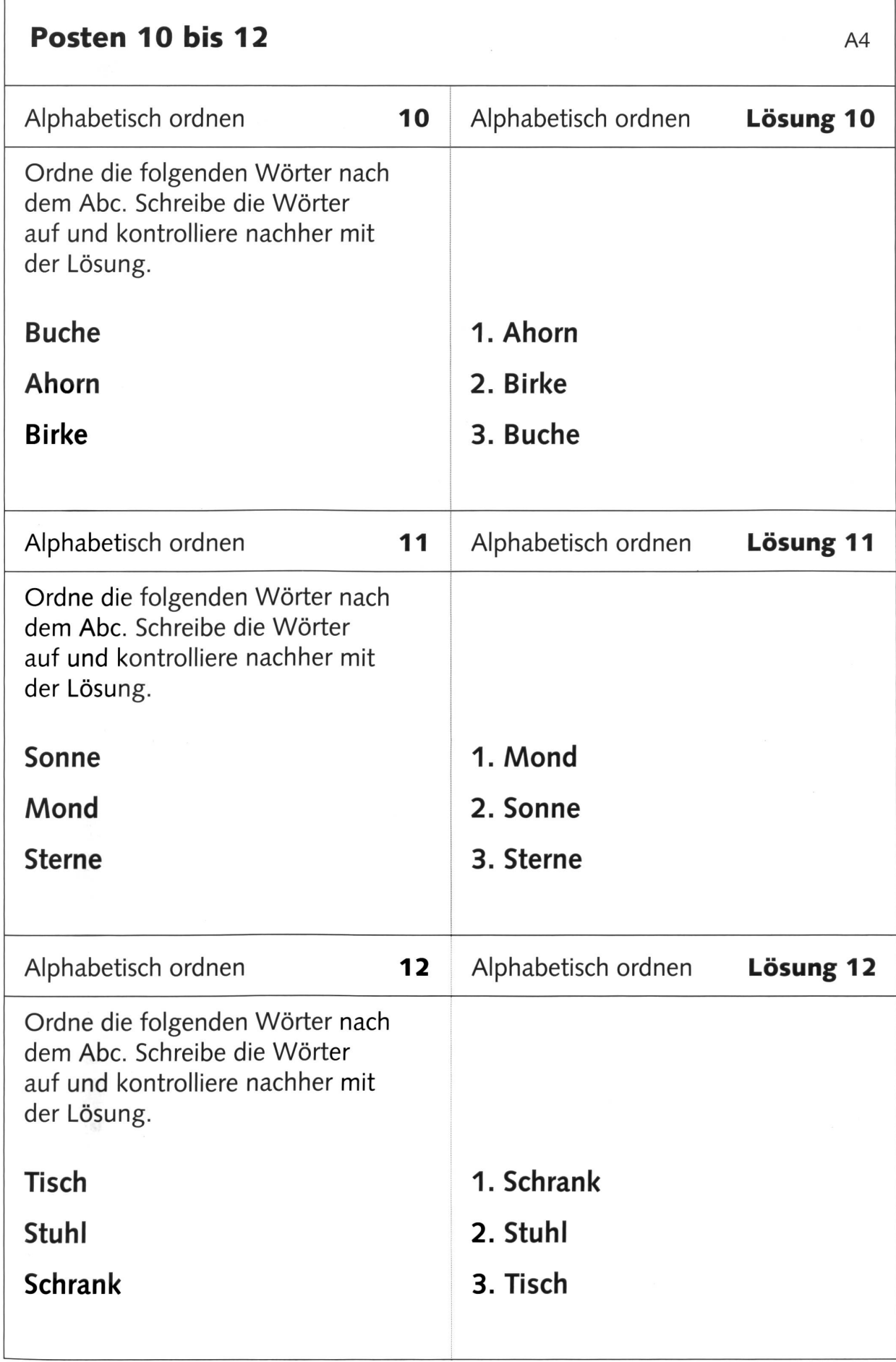

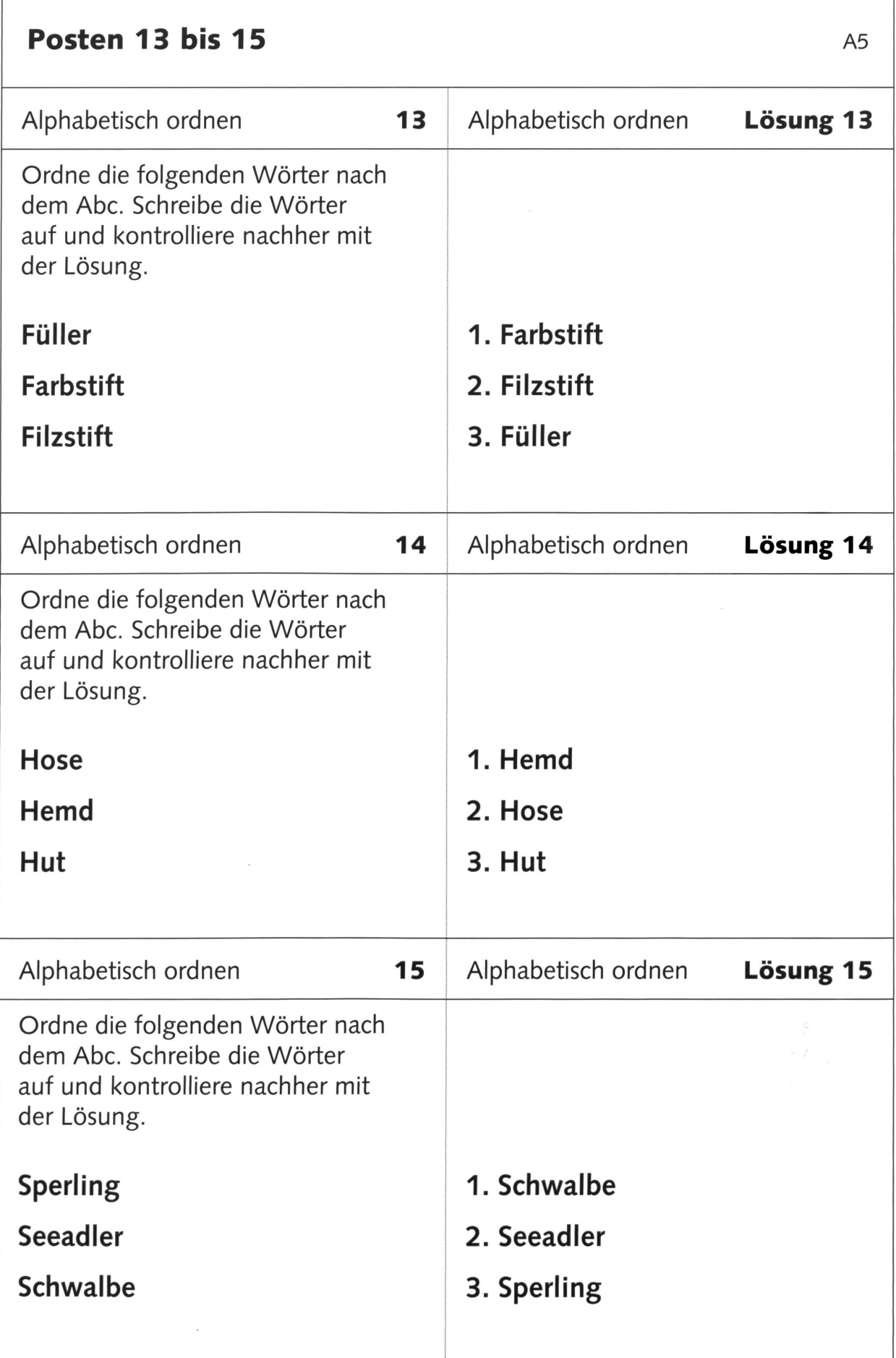

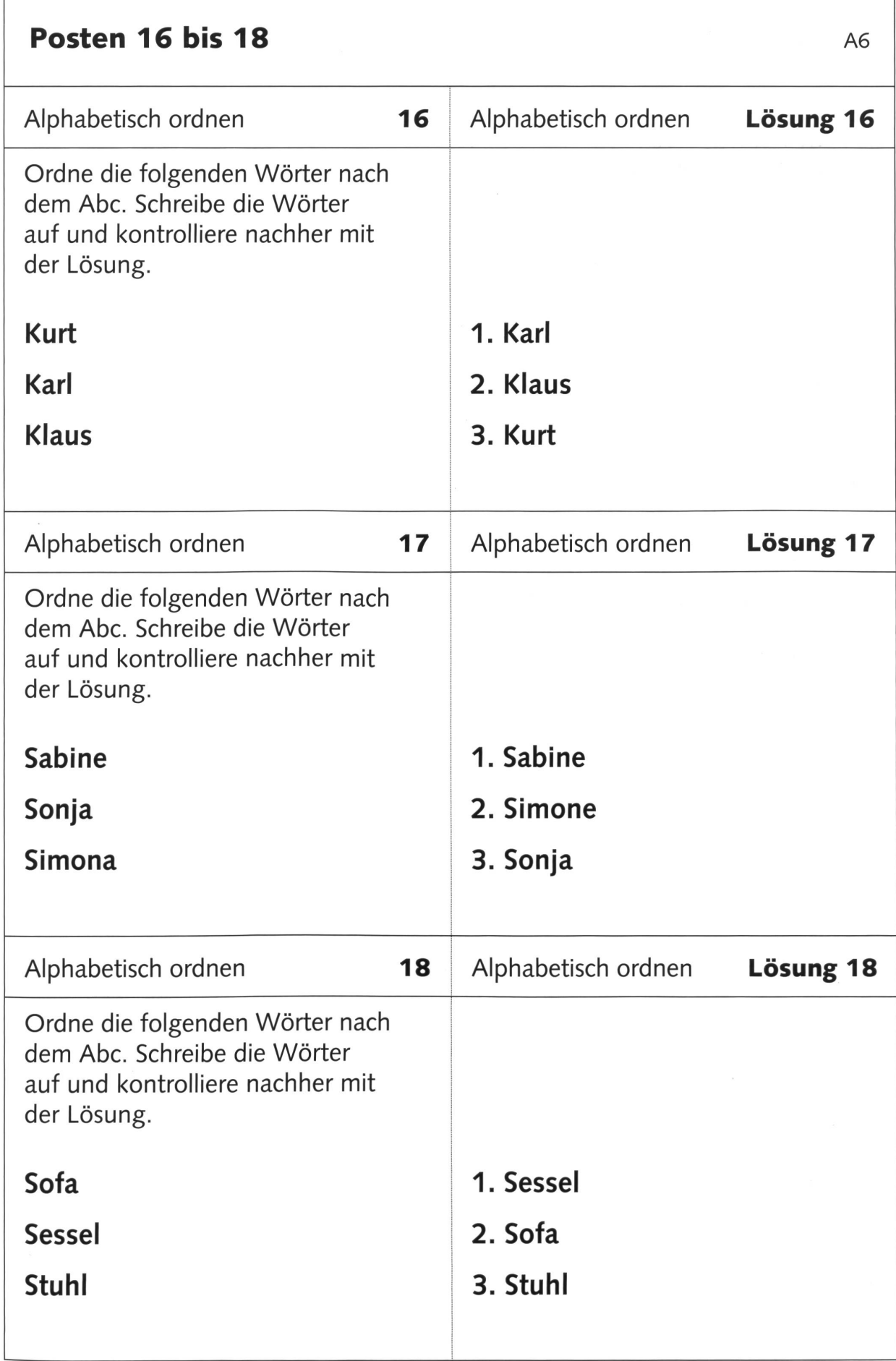

ł,

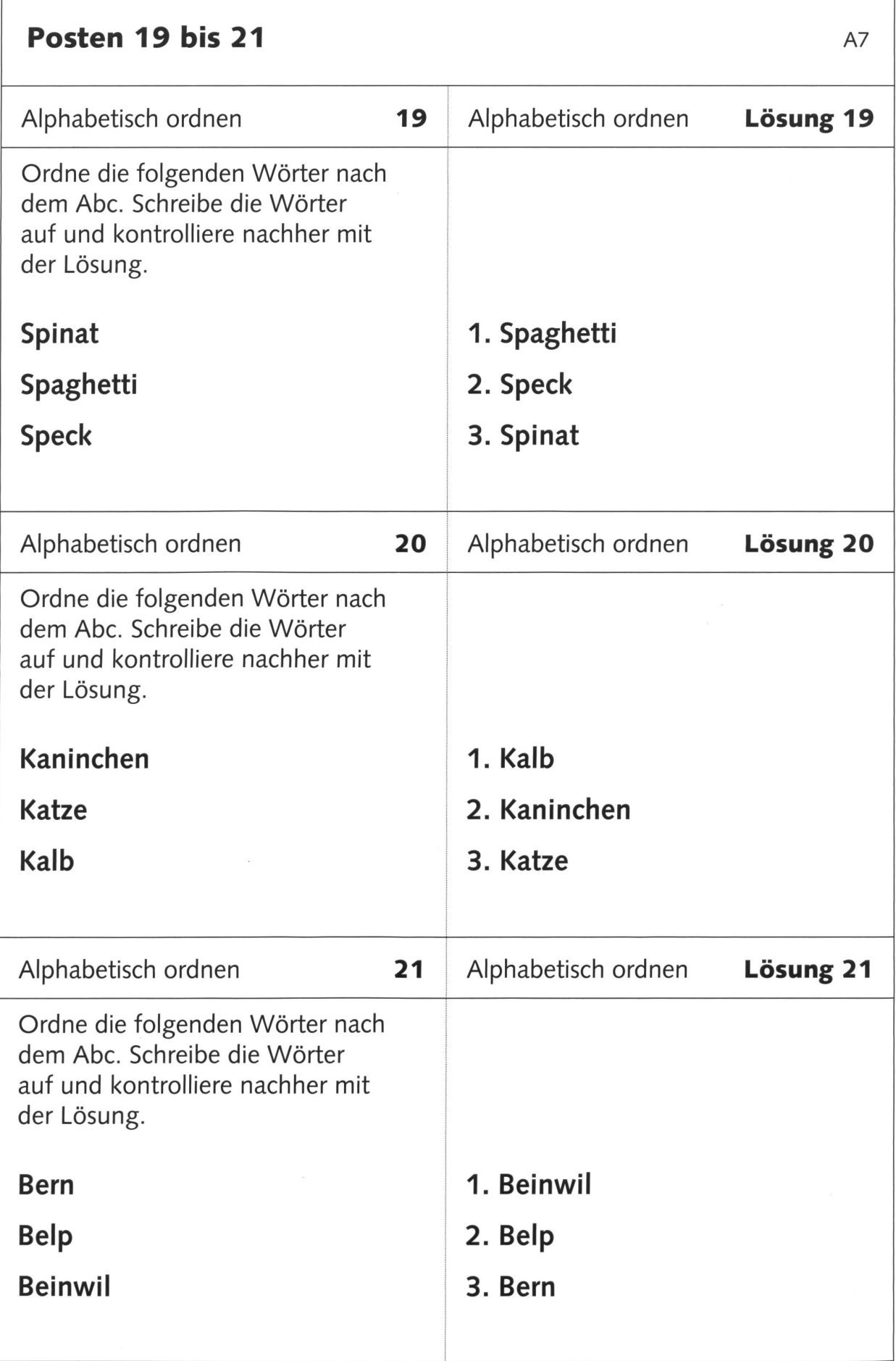

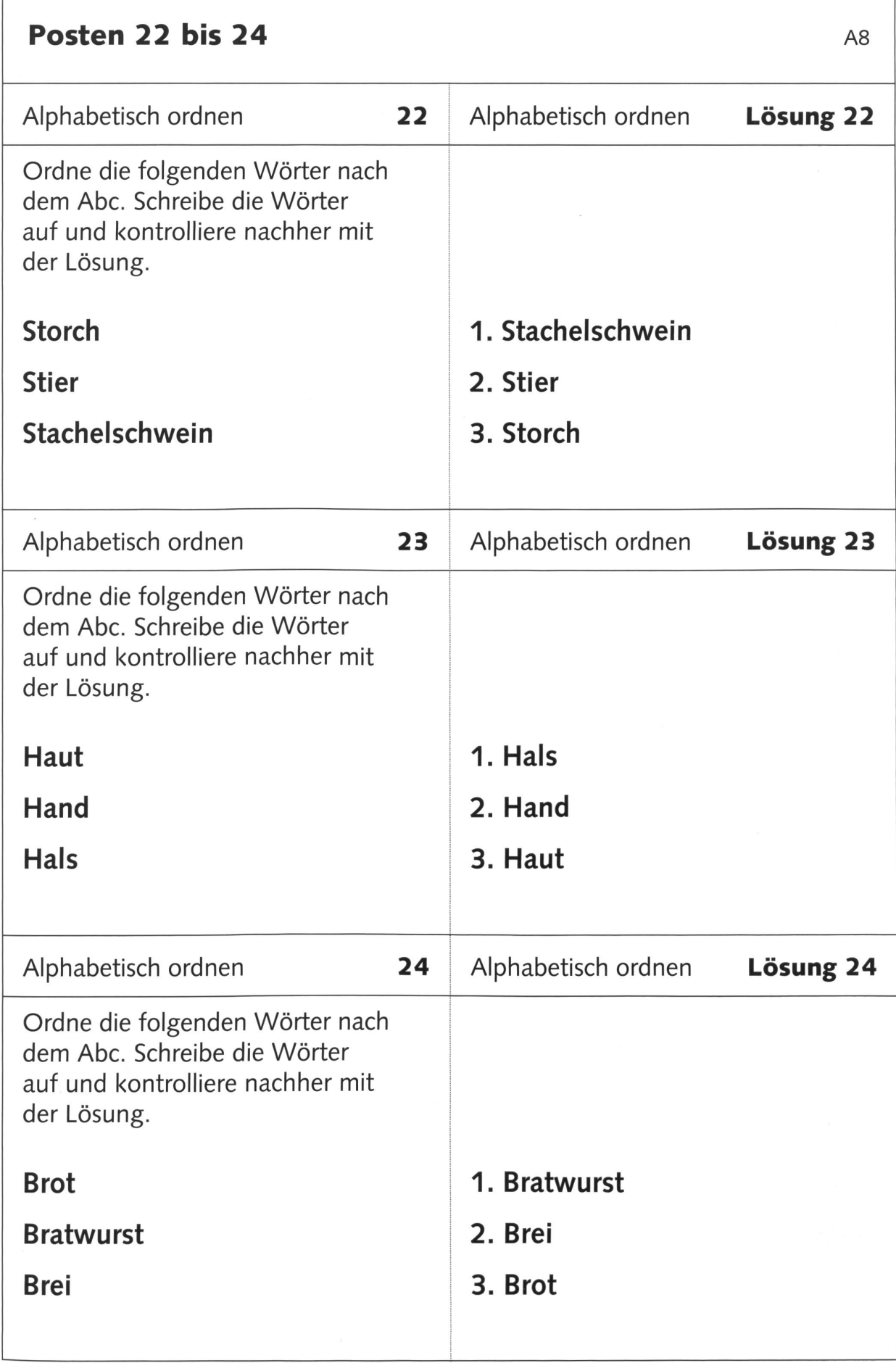

'n

### Schulsachen im «Hörpunkt» auf DRS 2 Samstag, 2. September, 6.00-22.00, DRS 2

Schweizer Radio DRS 2 macht die Schule zum Thema: Der «Hörpunkt» unter dem Titel sachen» vom 2. September bietet von 6.00 bis 22.00 Uhr Einblicke in den Schulalltag von Lehrerinnen und Lehrern im In- und Ausland, greift die Themen «Bildungsqualität» und «Schule von morgen und übermorgen» auf. Ausserdem werden die besten Schülerwitze gekürt und prominente Radioleute erinnern sich im Gespräch an ihre Schulzeit.

Wenn es um Schule geht, reden viele mit. Schliesslich kennen sie alle, alle haben jahrelang die Schulbank gedrückt. Und wer Kinder hat, wird unweigerlich an die eigene Schulzeit erinnert: DRS 2 macht die Schule im «Hörpunkt» vom Samstag, 2. September, zum Thema. An diesem Tag wird zwischen 6.00 und 22.00 Uhr unter dem Stichwort «Schulsachen» ein Kontrapunkt zum üblichen Programm gesetzt.

DRS 2 begleitet vier Lehrpersonen durch ihren Alltag und zeigt hautnah auf, was sie an neuen Aufgaben zu bewältigen haben. Mit vier Best-Practice-Beispielen wird aufgezeigt, wie die Bildungsqualität an den öffentlichen Schulen steigert werden kann. DRS 2 ist dabei, wenn die Lehrenden selber lernen, und blickt in die kunft mit einer grossen Debatte über die Bildung für Kinder von morgen und übermorgen.

Was anderswo Schule macht, wird in der Sendung «Atlas» beleuchtet: Der Blick in die Ferne richtet sich nach Afrika, Irland, Japan und in die USA.

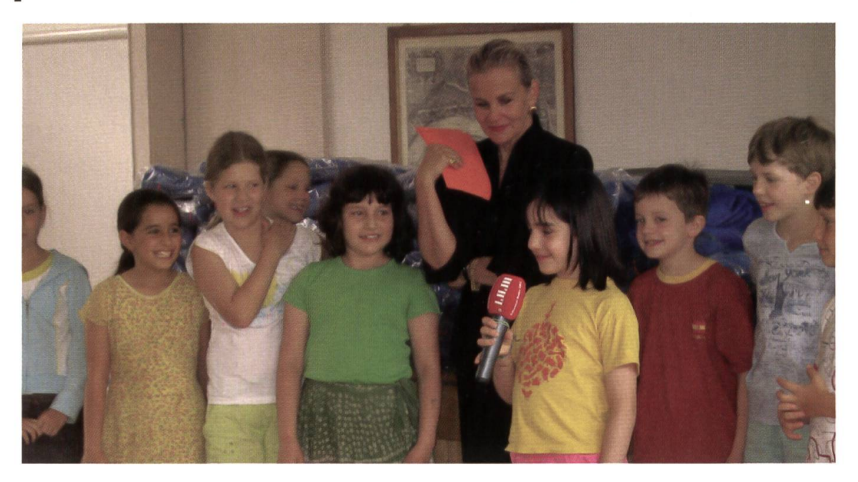

Die Schule prägt Schülerinnen und Schüler fürs Leben. Das illustriert auf unterhaltsame Weise das Erzählcafé «Schulwunden und Sternstunden» mit prominenten Radioleuten. Mona Vetsch, Christoph Schwegler, Casper Selg, Anet-Herbst und Hans-Stefan Rüfenacht erinnern sich im Gespräch an eine Hand voll entscheidender Lehrer-/innenworte und Aha-Momente. Mit Schülerwitzen wird die Schicksalsmacht Schule auf die Schippe genommen: Das Basler schulhaus kürt die besten Witze und macht daraus einen Erzähl-Event.

Eliane Laubscher Media Relations SR DRS Telefon 044 366 14 46 oder eliane. laubscher@srdrs.ch

Schweizer Radio DRS

www.drs2.ch programminfo@srdrs. ch

**IIBMETT** 

<u>اه</u> S **SRG**  $rac{1}{2}$ c

> c e io

> .2 **15**

# Das neue Schulfach, das in Grossbritannien getestet wird, heisst:

- Glücklich sein
- Tee-Zeremonie <sup>E</sup>
- Moderne Monarchie

ruias youncel: concerting

Hörpunkt-Hörer wissen mehr. Auch zum Thema «Schul-Sachen». Am 2. September, Hörpunkt-Hörer wissen mehr. Auch zum Thema «Schul-Sachen». Am 2. September,<br>von 6.00 bis 22.00 Uhr auf DRS 2. Hörpunkt, ein Tag – ein Thema, immer am **DRIISIIIIIIIIIIIIIIIIIIIIIIIIIIIIII**<br>Zweiten im Zwei. Für mehr Informat

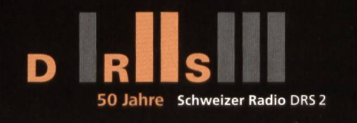

### Medienbesprechung/Unterrichtsprotokoll

# Bilder für Krimis

Der kuk-Verlag in Buchs ZH hat eine Schwarzweiss-Mappe «Bilder für Geschichten» gegeben mit den Themen «1001 Nacht», «20000 Meter unter Meer», «Ägypten», «Mittel-«Stadt», «Unheimlich», «Urwald», «Weltall» und «Wildwest». Exemplarisch wollen wir zeigen, wie wir mit den neun Bildern beim Thema «Krimi» gearbeitet haben (Lo.) Ernst Lobsiger

Der Illustrator Stephan Dietlicher schlägt vier didaktische Einsatzmöglichkeiten vor, wie mit den Bildern gearbeitet werden kann:

### 1. Einsatzmöglichkeit

Im Sprachunterricht kann ein erstes Bild (Vergrösserung) vorgelegt werden. Die Kinder erzählen, was ihnen dazu einfällt. Viele unterschiedliche Behauptungen werden gegeben. Dann kommt ein zweites Bild dazu, das sich vielleicht als Fortsetzung anbietet. Dieses neue Bild verengt den Spielraum, der vorher gegeben war, und eröffnet neue Fragen und Möglichkeiten der Interpretation. Und so geht es weiter.

### 2. Einsatzmöglichkeit

Die Karten einer Serie werden mischt und verdeckt in die Mitte des Tisches gelegt. Ein Schüler/eine Schülehebt die oberste Karte ab. Sie bildet den Anfang einer Geschichte. Der nächs-Mitspieler nimmt die folgende Karte und versucht, eine Fortsetzung zu finden, die zu seinem Bild passt. Und so weiter.

### 3. Einsatzmöglichkeit

Aus einer Serie müssen 3 (oder 4 oder <sup>5</sup> oder...) Bilder ausgesucht und in eine Geschichte verwoben werden, in der die drei Bilder eine Rolle spielen.

### 4. Einsatzmöglichkeit

Zu einem Bild werden vier Lügensätze und nur eine richtige Behauptung aufgeschrieben. Wer findet den Satz heraus, der stimmt?

### Unterrichtsverlauf

Wir haben eine sprachlich schwache Klasse, der einfach das «Fachvokabular» fehlt, um die Gegenstände auf den Bildern zu beschreiben und um mit diesen Gegenständen eine zusammenhängende Geschichte zu erzählen (oder aufzuschreiben). Wir haben darum mit Fragen das Wortfeld erarbeitet, mündlich, auf Arbeitsblatt, in Gruppen oder einzeln:

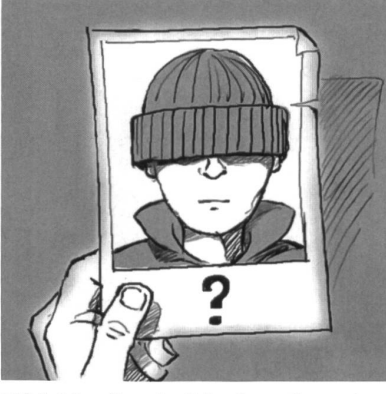

Bild <sup>1</sup> Ist dies ein Fahndungsfoto oder ein Ferienfoto? Hat die Person eine Schirmmütze oder eine Pudelmütze an? Handelt es sich um einen Mann, eine Frau, ein Teenager oder ein Kind? Wie können Nase, Mund und Kinn beschrieben werden? Was können wir über die Bekleidung vermuten? Welchen Namen wollen wir der Person geben: der Verdächtige, die Gesuchte, der Kriminelle, die unbekannte Person, der Detektiv, der Täter? Wer hat diese Illustration in der Hand? Ist dies eher eine Männer- oder Frauenhand?

Bild 2: Ist das ein Fingerabdruck oder ein Fussabdruck? Wird der mit einem Feldstecher oder Vergrösserungsglas, einer Lupe oder einem Mikroskop auf dem Bild angeschaut? Was für Chemikalien braucht man, um einen Fingerabdruck sichtbar zu machen? Was findest du im Internet? Hält die gleiche Hand

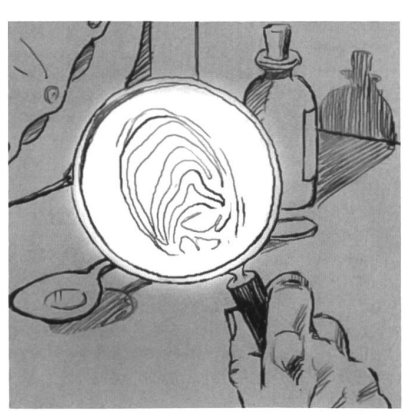

das Vergrösserungsglas, die vorher das Fahndungsfoto hielt? Wem gehört der Fingerabdruck? Warum wird überhaupt dieser Fingerabdruck untersucht? Suche im Internet bei Google unter «Fingerabdrücke/Bilder» und schau dir gegen 500 Fingerabdrücke an! Suche anschliessend bei Google Texte über Fingerabdrücke. Es hat über 230 000 Seiten darüber!

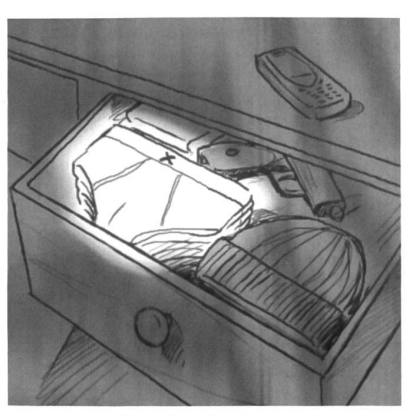

Bild 3: Ist dies die gleiche Mütze wie auf Bild 1? Ist das eine Pistole oder ein Revolver? Gehören diese drei Paar Unterhosen dem Täter oder der Täterin? Was steht im Buch, das links hinten in der Schublade liegt? Wer hat die Schublade geöffnet? In wessen Haus ist diese Kommode?

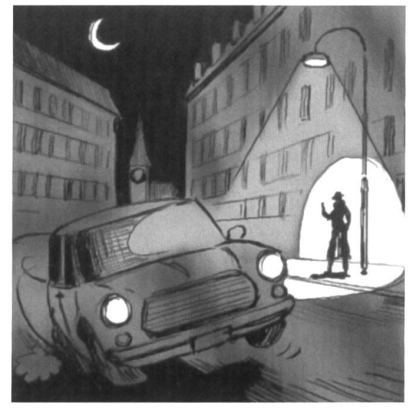

Bild 4: Ist die Person unter der Strassenlampe eher ein Täter oder ein Fahnder? Ist die Kopfbedeckung die gleiche Mütze, die wir schon kennen? Was hat die Person in der Hand? Ist es besser, im Dunkeln zu stehen oder direkt unter der Strassenlampe? Ist das Auto parkiert oder fährt es? Wer ist im Auto drinnen? Was passiert in den nächsten drei kunden? Spielt diese Szene eher in der Stadt oder in einer ländlichen Gegend?

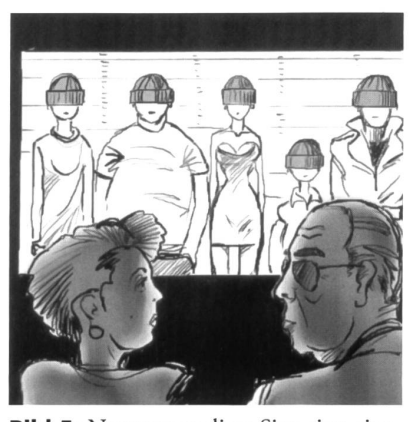

Bild 5: Nennt man diese Situation eine Gegenüberstellung? Was müssen die beiden Personen im Vordergrund tun? Was verraten dir deren Gesichter? Sind sie ratlos oder sind sie sich einig? Sind alle Personen im Hintergrund mit der Mütze die Täter? Ist die Person ganz rechts am ehesten gleich wie die Person auf dem Fahndungsfoto (Bild 1)?

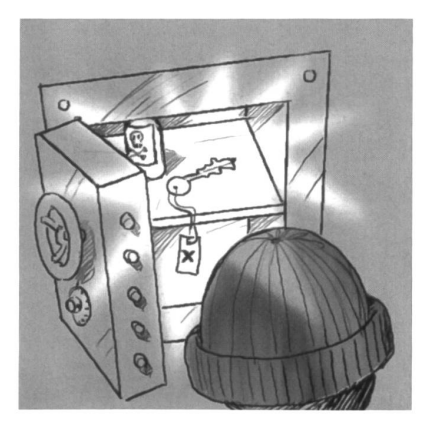

Bild 6: Wie wurde der Tresor geöffnet? Wo passt der Schlüssel? Hatten wir das X auf dem Schlüsselanhänger nicht schon irgendwo gefunden? (Unterhosen) Was ist im Gefäss mit dem Toten-Warum wird dieses im Tresor aufbewahrt? Was macht die Person mit der Pudelmütze vor dem Tresor? Suche im Internet bei Google «Pudelmütze» «Bilder» und vergleiche mit der Mütze auf unserem Bild!

### Schreibe jetzt selber solche Fragen zu den Bildem 7 bis 9. -Weniger als <sup>7</sup> Fragen sollten es aber pro Bild nicht sein.

Jetzt haben wir erst die einzelnen Bilder mit dem passenden Wortfeld erschlossen. Jetzt muss noch eine nende Geschichte daraus werden. Willst du die Reihenfolge der Bilder von <sup>1</sup> bis 9 so beibehalten? Willst du einige Bilder ganz weglassen? Willst du eine andere Reihenfolge? Wenn du Bild 9 am Schluss hast, so sollte dein Text die meisten der folgenden Fragen beantworten:

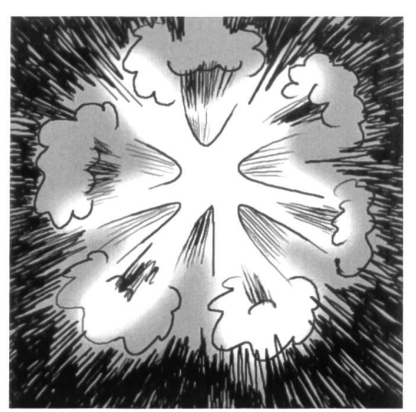

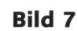

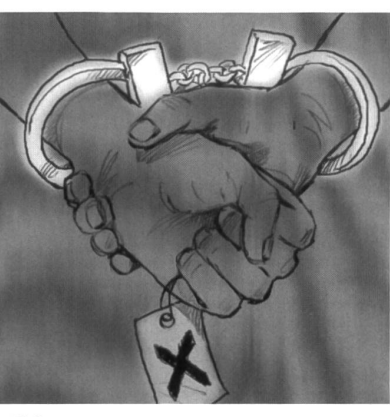

Bild 8

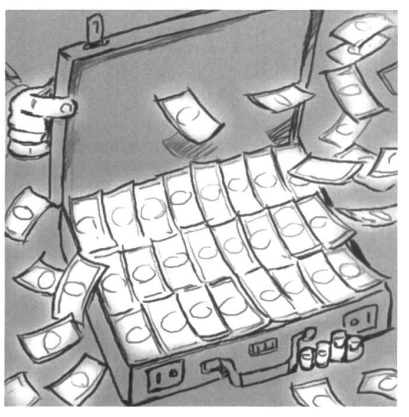

Bild 9: Wer findet den Koffer? Wo? Warum fliegen einige Noten davon? Um welche Geldsorte handelt es sich? Wie viel Geld ist es? Ist dieses Geld den Personen gestohlen worden, die bei der Gegenüberstellung den Dieb fizieren sollten/konnten? Wer hat jetzt das Geld? Was wird mit dem Geld gemacht?

Unsere Klasse hat folgenden Handlungsablauf von Sabrina und Tom der auf der nächsten Seite steht, als den «besten» gewählt:

### Die Endprodukte

Natürlich konnte unsere sprachlich schwache Klasse nicht Produkte vorlegen, die mit denen in Rätsel-Krimi-Büchern vergleichbar sind. Schon bei den Fragen gab es viele fragende Gesichter. Pudelmütze, Fahnder, Gegenüberstellung, Tathergang usw. Kinder, die schon (freiwillig) vorher mit Krimi-Arbeitsblättern aus dem «schulpraxisspezial, 18 beliebte Textsorten» gearbeihatten, legten bessere Produkte vor. Je mehr Bilder für die Geschichte berücksichtigt wurden, desto unnatürlicher wurde der Tathergang. Partnergruppen, die nur zwei oder drei Bilder ausgewählt hatten, machten bessere Geschichten. Erzählten die Kinder einfach chronologisch, was passiert war, gab es bessere Texte als wenn versucht wurde, mit Hilfe der Bilder einen Rate-Krimi zu schreiben. Aber die Motivation war gut. «Wann machen wir wieder einmal Texte zu Bildern in Einzel- oder Partnerarbeit?»

Quelle: kuk-Verlag, Moosstrasse 15, 8107 Buchs, Tel. 044 844 13 62, www.kuk-verlag.ch «Bilder für Geschichten», 10 Serien x 9 Bilder, 4. bis 8. Klasse, CHF 74.-. Die Originalbilder haben A4-Format.

# Partnerarbeit von Sarina und Tom

Titel? (Suche selber einen spannenden Titel, der zum Weiterlesen animiert und nicht viel vom Inhalt verrät.)

Die Polizei sucht einen Mann, der Herrn und Frau Xemex überfallen und mit der Waffe bedroht hat. Er hat den Aktenkoffer von Herrn Xemex, in dem sehr viel Geld war, und die Handtasche von dessen Ehefrau entrissen. In der Handtasche waren auch der Eingangsschlüssel der Firma X, die Unterwäsche herstellt und Herrn Xemex gehört, und eine Visitenkarte der Firma.

Bild 1 Auf dem Polizeiposten kann das Ehepaar eine Beschreibung des Gesichtes des Diebes geben, aber leider war ein grosser Teil durch eine Mütze verdeckt. Der Kopf des Täters wird am Computer nach ihrer Beschreibung gezeichnet. Die Fahndung nach diesem Mann läuft an.

Bild 2 Die Polizei findet die leere Handta-500 Meter vom Tatort entfernt in einem Gestrüpp. Der Hund eines Spaziergängers hat sie gewittert und dieser hat die Polizei benachrichtigt. Die Tasche ist leer, aber die Polizei findet darauf die Fingerabdrücke des Täters.

Bild 4 In der darauf folgenden Nacht informiert ein Securitasangestellter der Firma X die Polizei, dass ein Mann beim Firmagelände auf und ab gehe. Die Polizei schickt sicherheitshalber eine Streife vorbei, aber nicht mit einem Polizeiauto, um kein Aufsehen zu erregen. Sie sehen den verdächtigen Mann und zünden mit der Taschenlampe auf ihn. Dieser schrickt und zieht die Pistole hervor. Als er aber die zwei bewaffneten Polizisten auf sich stürmen sieht, steckt er die Waffe wieder ein. Er habe Angst gehabt, jemand wolle ihn überfallen, gibt er an. «Ich bin nur spazieren gegangen, weil ich nicht schlafen konnte, und die Pistole habe ich nachts bei mir, weil ich Angst vor nenden, aggressiven Hunden habe, aber nur für den alleräussersten Notfall», behauptet er weiter. Die Polizisten glauben diesem Mann, der Karl heisst, nicht, auch darum nicht, weil sie wissen, dass nach dem Täter, der den Besitzer dieser Firma überfallen hat, gefahndet wird. Sie nehmen ihn fest und führen ihn aufs Präsidium. Dort nehmen sie seine Fingerabdrücke.

Bild 5 Bei der Gegenüberstellung sind sich Herr und Frau Xemex nicht einig, wer der Täter war. War er schlank oder dick? Und da die Fingerabdrücke von Karl nicht mit denjenigen des Täters übereinstimmen, müssen sie ihn laufen lassen. Aber die Polizei beschliesst, ihn Tag und Nacht beschatten zu lassen.

Sie verfolgen ihn, als er zu seinem Kollegen Max fährt. «Könnte Max der Komplize von Karl sein? Haben wir es mit zwei Tätern zu tun?», fragen sich die Polizisten und berichten es ihrem Chef. Dieser beantragt einen Durchsuchungsbefehl für die Wohnung von Max.

Bild 3 Bei der Durchsuchung der Wohnung finden sie in einer Schublade eine Pistole und dieselbe Mütze, die der Täter getragen hat. Auch drei Unterhosen der Marke X. Warum trägt wohl Max rechnet Unterhosen der Firma von Herrn Xemex? Ist das nur Zufall? Der Kommissar ruft Herrn Xemex an, ob er einen Max Fröhlich kenne. «Natürlich kenne ich diesen Mann, er hat bis vor einer Woche noch bei mir gearbeitet. Da er aber immer zu spät zur Arbeit kam, musste ich ihn entlassen.»

Es sieht nicht gut aus für Max. Auch die Fingerabdrücke auf der Pistole sind identisch mit denen auf der Handtasche. Aber wo ist Max? Er war nicht in der Wohnung. Vermutlich ist er unterwegs mit seinem Komplizen Karl, den die Polizisten auf der Verfolgungsjagd durch den regen verkehr verloren haben. Es ist schon 23 Uhr abends und die Polizei vermutet, dass die beiden Verbrecher zur Firma X gefahren sind. Dort haben sie den beiden bereits eine Falle gestellt und falls alles klappt, werden sie bald verhaftet werden können.

**Bild 6** Karl und Max schauen um sich. Niemand ist zu sehen und es ist stockdunkel. Schnell drehen sie den Schlüssel und treten durch die Eingangstüre der Firma X. Den Schlüssel haben sie ja in der Handtasche von Frau Xemex gefunden. Max schaltet die Alarmanlage aus. Vor seiner Entlassung hat er sich alles genauestens gemerkt. Auch den Weg zum Tresor kennt er bestens. «Hoffentlich ist die Tresornummer noch dieselbe», denkt er hoffnungsvoll. «Gut gemacht, Kumpel», lobt Karl, als die Tresortüre aufgeht. Max legt den Eingangsschlüssel ab, damit er beide Hände frei hat, um nach dem Geld zu

greifen. Aber was ist denn das? Überhaupt kein Geld ist drin! Was ist das für ein Schächtelchen? Er greift danach.

Bild 7 Bumm! Ein Riesenknall und eine leichte Explosion. Karl kann sich gerade noch retten und rennt davon, während Max leicht verletzt und wimmernd am Boden liegt.

Bild 8 Schon ist die Polizei da. Handschellen werden ihm angelegt. Statt des Schächtelchens, das er ergreifen wollte, hat er, als es knallte, den Schlüssel klammert und hält ihn immer noch fest in der Hand. Das einzige, was ihm geblieben ist!

«Zum Glück hat mir Max genau geschilwo man, falls die Polizei kommt, hinten gut durchs Kellerfenster ins Freie gelangen kann», freut sich Karl, und verschwindet in der Dunkelheit.

Bild 9 Mit einem Taxi fährt er zum Bahnhof. Dort holt er den Aktenkoffer im Schliessfach und fährt mit dem Nachtzug über die Grenze nach München, wo seine Verlobte wohnt. In deren Wohnung angekommen, öffnet er mit zitternden Händen den Koffer. «Schau, all dieses Geld gehört uns!», jubelt er, «ich habs im Lotto gewonnen.»

### Wie kann mit diesem «Musterkrimi» gearbeitet werden?

- a) Vergrössern, kopieren und die Untertitel «Bild X» weglassen. Die Kinder müssen selber herausfinden, zu welcher Szene welches Bild passt.
- b) Wie a), aber der Text wird noch in 9 Teile zerschnitten. Zuerst muss der Text richtig zusammengesetzt werden, wobei es mehrere Möglichkeiten gibt. Erst dann die Bilder zuordnen.
- c) Den ganzen Text umschreiben. Alles in direkte Rede umsetzen und dazwischen eine Erzählerin einsetzen. Dann mit verteilten Rollen lesen.
- d) Text so übernehmen und als Vorleseübung mit verteilten Rollen lesen.
- e) Zuerst selber Krimis zu den Bildern aufschreiben. Die eigenen Produkte mit diesem vergleichen. Was für einen Kommentar würdest du unter diese Partnerarbeit schreiben? Inhalt, Stil, Form, Ausdruck?

Arbeitsblätter für eine beliebte Textsorte

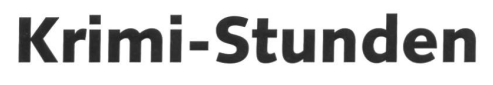

Eine Unterrichtseinheit mit vielen Lese-, Rate-, Beobachtungs- und Schreibsituationen. Und ein Krimi-Wettbewerb für alle Klassen 3–9. (Lo) eine Katalogie Reto Schaub

### **Ratekrimi: Das Phantom A1.1** A1.1

Eigentlich wollten Tim und Tina nach ihrer Ankunft in Turin vom Bahnhof direkt zu ihrem Hotel fahren, um sich frisch zu machen und eine Kleinigkeit zu essen, um dann einen ersten Entdeckungsbummel durch die Altstadt zu unternehmen. Jeder Ferientag sollte ein ganz besonderes Erlebnis werden. Tina schlug vor, das berühmte Grabtuch Christi in der Kathedrale zu besichtigen. Tim dagegen hatte eher Lust auf einen Bummel über den Flohmarkt, wo die Altwarenhändler in ihren Läden Kuriositäten, zeuge, antike Gegenstände und antiquarische Möbel anboten. Die beiden waren noch am Überlegen, da bemerkten sie ein rotes Plakat auf der gegenüberlie-

genden Strassenseite, vor dem sich etliche schen versammelt hatten und aufgeregt mit den Händen gestikulierten. «Das unheimliche Phantom hat wieder zugeschlagen», stand da in grossen Buchstaben. Und weiter in kleinerer Schrift: «In der vergangenen Nacht hat das Phantom wieder schlagen und bei einem Juwelier in der Innenstadt grosse Beute gemacht. Schmuckstücke und goldene Armbanduhren von grossem Wert wurden gestoh-Wieder hatte der Einbrecher - das Phantom, wie er inzwischen genannt wurde - keine nennenswerten Spuren hinterlassen. Die Polizei stand erneut vor einem Rätsel.

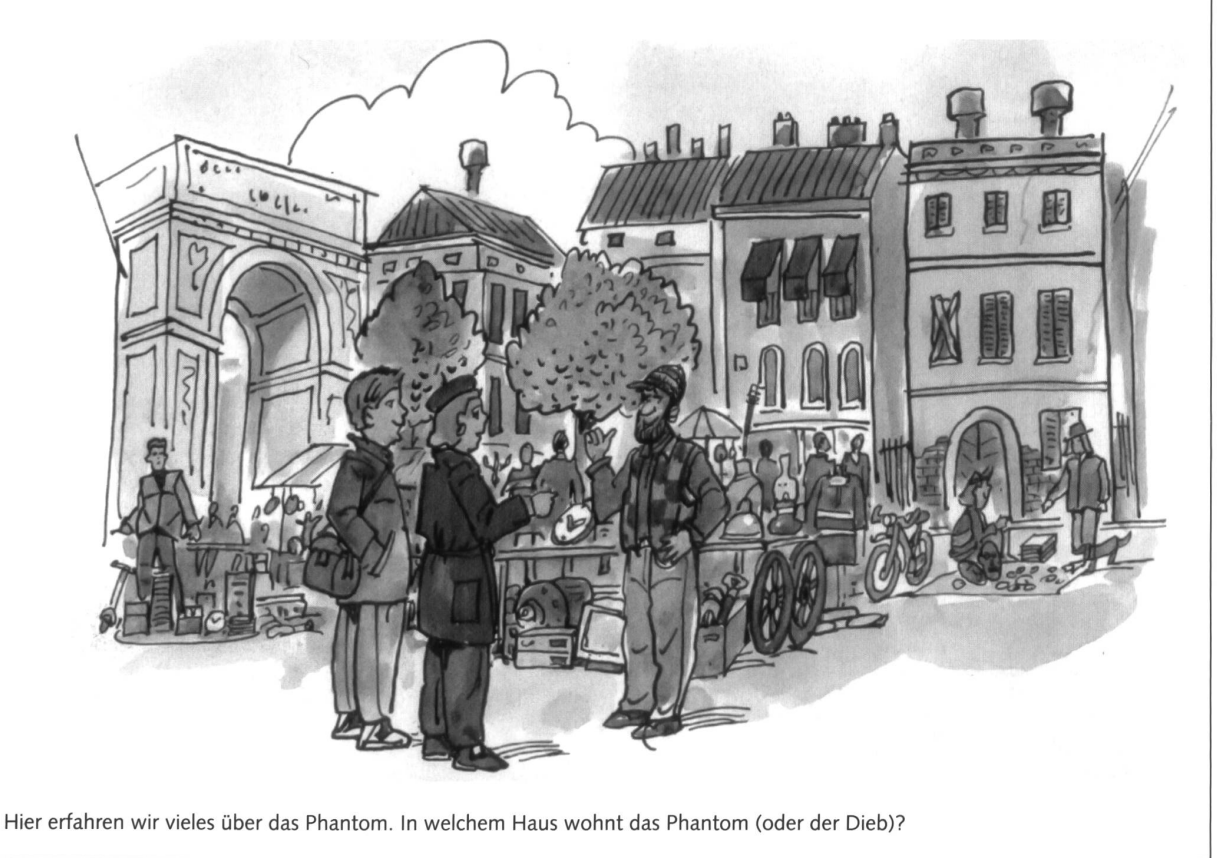

### DIE NEUE SCHULPRAXIS 8/2006 27

© die neue Schulpraxis

den heimlichen Bewohner des Hauses zu finden. nuT isebileben war. Und als sich auch die Halle in jhus I ghao ohne ein Geräusch hand is ahna is she bun japa die bun japa in junter din 1 junt die die hun japa i Lösung: Als sich dis schwete Seitentür am Gebäude geräuschlos ohfnen liessi, wussten sie, este bas hau inicht afach tahen unbe-

verschwanden miauend in einem Kellerfenster. Nach und nach erloschen die Lichter hinter den Fenster-Gespenstergeschichten der Leute das Haus von jemandem benutzt wurde? Warum kam es zu diesem Ende?

«Das wäre ein Fall für uns zwei», meinte Tim. leicht kamen sie dem Phantom auf die Schliche und konnten ihm das Handwerk legen. Sie schlenderten weiter durch die engen Gassen und hatten bald den Antiquitätenmarkt erreicht. Eines der mittelalterlichen Häuser, die den Markt umgaben, fiel durch seine Baufälligkeit auf. Mit seinen geschlossenen Fensterläden wirkte es dunkel und unheimlich. Einige Fenster waren mit Brettern vernagelt. Gras wuchs auf der steinernen Treppe, die zum Haupteingang hinaufführte. Auf die Frage, wer darin wohne, erhielt Tim von einem Händler die Antwort, dass es seit dem Mord vor acht Jahren unbewohnt sei, und er fügte dann flüsternd hinzu, niemand traue sich hinein, weil es darin spuke. Tim und Tina schauten sich an - ein idealer Schlupfwinkel für jemand, der das Tageslicht scheut. Sie beschlossen, die Dunkelheit abzuwarten, um sich dann das Spukhaus etwas näher anzusehen. Als die Turmuhr der Kathedrale elfmal schlug, machten sie sich auf den Weg. Die Gassen waren inzwischen fast menschenleer. Einige Katzen huschten verschreckt über das Pflaster und

scheiben. Leise näherten sie sich dem alten Gebäude. Eine schwere Seitentür, wohl früher der Eingang für das Dienstpersonal, gab dem Druck nach und liess sich geräuschlos öffnen. Vorsichtig tasteten sich Tim und Tina in der Dunkelheit weiter, blieben einen Moment stehen, lauschten und knipsten dann die Taschenlampe an. Sie standen in einer Halle. Sie wussten jetzt, dass das Haus seit dem Mord vor acht Jahren nicht völlig ungenutzt geblieben war. Sollte sich hier etwa tagsüber das Phantom versteckt halten? Auf Zehenspitzen schlichen sie weiter. räuschlos öffnete Tim zu seiner Linken eine Tür und - da lag der Gesuchte im Licht der Taschenlampe, eingerollt in eine Decke und schlief, auf dem Boden Einbrecherwerkzeuge und in einer offenen Tasche glitzerten Schmuckstücke und die mit Edelsteinen besetzten Armbänder goldener Uhren. Mit dem Handy verständigte Tim die Polizei. Wenige Minuten später wurde das Phantom in Handschellen abgeführt.

# Woher wussten Tim und Tina, dass trotz

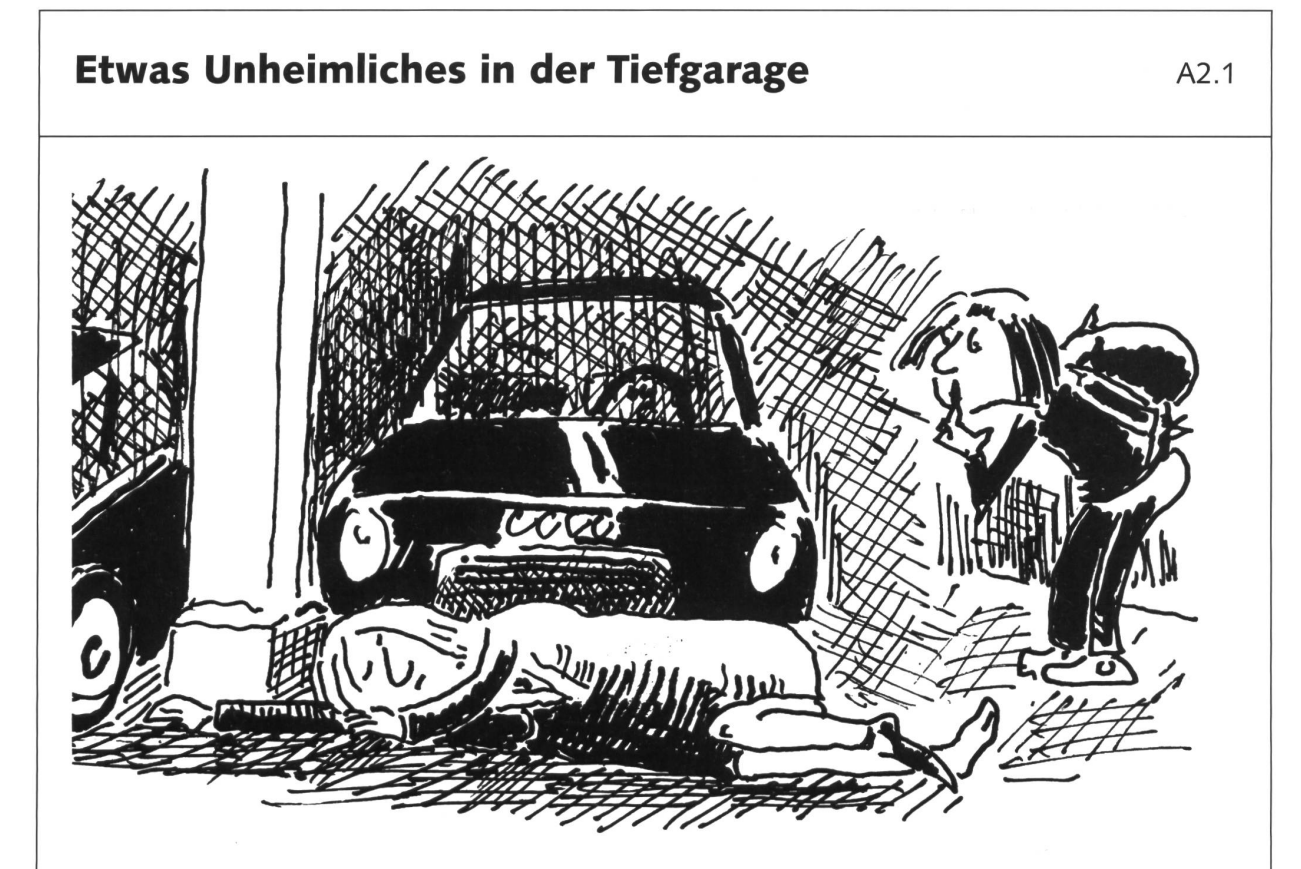

Ich bin Sara Wellinghoff. Ich bin 12 Jahre alt, 1,53 Meter gross und habe blaue Augen und braune Haare. Meine beste Freundin heisst Lara. Sie hat heute Geburtstag. Die Mutter von Lara heisst Karin Polzmann. Sie ist unsere Zeichnungslehrerin. Der Vater von Lara heisst Christian. Er ist 35 Jahre alt und arbeitet als Maler. Sie hat einen nervigen Bruder namens Felix. Gestern sagte sie mir, dass ihre 36 jährige Mutter in letzter Zeit sehr merkwürdig und kaum zu Hause sei. Die Familie wohnt in einem schönen, gelben Haus, das 10 Minuten weit von mir entfernt ist. Es steht nahe bei der Schule. Eines meiner Hobbys ist Tennis spielen, und was ich sehr gerne mache, ist Agentin spielen. Ich habe zwei Schwestern. Eine Schwester heisst Lorena und ist vierzehn, die andere heisst Sonja und ist sechzehn Jahre alt. Meine Mama heisst Maria, mein Vater Peter. Er arbeitet in der Bank. Ich wohne in einem Mehrfamilienhaus in Bürchen, in der Schweiz, an der Peltusstrasse.

Wenn ich in die Schule gehe, muss ich zuerst durch die Tiefgarage. Oh, nein, es ist schon 12.45 Uhr! Um 13.30 Uhr fängt die Schule an. Ich habe einen langen Weg. Ich sage meiner Mama noch «tschüss» und gehe aus unserer grossen Wohnung hinaus. «Hier ist es so still», denke ich in der Tiefgarage, und: «Mmh, hier riecht es so komisch und es ist so unheimlich!» Eigentlich bin ich nicht ängstlich, aber jetzt kribbelt es mir im Bauch und heiss ist mir auch.

Draussen regnet es in Strömen. Ich gehe weiter. Was ist das? Ah, es ist nur ein Plastiksack, aber er

riecht so eigenartig. Dort drüben ist doch noch etwas. Ich gehe näher. Mmh, seltsam, da liegt etwas. Ich gehe zu dem langen Ding hin. «Hilfe, Hilfe, oh, nein!», schreie ich, «eine Leiche!» Mich trifft fast der Schlag. In unserer Tiefgarage liegt eine Leiche! Mir kommen die Tränen. Was soll ich nur tun? Das ist ja Karin, Laras Mutter. «Nein, das kann doch nicht wahr sein! Schnell, schnell, ich muss zu meiner Mama!», denke ich. Auf dem Weg wird mir klar, dass der Sack etwas mit diesem seltsamen Mord zu tun hat. «Herr Ronbach, Herr Ronbach, in der Tiefgarage ist eine Leiche!», schreie ich dem Abwart entgegen. «Mach keinen Scherz!», erwidert dieser. -Könnte er der Täter sein, da er so schroff reagiert hat? Herr Ronbach ist ein seltsamer Typ. Ich studiere dieser Sache besser nicht nach. Ich stehe jetzt vor unserer braunen Wohnungstür im 1. Stock. «Mama, Mama!», rufe ich. «Was ist? Warum bist du so ausser Atem?», fragt die Mutter. «In ... der, in der Tiefgarage ...» Mama unterbricht mich: «Was ist in der Tiefgarage?», fragt sie ruhig. «Eine, eine, eine Leiche!», stottere ich. Ich habe wieder angefangen zu weinen. Meine Mama nimmt mich in ihre Arme und fragt mich, ob ich die Leiche denn kenne. Ich antworte: «Ja, Mama, es, es ist Karin.» «Welche Karin, die Mutter von Lara?», fragt sie. «Ja, komm, komm!», erwidere ich. Meine Mutter nimmt einen Schreckenssprung und sagt: «Oh nein, mein Gott, ich rufe noch die Polizei, dann komme ich!»

Nach ein paar Minuten trifft die Polizei ein, nauer: die braunhaarige Polizistin, Anja Kanderberg, und der grosse Polizist, Andreas Honte. Mutter und

### Etwas Unheimliches in der Tiefgarage A2.2

ich sind immer noch verzweifelt. Andreas untersucht die Leiche, während Anja uns Fragen stellt, wie: «Wer war heute im Haus?» «Herr Ronbach, Frau Simper, Herr und Frau Neff und wir. Die anderen drei sind für ein paar Tage verreist», antwortet meine Mutter wahrheitsgetreu.

Andreas hat im Plastiksack nachgeschaut. Es waren ein Stift, ein roter Lippenstift und ein Taschentuch darin.

Die Verdächtigen, so auch wir, müssen heute Abend noch auf den Polizeiposten gehen. Aber vorher besuchen wir Lara. Sie weiss ja noch gar nichts von dem Unglück. Es wird sicher schwer sein für sie, in Zukunft ohne Mutter zu leben. Mir kommen wieder die Tränen wegen Lara.

Wir stehen vor Laras Haustür. Es fällt mir sehr schwer, meine Freundin mit der Tatsache des Mordes an ihrer Mutter zu konfrontieren. Vor ein paar Wochen hat sie schon ihren Grossvater verloren, und jetzt auch noch ihre Mutter, schrecklich!

Die Tür öffnet sich und Lara kommt heraus. Sie sagt: «Hallo, ich komme gleich in die Schule. Ich bin allein und ich weiss nicht, wo meine Mutter ist.» Jetzt erst schaut sie mich an und fragt: «Was hast du, Sara, warum weinst du?» Ich muss den ganzen Mut zusammennehmen. «Lara, ich weiss, wo deine Mutter ist», sage ich mit einer weinerlichen Stimme, «sie ist», ich mache eine kurze Pause, «TOT!» «Was, was redest du da?», fragt Lara schockt. Sie fängt an zu weinen. Meine Mutter nimmt sie in die Arme und tröstet sie. Mama erklärt ihr: «Auf dem Weg zur Schule, durch die Tiefgarage», sie macht eine kurze Pause, «fand Sara soeben deine Mutter.» Lara kann sich nicht mehr beruhigen. Sie tut mir wirklich leid. «Wo sind Felix und dein Vater?», frage ich. Lara kann mir keine Antwort geben. Ich vermute, Felix ist bei einem Schulkameraden und der Vater bei der Arbeit. Wir alle drei weinen. Ich gehe zu Lara und tröste sie. «Warum, warum meine Mutter? Was hat sie denn getan? Und dies passiert alles an meinem Geburtstag!», versucht Lara mit bebender Stimme zu sagen. Meine Mama erklärt ihr: «Lara, alle, die heute im Haus waren, müssen auf den Polizeiposten gehen. Ich rufe deinen Vater an. Später bringe ich dich zu meiner Mutter, einverstanden?» Lara nickt.

Am Abend: Wir befinden uns jetzt alle auf dem Polizeiposten. Die Polizei hat herausgefunden, dass der Mord zwischen <sup>11</sup> Uhr und 12 Uhr passiert ist. «In dieser Zeit war mein Mann am Arbeiten, da können Sie sonst den Chef fragen, Herrn Sussen. Die Kinder waren in der Schule und ich war beim Coiffeur. Sie können meine Freundin fragen, Frau Kanderberg», sagt meine Mutter der Polizistin. «Wo waren denn Sie zu dieser Zeit, Herr Ronbach?», fragt der Polizist. «Ich war am Arbeiten. Sie können meinen Arbeitskollegen, Herrn Messen, fragen.» Die hübsche Frau Simper mit rot geschminkten Lippen sagt: «Ich war in Dietikon, das ist ja im Kanton Bern und demnach weit von hier entfernt. Zu der Zeit waren wir dort im Restaurant Rössli am Essen.»

### Frage: Wer war wohl der Täter, und warum?

### Anmerkung

Für Lara ist es eine schwere Zeit, jetzt, da ihre Mutter gestorben ist. Sicher werde ich für sie da sein. Ich werde ihr helfen, so viel ich kann. Immer, wenn ich über die Sache spreche, rinnen mir die Tränen runter. Wenn ich mir vorstelle, dass meine Mutter tot wäre, bekomme ich direkt eine Gänsehaut. Dies alles war ein bisschen viel für mich, aber schliesslich bin ich froh, dass man weiss, wer der Täter war.

Marion Leiggener, 12 Jahre, Agarn VS; Lehrerin Marianne Küffer

Frau Simper muss für zehn Jahre ins Gefängnis.

pietikon gewesen wäre, haird dap dan gapud as sich daese Ortschatt nicht im Kanbon Bern, en mas magen Zürich befindet. d in the pubblished of the pubblish of the pubblish of the magnetic manipulation are when  $\mu$  and  $\mu$  and  $\mu$  and  $\mu$  and  $\mu$  and  $\mu$ Beziehung mit dem Mann von Frau Simper gehabt. Es war zu einem Streit zwischen ihnen gekommen. Frau Simper rastete aus, griff zu Lösung: Ein roter Lippenstift lag im Sack neben der Leiche und Frau Simper hat rote Lippen. Karin, also Laras Mutter, hatte eine

### Krimi-Merkmale A3

Hier hast du etwas «Krimi-Theorie». Aber drei falsche Sätze sind hineingeschmuggelt worden. Wer findet die falschen Sätze? Ganz genau lesen und nach jedem Satz kritisch fragen: Kann das stimmen?

### Merkmale von Krimis (Lesetext)

### Was ist eigentlich ein Krimi?

Der Krimi ist eine Gattung der Literatur oder der Filmkunst. Er beschreibt ein Verbrechen, eine Verfolgung und Aufklärung durch die Staatsgewalt oder durch eine Privatperson. Der Krimi vereinigt in sich viele Formen der Spannungs- und der Unterhaltungsliteratur: den klassischen Abenteuerroman, die romantischen Schauergeschichten und den schaftsroman.

Als Begründer der deutschsprachigen Kriminalerzählung ist Gottlieb Meissner zu sehen. Als erster bedeutender deutschsprachiger Detektivromanautor jüngerer Zeit gilt Friedrich Glauser. Bei den Kinder-Krimis ist es vor allem Johanna Spiri, die auch den Bestseller «Heidi» verfasst hat, welche leider heute wenig bekannte Krimis schrieb.

Die Straftat (Diebstahl, Erpressung, Entführung, Mord) wirkt im Detektivroman als Rätsel. Sie soll Neugierde wecken und ist deshalb in ihrer Ausführung kompliziert und unwahrscheinlich. Es folgt die «Enträtselung» des Tathergangs. Bei der Fahndung lassen sich Beobachtung, Verhör, Beratung, Verfolgung und Inszenierung der Überführung unterscheiden. Der Detektiv dringt durch seine Nachforschungen immer weiter in die Vergangenheit ein. Erzählt wird, was er erfährt, d.h. auch, dass besonders der Mittelteil im Detektivroman in zeitlicher Umstellung und nicht chronologisch (der Reihe nach) erzählt wird. Die Rätselspannung ist das vorrangige Unterhaltungsziel des Detektivromans, alle seine Teile sind diesem Zweck unterworfen. Um des Rätsels willen ist unter all den Verdächtigen der Täter oft der Unauffälligste. Oder er wird zuerst verdächtigt, dann entlastet und zum Schluss überraschend überführt. Damit das Spiel des Ratens und Denkens in Gang kommen kann, braucht der Detektivroman genügend Figuren, Verdächtige. Während vieler Jahre war meist der Gärtner der Bösewicht, darum hat Reinhard May ein berühmtes Lied geschrieben - «Der Mörder ist immer der Gärtner» (Details im Internet). Der Detektiv ist die zentrale Figur des Detektivromans. Seine wichtigsten Aufgaben liegen bei Beobachtung, Verhör, Beratung, wobei er vor allem Kräfte der Wahrnehmung und gedanklichen Kombination entfalten muss. Der Detektiv ist oft exzentrisch, isoliert. Häufig wird der Detektiv bei seinen Ermittlungen von einer so genannten «Watsonfigur» begleitet (benannt nach dem Gehilfen von Sherlock Holmes), die als Vermittlerin zwischen dem «genialen» Ermittler einerseits und der Leserin, dem Leser anderseits auftritt. Durch Gespräche mit dieser «Mittelsfigur» und anderen Begleitern kann der Detektiv beziehungsweise Erzähler seine folgerungen und Gedankengänge darlegen, Spuren aufzeigen und Indizien einbringen, aber auch bei Bedarf für weitere Verwirrung sorgen. Diese Vermittlerfigur kann auf verschiedene Arten besetzt werden. Sie reicht vom bekannten Freund bei der Polizei, der hinreissenden Sekretärin und dem Spitzel an der Ecke über Liebhaber, Kollegen und Freunde bis hin zum intelligenten Computer in neueren Krimis. In den Gefängnissen dürfen keine Krimis gelesen werden und auch wenn am Fernsehen ein Krimi kommt, kann dieser in den Schweizer Gefängnissen nicht empfangen werden, weil sonst die Häftlinge auf blöde Ideen kämen und schon die nächste Straftat planen könnten.

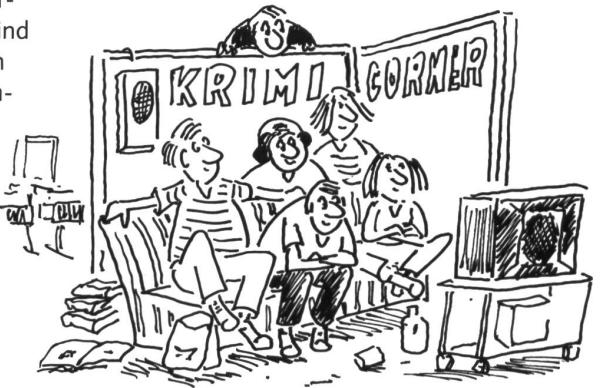

- S. In den Gefängnissen dürfen keine Krimis...
- ist immer der Gärtner» (Details im Internet).
- 2. Während vieler Jahre war meist der Gärtner der Bösewicht, darum hat Reinhard May ein berühmtes Lied geschrieben: «Der Mörder Krimis schrieb.
- 1. Bei den Kinder-Krimis ist es vor allem Johanna spin, die auch den Bestseller «Heidh» verfasten da by dat beid beid beide beide beide beide beide beid Die drei falschen Sätze:

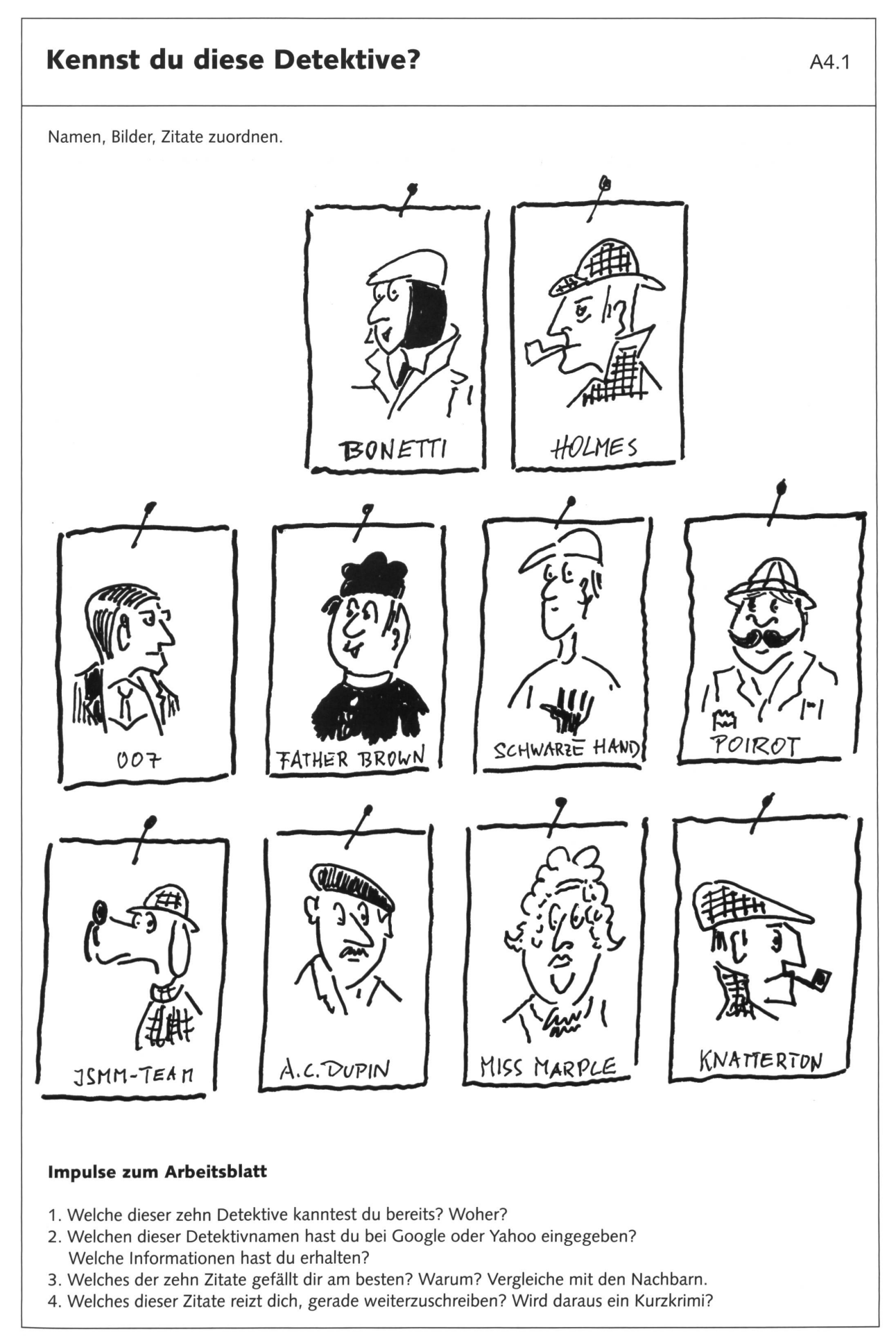

### **Zitate aus berühmten Krimis A4.2** A4.2

Wie heissen die Detektive? Die fett gedruckten Anfangsbuchstaben und das Bild helfen dir. Schneide die Zitate und die Bilder (der vorangegangenen Seite) aus, ordne und klebe sie auf ein A3-Blatt.

- 1. D. in Der Doppelmord in der Rue Morgiie von E. A. Poe. «Sie regen sich ganz unnötig auf, wahrhaftig! Wir gedenken, Ihnen absolut nichts Böses zuzufügen. Ich gebe Ihnen mein Ehrenwort als Mann und als Franzose.»
- 2. H. in Eine Studie in Scharlachrot von Sir Arthur Conan Doyle. «Der scharlachrote Faden des Mordes verläuft durch das farblose Knäuel des Lebens, und unsere Pflicht ist es, ihn zu entwirren, zu isolieren und jeden Zoll davon blosszulegen.»
- 3. K. in Gangster, Grafen und Gewölbe von Manfred Schmidt. «Kombiniere: Nackie Nutt's Bande raubte Evelyne Nylon mitsamt dem an ihr hängenden Perlencollier. Die Bande weiss, dass ich der Einzige bin, den sie zu fürchten hat. Alles klar? Alles klar!»
- 4. P. in Mord im Orientexpress von Agathe Christie. «Ich bin kein gewöhnlicher Polizist, Madame. Ich bin ein internationaler Detektiv. – Vom Völkerbund? – Ich gehöre der Welt, Madame.»
- 5. S. H. in Das Postgeheimnis von Hans Jürgen Press. «Die Brühwürfel enthielten Rauschgift! - Wer hätte das gedacht! Nun wird mir alles klar, sagte Adele, die undurchsichtige Sache mit dem Koffer und das Getue von Franz.»
- 6. M. in Mord im Pfarrhaus von Agathe Christie. «The young people think the old people are fools, but the old people know the young people are fools.»
- 7. B. in Die kristallklare Mondnacht «3 Uhr morgens in einem schicken Appartement in Lugano. Der Klang des Telefons ist unerträglich. Eine junge Dame rappelt sich auf. Mit verschlafenen Augen greift sie zum Hörer.»
- 8. F. B. in Er kann's nicht lassen von Gilbert Keith Chesterton. «Den Tee mit viel Zucker und viel Milch, damit man den vielen Zucker nicht sieht.»
- 9. ... Team in Mini-ABCfür Meisterdetektive von Jann und Reto Schaub «Sicher ist sicher, haben sich die vier jungen Meisterdetektive gesagt und den Zugang zu ihrem Büro auf dem Estrich mit einem ausgeklügelten Alarmsystem ausgerüstet.»

10. J. B. in Im Geheimdienst Ihrer Majestät von Jan Fleming. «Mein Name ist ... James... Und ich bin im Auftrag Ihrer Majestät auch schon in der Schweiz, auf dem Piz Gloria (Schilthorn) tätig gewesen.»

Ladina Bonetti; 8. Father (Pater) Brown; 9. JSMM Detektivteam; 10. James Bond L**ösung:** 1. August C. Dupin; 2. Sherlock Holmes; 3. Nick Knatterton; 4. Hercule Poirot; 5. Die Schwarze Hand; 6. Miss Marple; 7

### Krimi-Wettbewerb für 3. bis 9. Klassen  $\mu_{5.1}$

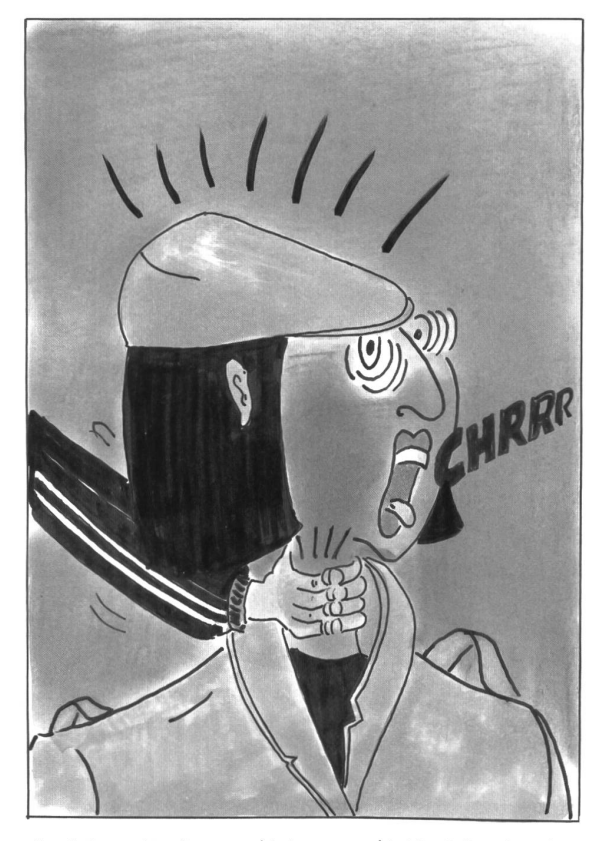

Plötzlich wird Ladina von hinten gepackt. Vor Schreck steht ihr fast das Herz still. Doch sie reagiert blitzschnell: (Illustration aus: «Die kristallklare Nacht». Ein Ladina-Bonetti Krimi, schienen im Verlag der Südostschweiz Print AG, Chur, 2005).

den Verdacht nicht los, dass es sich bei diesem Coup auf dem Eisenbahnviadukt um einen Versicherungshandelte. Ihre Ermittlungen führten sie nach Chur, St. Moritz und Mailand. Natürlich überwachte sie auch den schwerreichen Unternehmer, dem die Wertsachen gehörten. Dabei kam sie einem schmutzigen Geheimnis in der besten italienischen Gesellschaft auf die Spur, und mit kriminalistischem Instinkt überführte sie die Gangster der Polizei.

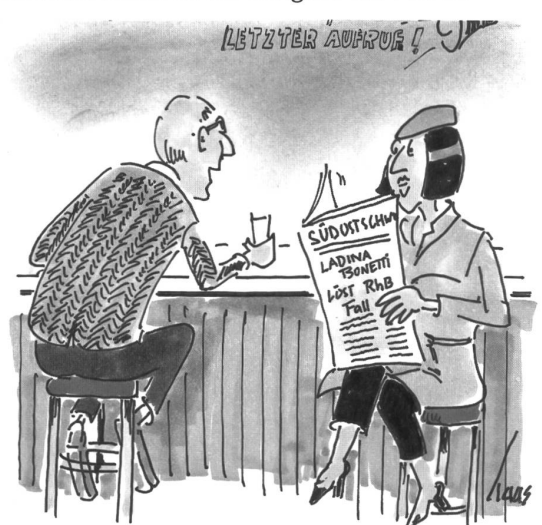

Ladina Bonetti ohne Ende: Noch mehr spannende Lektüre ist also geplant, für alle, die Comics und Krimis mögen!

### Ladinas Kriminalfall

Ladina Wunderli (14 Jahre) hat zusammen mit der Klasse 2a der Sekundarschule Thayngen und dessen Lehrer, Xavier Turpain, den letztjährigen Krimi-Wettbewerb gewonnen. Nach genauen Angaben heckte sie eine spannende Geschichte um die Figur einer neu geschaffenen Privatdetektivin aus. Und die hatte denselben Vornamen wie die Schülerin: Ladina. Seit gut einem halben Jahr ist ihre Story, «Die tallklare Mondnacht», vom Profi-Zeichner Peter Haas gekonnt illustriert, als Comic-Krimi erhältlich.

In diesem ersten Fall löste Ladina Bonetti, die clevere und charmante Privatdetektivin, die in Lugano in loser Verbindung mit einem Stararchitekten lebt, vegetarisch isst und eine Schwäche für grelle Lippenstifte hat, einen dreisten Diamantenraub, der sich im Bündnerland abspielte.

Bonetti spricht neben Italienisch auch Deutsch, Englisch und Französisch. Sie ist verbal und physisch schlagkräftig und «mit allen Wassern gewaschen». So bleibt sie immer ganz cool, wenn sie in Aktion tritt.

Mit einem mysteriösen Anruf mitten in der Nacht begann alles. Bei ihren Recherchen wurde Bonetti

### Feuchte Grüsse aus Venedig

Glücklich über den innerhalb kurzer Zeit gelösten ersten Fall, aber mit trauerndem Herzen (vgl. «Die kristallklare Mondnacht»), hat die Privatdetektivin beschlossen, zusammen mit ihrem Freund Alfonso den nächsten Flug in die Karibik zu buchen, um einmal richtig abzuschalten und die eigenen Gefühle wieder in Ordnung zu bringen. Doch im letzten Moment wird Bonetti vom Reisebüro Globaltour aus Zürich beauftragt, die mysteriösen Diebstähle aufzuklären, die immer wieder auf Reisen passieren. Sie entschliesst sich deshalb spontan, ihren Freund alleine in die Karibik verreisen zu lassen und sich der Reisegruppe anzuschliessen, die eben im Begriff ist, nach Venedig abzufliegen. Dabei gerät sie schon im Flugzeug in erste Schwierigkeiten.

Max Kapinski, ein besonders gut aussehender, chic gekleideter Reiseteilnehmer, überredet Ladina zu einer Besichtigung der Lagunenstadt by night. Währenddem sich die beiden auf einer Gondelfahrt befinden, wird im Hotel eingebrochen. Dann kommt Bonetti mit knapper Not einem Attentat. Dabei stellt sich heraus, dass Kapinski gar nicht etwa so unschuldig ist, wie er sich gibt. Nach einer aben-

### Krimi-Wettbewerb für 3. bis 9. Klassen  $AB = AB$ .

teuerlichen Unterwasserjagd stellt die Privatdetektivin die Diebe im Hafen von Venedig, kurz vor deren Abfahrt in die Karibik.

### Neuer Krimi-Wettbewerb

Auch für das zweite Krimibuch mit der Privatdetekti-Ladina Bonetti suchen wir unter dem Arbeitstitel «Feuchte Grüsse aus Venedig» Klassenarbeiten, wobei wieder eine Autorin oder ein Autor seine Arbeit nach obigen Angaben auch im Namen der ganzen Klasse einreichen kann.

Die ausgewählten Texte werden von uns wieder sanft bearbeitet und von einem professionellen Zeichner zu einem spannenden, lustigen und witzigen Comic-Krimi mit grossem Textanteil zusammengefügt. Dieser wird wie «Die kristallklare Mondnacht» in Zusammenarbeit mit einem Schweizer Buch- und Lehrmittelverlag herauskommen. Somit ist nochmals spannende Lektüre für alle, Schülerinnen und Schüler, Lehrerinnen und Lehrer sowie alle andern gescheiten Leute, angesagt!

### Die Aufgabe

- Mitmachen können Schüler/innen ab der 3./4. Primarklasse.
- Die unter den Kapiteln «Ladinas Kriminalfall» und «Feuchte Grüsse aus Venedig»gemachten Krimi-Vorgaben sollten eingehalten werden.
- Der Krimi sollte zwischen 3 und 10 A4-Seiten lang sein.
- Auf dem Deckblatt muss der Name der Autorin oder des Autors, der Klasse und der Lehrperson stehen, deren genaue Adresse samt Telefonnummer und eventuell E-Mail.
- Die Autorin, der Autor des Krimis und die Lehrperson sind damit einverstanden, dass die wärtigen und zukünftigen Urheber- und sonstigen Rechte an der eingesandten Arbeit auf den duzenten (Verlag) des Comic-Krimis übergehen.
- Der Rechtsweg ist ausgeschlossen.
- Einsendeschluss ist am 1. November 2006.
- Aus den eingesandten Arbeiten wird vom professionellen Autoren- und Zeichnerteam jene Geschichte ausgewählt, die sich am besten zur Herstellung des neuen Ladina-Bonetti-Comic-Krimis mit hohem Textanteil eignet.
- Einzusenden ist der Krimi an den schulpraxis-Autor Reto Schaub, Kleinklassenlehrer, Pardieniweg 77, 7416 Almens GR. Per E-Mail: rschaub@bluemail.ch

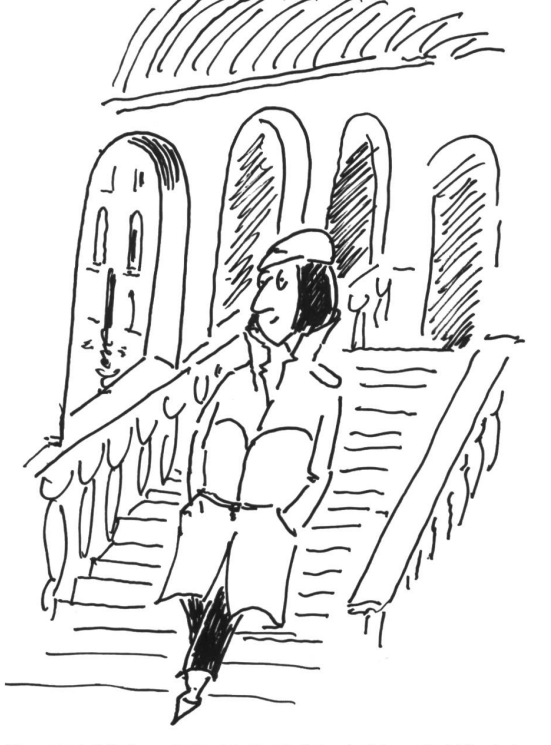

Klar, Detektivin auf der Rialto Brücke in Venedig! Hast du doch sofort gesehen!

### Die Preise - Es gibt tolle Preise zu gewinnen, nämlich:

1. Preis: Eine Übernachtung für eine ganze Schulklasse inklusive zwei Begleitpersonen im neuen, trendigen Jugendhotel «Cube» in Savognin mit totalem Wintersportplausch. Sponsoring: Bergbahnen Savognin.

2.-10. Preis: Reisegutscheine von.

Trostpreise: Je ein Klassensatz der beliebten «Kriminolini»-Taschenbücher aus dem Verlag zkm.

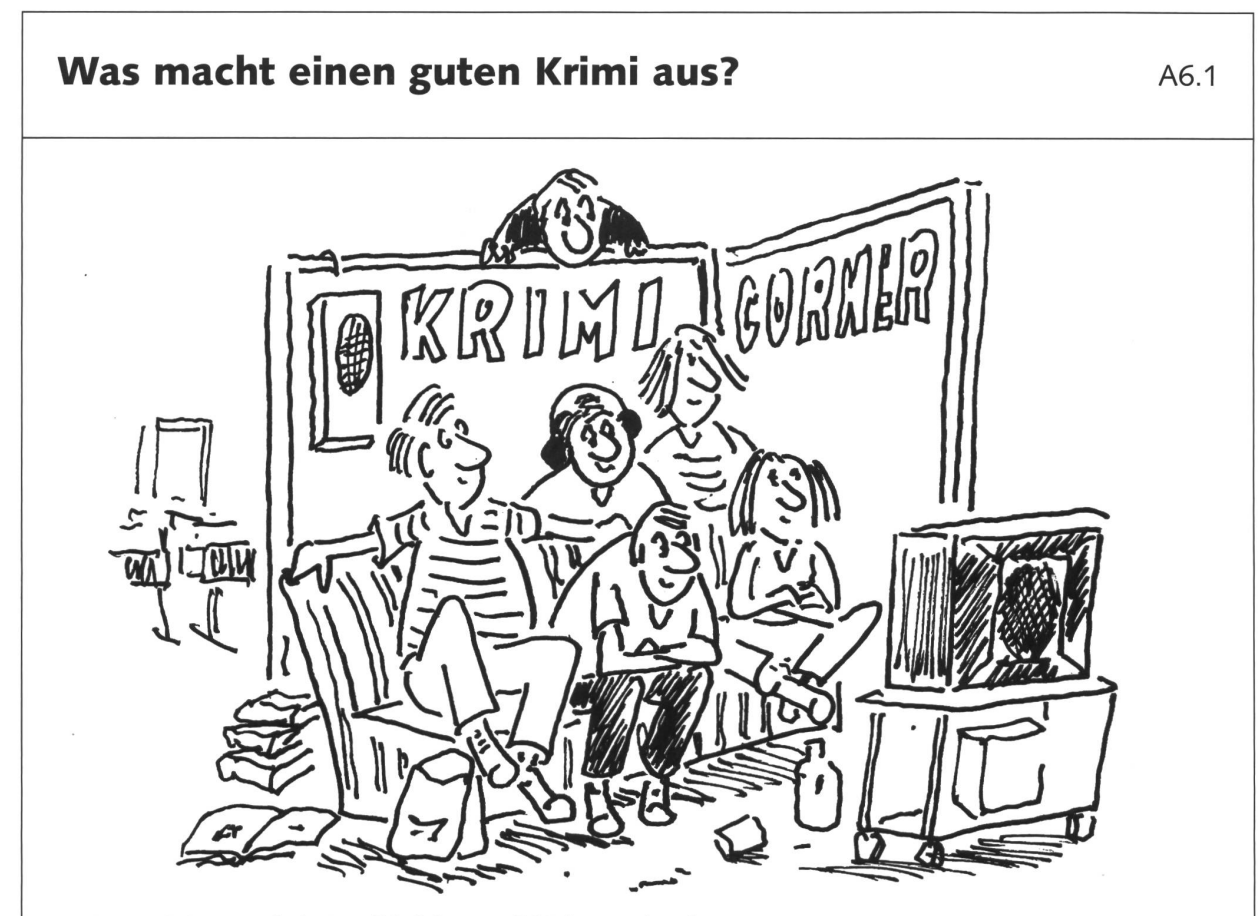

Macht im Schulzimmer doch einen Krimi-Corner mit Büchern und Hörkassetten.

Eine gute Geschichte und interessante Personen. Profis machen oft einen groben Plan ihres Romans, sobald sie eine Grundidee haben (Mind Map, terturm, Sprechblasen usw.). Dazu können auch Charakterskizzen der Hauptpersonen gehören sowie deren Biografien. Andere Profis fangen einfach an zu schreiben und «sehen zu», wie sich die Charaktere entwickeln.

### Was kommt denn gut an?

Natürlich zuerst eimnal gute, spannende Geschichten. Trends wie «Regionalkrimis», «Kinderkrimis», enkrimis», «Geschichts-Krimis», «Katzenkrimis» und so weiter haben in der Regel den Höhepunkt schon erreicht, wenn man in jeder Zeitschrift davon lesen kann. Es bestehen viele Unterarten nebeneinander: Detektivgeschichten, Polizei- und Kommissar-Geschichten, harte, realistische Romane, verspielte Geschichten und Geschichten mit einem besonderen Ambiente oder Thema (Reisen, Kochen usw.).

Krimis finden jeweils ihr Publikum, das sich in der Regel gut auskennt, denn Krimi-Leser sind Viel-Leser. Das Publikum schätzt Geschichten, die kundig erzählt werden.

Anmerkung: Unternimm einen Streifzug durch Buchhandlungen oder noch besser in eine Büchermesse oder Bibliothek und überleg dir, in welches Verlagsprogramm dein Krimi passen könnte.

### Tipps und Tricks für «Nachwuchs-Autorinnen und -Autoren»

- Am Anfang der Geschichte müssen die wichtigsten W-Fragen beantwortet werden: Wer tut etwas? Wo tut er es? Was tut er? Wann wird es getan? Warum tut er es? So weiss die Leserin oder der Leser gleich, worum es geht, und ist mitten drin im Geschehen. Durch unauffällige Hinweise kannst du schon zu Beginn Spannung aufbauen.
- Der Schreibstil ist gerade bei Krimis von grösster Wichtigkeit. Adjektive, mit welchen Orte, Handlung, Aussehen und Charakter der Figuren beschrieben werden, machen eine Geschichte aussagekräftiger. Wörtliche Rede macht die Story lebendig. So bekommt die Leserin oder der Leser das Gefühl, dabei zu sein.
- Der Weg zur spannendsten Stelle der Geschichte muss «treppenartig» angelegt werden: Von Stufe zu Stufe näherst du dich dem Höhepunkt. Denn auch die Leserin oder der Leser steigt erwartungsvoll die Treppe hoch.
- Du musst eine knisternde Spannung aufbauen, und zwar so, dass die Leserin oder der Leser diese Spannung richtiggehend spürt und dem Ausgang des Krimis entgegenfiebert. Gute Krimi-Autorinnen und -Autoren kosten diese Spannung aus, indem sie den Höhepunkt der Spannung zögern.

### Was macht einen guten Krimi aus? A6.2

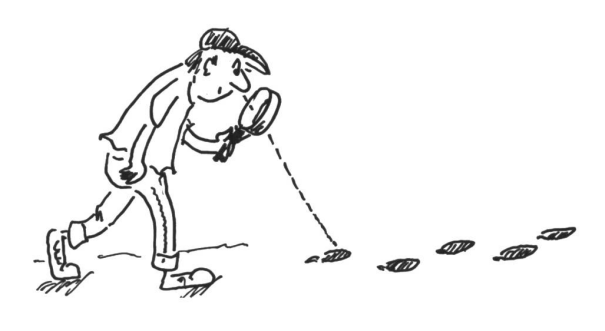

- Ein kurzer Satzbau steigert das Tempo und reisst die Leserin oder den Leser mit.
- Ausrufe machen die Handlung aufregend und anschaulich.
- Wichtig ist auch das Ende des Krimis. Nach dem Höhepunkt soll die Spannung wieder abfallen. Die Story soll sinnvoll enden. Es ist ratsam, keine wichtigen Fragen für die Leserin oder den Leser offen zu lassen. Nimm eventuell wieder Bezug zur Einleitung, um eine «runde Sache» zu schaffen. Oder gib gar einen Ausblick in die Zukunft (vgl. dazu Ladina Bonetti Krimi, Fall 1: «Die kristallklare Mondnacht», Seite 55).

### Wer kauft und liest eigentlich Krimis?

Es ist wenig erstaunlich: Eine Umfrage des schen Buchhandels ergab, dass Mädchen und Frauen eher Bücherwürmer sind als Knaben und Männer. 18 Prozent der befragten Männer haben zuletzt einen Krimi erworben und nur 9 Prozent der Frauen. Krimis werden überdurchschnittlich häufig von Personen mit hohem Bildungsstand gekauft und finden stärkt bei jüngeren Bevölkerungsschichten Anklang. Das Durchschnittsalter liegt bei 40 Jahren und damit um drei Jahre unter dem Altersdurchschnitt aller Romankäufer. Krimi-Anteil an den Romankäufen: 13%. Davon Männer: 18%, Frauen 9%, unter 35 Jahre: 19%, 35-54 Jahre: 14%, 55 Jahre und älter: 8%.

### Wie sieht der Markt für Kinder- und Jugendkrimis aus?

Im Kinderbuchbereich ist der Krimi fast immer ein Reihenprodukt, wie zum Beispiel TKKG, von denen alle träumen, mit ihren über 100 erschienenen Bänden, diversen Computerspielen, Kinofilmen, einer eigenen Show und unzähligen, den Verkauf fördernden, ergänzenden Produkten. Allerdings werden solche Krimi-Reihen heute inhaltlich knallhart konstruiert wie eine Hollywood-Produktion.

### Weiterführende Materialien

- Schulpraxis special: <sup>8</sup> beliebte Textsorten, S. <sup>100</sup> bis 132: Viele Ideen, wie mit Krimis in der Schule gearbeitet werden kann.
- schulpraxis 2, 2005: Ab Seite 46 wird exemplarisch gezeigt, wie mit einem Krimi ab Tonträger mit zahlreichen Arbeitsblättern das Sinnverständnis übers Ohr geschult werden kann.
- schulpraxis auf Reisen, März 2005: Auf heisser Spur in Chur: Das Haus der JSMM-Detektive und der Detektivparcours zum dreisten Diamantenraub im Tier- und Freizeitpark Pulvermühle.
- Reto Schaub, Ladina Wunderli, Peter Haas: Die kristallklare Mondnacht. Ein Ladina-Bonetti-Comic-Krimi, Südostschweiz Print AG, Chur 2005, ISBN 3-905744-01-5, Fr. 17.80
- Jann und Reto Schaub: Mini-ABC für Meisterdetektive, Verlag Schweizerisches Jugendschriftenwerk SJW, 4. Auflage, 2003, Zürich, Nr. 2033, Fr. 4.90
- Jann und Reto Schaub: Kriminolini, Taschenbuch, Verlag zkm, Winterthur, ISBN3-03794-043-3, Fr. 7-
- Reto Schaub: Krimi-Times, Die Geschichte des authentischen JSMM-Detektivteams. Unterrichtseinheiten zum Thema Krimi, Verlag zkm, Winterthur, 2006
- James M. Frey: Wie man einen verdammt guten Roman schreibt, Emos Verlag, Köln, 1993
- Laudan/Kemmerzell (Hrgb): Das Wort zum Mord. Wie schreibe ich einen Krimi? Argument Verlag, Hamburg, 1999

### Literatur zum Kriminalfilm

- Knut Hicketier (Hrsg.), Katja Schumann u. a.: Filmgenres: Kriminalfilm. Universal-Bibliothek Nr. 18408. Reclam, Stuttgart 2005, ISBN 3-15-018408-8
- Georg Seessien: Detektive. Mord im Kino. Grundlagen des populären Films. Schüren, Marburg 1998, ISBN 3-89472-425-0

### Videos

- Sherlock Holmes. Der Hund von Baskerville, nach Arthur Conan Doyle, Regie: Brian Mills, mit Jeremy Brett und Edward Hardwicke u.v.a., Polyband GmbH, München, freigegeben ab 12 Jahren, ISBN 4006448704223
- Nick Knatterton. Der Meisterdetektiv, Zeichentrickfilm von Manfred Schmitz, Select Video, Filderstadt, ISBN 4 009441000040

### Medienempfehlung: Ein Schreckmümpfeli pro Lektion

Emst Lobsiger

Schreckmümpfeli waren am Radio beliebte Kurzkrimis, die jetzt im Christoph-Merian-Verlag, Basel, auf zwei CDs erschienen sind und im Internet direkt beim Verlag oder in jeder handlung bestellt werden können. Auf CD <sup>1</sup> waren bei unseren Klassen sonders beliebt die Krimis 1, 5 und 6 und auf CD 2 waren es 4, <sup>5</sup> und 6. (Andere «Schreckmümpfeli» mit «Sex» eigneten sich nicht für die Eltern unserer Mittelstufenklasse und für den Sohn eines Schulpflegers...) Die Krimis sind rund zehn Minuten lang, d.h. in eine Lektion passt gut ein Krimi: a) CD hören, Kopf in den Arm legen oder bereits als Detektiv selber Notizen machen, b) Arbeitsblatt verteilen, lesen, evtl. besprechen. Was noch bekannt und behalten wurde mit schwarzem Schreibzeug einsetzen. c) Krimi nochmals hören und d) Arbeitsblatt mit grünem Stift fertig ausfüllen, d) Mit Banknachbarin vergleichen, evtl. in Klasse besprechen. Wie viel Information wurde schon beim ersten Hören aufgenommen (= schwarzer Eintrag auf Arbeitsblatt) und was konnte grün noch beim zweiten Hören ausgefüllt werden? Kann eine Schülergruppe als Hausaufgabe ein «Schreckmümpfeli» vorbereiten und selber für die Klasse ein Arbeitsblatt ausarbeiten, mit dem unten stehenden Beispiel als Muster ?

Arbeitsblatt zu «Der Mitfahrer» auf CD 1, Krimi 5

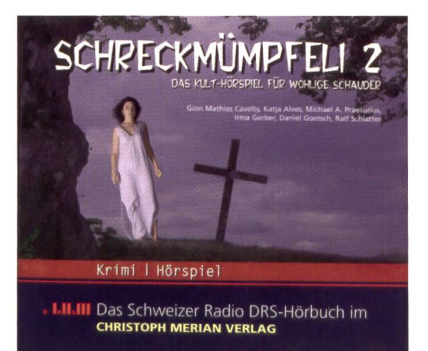

### Der Mitfahrer - Kreuze die richtige Behauptung an:

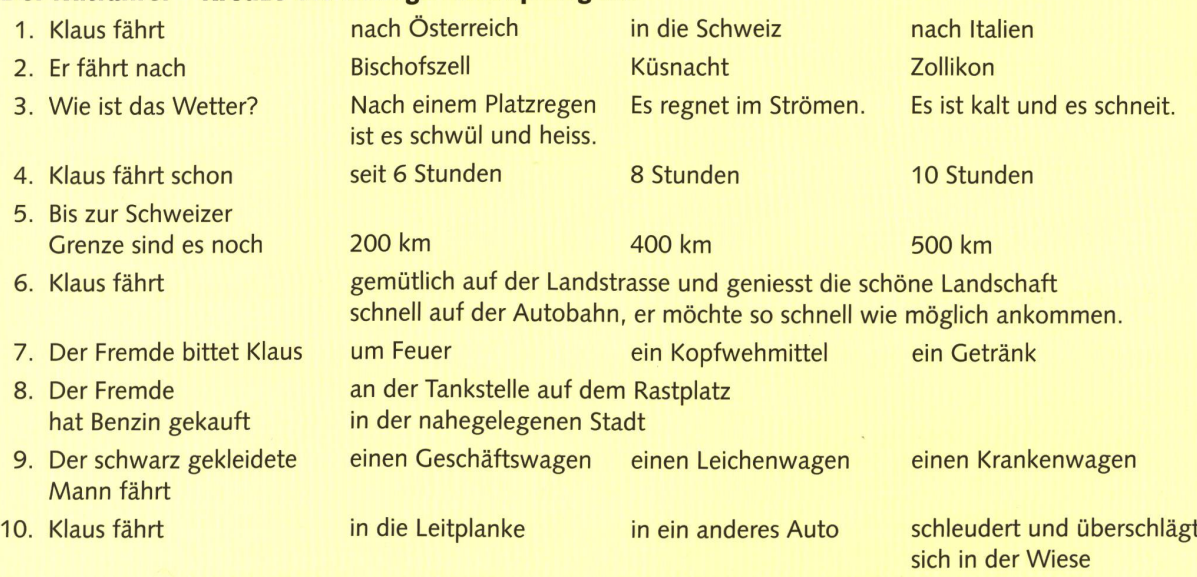

### Beantworte die Fragen 11 bis 22 auf einem separaten Blatt. Vergiss die Nummern nicht!

- 11. Was macht Klaus Verbotenes während der Fahrt?
- 12. Wo hält er an und warum?
- 13. Was schreckt ihn aus dem Schlaf hoch?
- 14. Warum macht ihm der Fremde Angst?
- 15. Drücke die Angst von Klaus mit Worten aus dem Hörspiel oder mit eigenen Worten aus.
- 16. Warum lässt er den Fremden einsteigen? (Nenne 2 Gründe)
- 17. Welchen Ratschlag gibt ihm der Fremde? Warum befolgt er ihn nicht? usw. bis Impuls 22

### Schon mal ein Atom gesehen? «Der atomare Zoo» Sonderausstellung vom 7. Juli 2006 bis 19. August 2007 im Technorama

Der Schriftsteller Friedrich Dürrenmatt bezeichnete die Reise ins Reich der Atome und Elementarteilchen als die Umkehrung von dem, was die Nasa tut. Zu einer solchen Reise lädt «Der atomare Zoo» - die neue Sonderausstellung im Technorama seit 7. Juli <sup>2006</sup> - ein. Interaktiv, mit Experimenten zum selber Probieren, echt wie im Labor der Forscher.

Bei Physik denkt man spontan an Mechanik oder Magnetismus, Volt oder Ampere, Brennweite oder Doppler-Effekt. Und doch sind Atome und ihre Bestandteile, die innerste Struktur der Materie, mehr als nur wissenschaftliche sitäten. Sie sind ebenso Naturgeschehen wie farbenprächtige Seifenblasen, Regenbogen und Alpenglühen. Oder Sternschnuppen und Polarlichter. Nur weil Atome so winzig sind (Hunderte haben auf einer Lichtwellenlänge Platz), können Dinge glitzern und Spiegel spiegeln.

Mit fast 30 Experimenten – die meisten von «hands-on» – lädt der «Atomare Zoo» dazu ein, endlich mal einen Blick ins Naturgeschehen auf seiner untersten Stufe, an der Grenze der kenntnis der Welt in ihrem Kleinsten, zu werfen. Denn schon 1897 wurde das Elektron entdeckt. Und seit über 100 Jahren ist offenbar, dass Atome keine unteilbaren Objekte, sondern selbst aus gemeinsamen, elementaren Bausteinen aufgebaut sind.

Mehrere Experimente geben eine Idee, wie sich jene mysteriösen Alpha-, Beta- und Gammastrahlen unterscheiden, wie die Teilchen im förmigen Teilchenbeschleuniger die Kurve kriekriegen. Oder was Röntgenstrahlen auszeichnet. Mit welchen atomaren Bausteinen, wenn überhaupt, sie alle zu tun haben und wie sie auf Plexiglas oder Stahl, auf Papier oder Blei wirken.

Wie kam eigentlich Rutherford vor über nem Jahrhundert darauf, dass es einen Atomkern gibt? Und welches Experiment brachte Millikan auf die Idee, dass es bei Atomen eine elektrische Elementarladung gibt? Nur zwei von zahlreichen Versuchen, die man «nachspielen» kann und so den Phänomenen selber auf den Sprung kommt.

Wichtig das Thema und die Versuchsstation «Radioaktivität – überall»: An mehreren steins- und Mineralienproben erlebt man beim Messen der Radioaktivität Überraschendes. Dabei ist längst klar: Lange bevor es auf der Erde Pflanzen, Tiere und Menschen gab, gehörte dioaktivität ebenso zur natürlichen Umgebung wie Sonne und Wind, Blitz und Donner. Und der weitaus grösste Anteil der Strahlung, welcher wir ständig ausgesetzt sind, ist natürlichen Ursprungs.

Auch Atom- und Kernphysik sind experimentelle Wissenschaften; neben spannenden labortypischen Versuchen gibt es im «Atomaren Zoo» Spektakuläres. Zum Beispiel die grösste Plasmakugel der Welt - mit einem Meter Durchmesser! -, mit welcher das scheinbar unmögliche Wunder, Licht in einer Flasche einzufangen, gelingt.

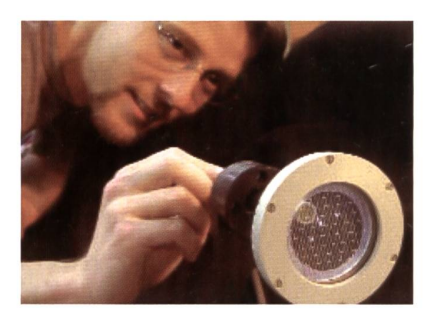

Alphastrahlung wird auf unterschiedliche Weise wahrnehmbar: hier am Beispiel einer kleinen Funkenkammer mit Drahtgeflecht.

Die Lichtsträhnen aus ionisierten Edelgasen (Atomen, von denen Elektronen abgetrennt wurden) reagieren schon bei geringem Abstand der Hände - magisch berührungslos.

Technoramastrasse 7, CH-8404 Winterthur Tel. +41 52 244 08 44 Fax +41 52 244 08 45 www. technorama. ch E-Mail: info@technorama.ch Öffnungszeiten: Dienstag bis Sonntag, 10 bis 17 Uhr; an allgemeinen Feiertagen auch montags geöffnet

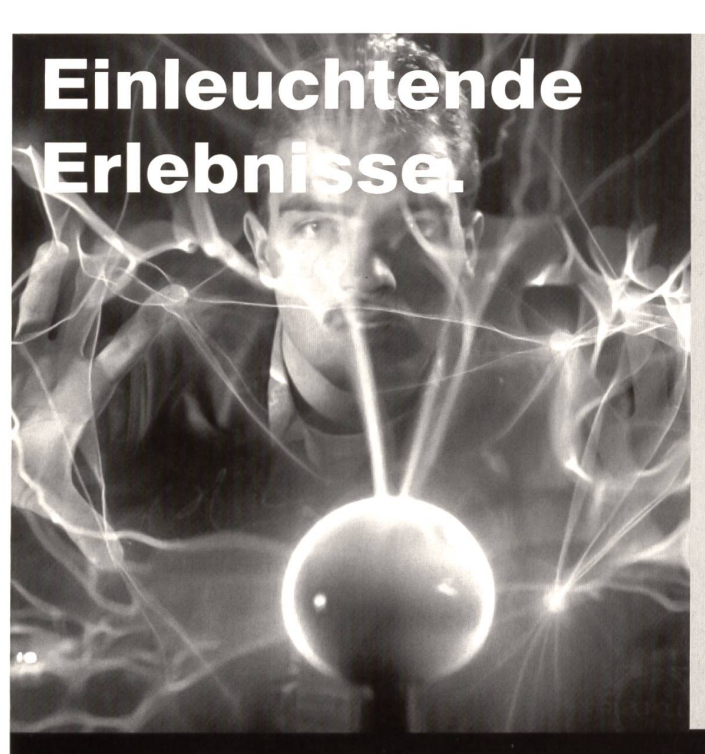

### Phänomenales entdecken, Sehenswertes bestaunen, Phantastisches begreifen.

Nach Lust und Laune experimentieren - an über 500 interaktiven Phänobjekten und Versuchen.

### Neu: "Der atomare Zoo"

Sonderausstellung vom 7.7.06 bis 19.8.07 Eine abenteuerliche Entdeckungsreise ins Naturgeschehen auf seiner untersten Stufe: Schon mal ein Atom gesehen? Oder mit eigenen Augen beobachtet, wie ein Elementarteilchen aus dem Kosmos Tröpfchenspuren hinterlässt?

Shop und Selbstbedienungsrestaurant. 052 244 08 44 / www.technorama.ch

Wer zugreift, begreift. Das Technorama ist die einzigartige Wissenschaftsarena Europas. Mit über 500 lehrreichen Phänobjekten, die zum Zugreifen animieren. Damit Gross und Klein spielerisch begreifen, was die Welt zusammenhält.

Dienstag - Sonntag, 10-17 Uhr, an Feiertagen montags geöffnet. SBB Oberwinterthur (S12/S29) oder HB Winterthur und Bus 5 oder A1 Ausfahrt Oberwinterthur (72). Technoramastrasse 1, Winterthur

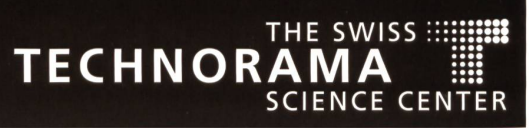

### WORLDDIDAC Basel 2006 - eine Bildungsreise nach Basel

Vom 25. bis 27. Oktober 2006 erfahren schaffende an der WORLDDIDAC Basel alles, was sie zum Lehren und Lernen brauchen: vom traditionellen Schulbuch bis zu computerbasierten Trainingsanwendungen. Traditionelle Schul- und Lehrmittel, vom Schulblock bis zur Wandtafel, werden sich auch in Zukunft behaupten: Wer Schreiben und Rechnen lernt, wird dazu immer Schreib- und Malzeug, Bilder, Bücher und andere Lehrmittel benötigen. Auch setzen heute Pädagogen auf fast allen Stufen der Aus- und Weiterbildung multimediale Lehrmittel und Lernhilfen ein. Rund 400 Aussteller aus 26 Ländern präsentieren an der WORLDDIDAC Basel aktuelle Schul- und Lehrmaterialien, die ganze Palette der Schulausstattung sowie Instrumente und Methoden, mit denen das Lehren und Lernen einfacher und regender gestaltet werden kann. Faszinierende Lernprogramme erleichtern die Aufnahme des Unterrichtsstoffes auf allen Stufen.

### Begleitveranstaltungen und Sonderschauen

Die WORLDDIDAC Basel 2006 bietet jedoch viel mehr als nur Neuheiten und kreative Lösungen: Ergänzt wird sie von Konferenzen, Referaten und Workshops, die von renommierten Experten und Wissenschaftern aus der Schweiz und aus aller Welt gehalten werden:

- Am 24. Oktober 2006 findet die Verleihung des «Worlddidac Award», der bekanntesten internationalen zeichnung im Bildungsbereich, statt. Er wird für innovative und pädagogisch wertvolle Lehr- und Lernmittel verliehen, die ein grosses Potenzial zur Verbesserung oder leichterung des Lernens oder des Lehrens habe

- Die Konferenz «Qualität: Ein Erfolgsfaktor in Bildungsprojekten» bietet Einblick in die Entwicklungsprojekte, die von der Weltbank, der Asiatischen Entwicklungsbank und UNICEF unterstützt werden. Sie ist konzifür Hersteller und Händler von Lehr- und Lernmittel, Agenten sowie Bildungsschaffende, die sich über die raussetzungen und Entwicklung von Geschäftsprojekten aufklären lassen.
- Der Treffpunkt LCH (Dachverband Schweizer Lehrerinund Lehrer) setzt basierend auf die PISA-Studie den Fokus auf ein leistungsfähiges Bildungswesen mit den Schwerpunkten Tagesbetreuung (Ganztagesschulen), tungssystem (Evaluierung/Standards), Aus- und Weiterbildung
- Das Forum Weiterbildung greift in Workshops und Referaten verschiedene Aspekte aus der Vielfalt der Lehrer/-innenweiterbildung rund um das Thema «Ist Schule schön?» auf. Die Schwerpunkte werden auf sinnliches Lernen, sinnliches Wahrnehmen und Ästhetik in der Schule gesetzt.
- Die Sonderausstellung «PPP Schule im Netz» der Schweizerischen Fachstelle für Informationstechnologien im Bildungswesen demonstriert, wie ICT im Bildungs wesen integriert werden kann.
- Prof. Dr. rer. nat. Lutz Jäncke, Lehrstuhl für Neuropsychologie an der Universität Zürich, zeigt mit seinem Referat «Wie das Gehirn lernt», dass lebenslanges Lernen nicht nur möglich, sondern auch nötig ist, um die Kapa zität des Gehirns zu erhalten.
- Dr. Heinz Klippert, Dozent am Lehrerfortbildungsinstitut der Evangelischen Kirchen in Rheinland-Pfalz (Deutschland), macht in seinem Vortrag «Lernen fördern -Lehrer entlasten. Anregungen für die praktische Unterrichtsgestaltung» deutlich, wie Lehrkräfte ihre eigene Entlastung vorbereiten und planvoll realisieren können.
- Das Referat der religionspädagogischen Fachkommissionen der Deutschschweizer Landeskirchen «Der Tod im Klassenzimmer» demonstriert Lehrpersonen, wie sie im Unterricht das stets unvorbereitete Thema des Todes fühlsam und kompetent angehen können.
- Das Thema «Wie können Qualität und Transparenz in der beruflichen Bildung erhöht werden?» wird derzeit von einem internationalen Projektteam bearbeitet. Das Projekt SAETO (Self-Assessment for Educational and Training Organisations) im Berufsbildungsprogramm Leo-<br>nardo da Vinci stellt dar, wie diese Herausforderung ange packt werden kann. Durch das Endresultat von SAETO sollen Qualität und Transparenz der angebotenen Dienstleistungen erhöht werden und die Bildungsinstitute auf die Akkreditierung nach ISO oder dem EFQM-Modell vorbereitet werden.

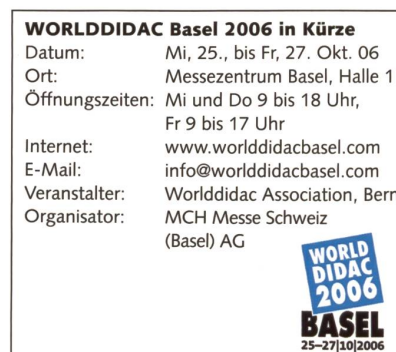

WORLDDIDAC Basel – der internationale Treffpunkt für Lehrpersonen aller Schulstufen, Erzieher/ -innen und Weiterbilder/-innen, Händler und Hersteller. Vom 25. bis 27. Oktober 2006 erfahren Sie in Basel, wie Bildung, Unterricht, Lernen und Lehren optimiert werden können. Workshops, Seminare und Symposien vermitteln nebst brandaktuellem Wissen auch hervorragende Kontaktmöglichkeiten. Testen und vergleichen Sie das breite Angebot direkt an der WORLDDIDAC Basel 2006.

www.worlddidacbaseLcom

Der Treffpunkt im Bildungsbereich

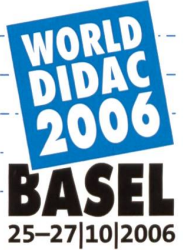

Die internationale Bildungsmesse <sup>|</sup> Messezentrum Basel 25-27|10|2006

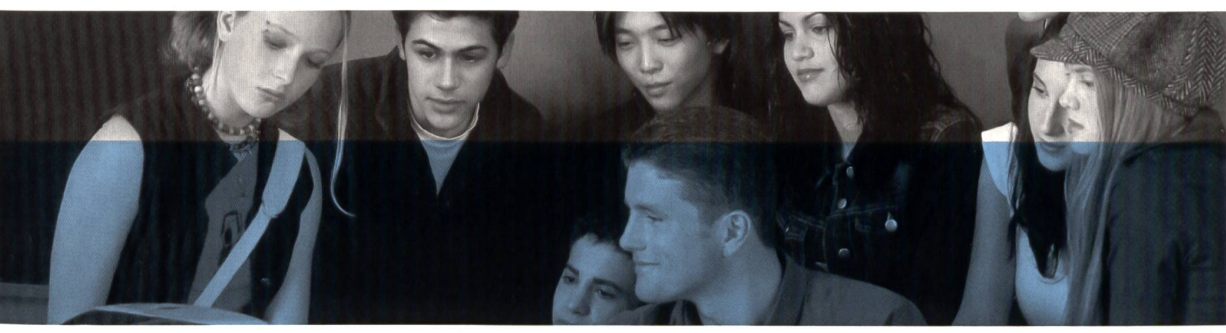

Medienpartner

 $mc<sup>1</sup>$ messe schweiz

Medienerziehung/Besuch der Worlddidac 2006

# Wer macht eine Messe-Zeitung?

Ist die Klasse, sind Sie, begeistert von Wort und Bild? Dann haben Sie sicher Lust, gemeinsam mit Ihrer Klasse oder aber alleine in einer Lehrerinnen-Gruppe unter speziellen Bedingungen eine attraktive Zeitung zu produzieren. Während der Worlddidac 2006, der Messe für Lehrmittel, Aus- und Weiterbildung vom 25. bis 27. Oktober in Basel, geben Ihnen die neue schulpra-(nsp) und der Computer-Hersteller Hewlett Packard (HP) sowie der HP Preferred Partner Letec die einmalige Chance dazu. (Lo.) and the set of the set of the Reto Schaub

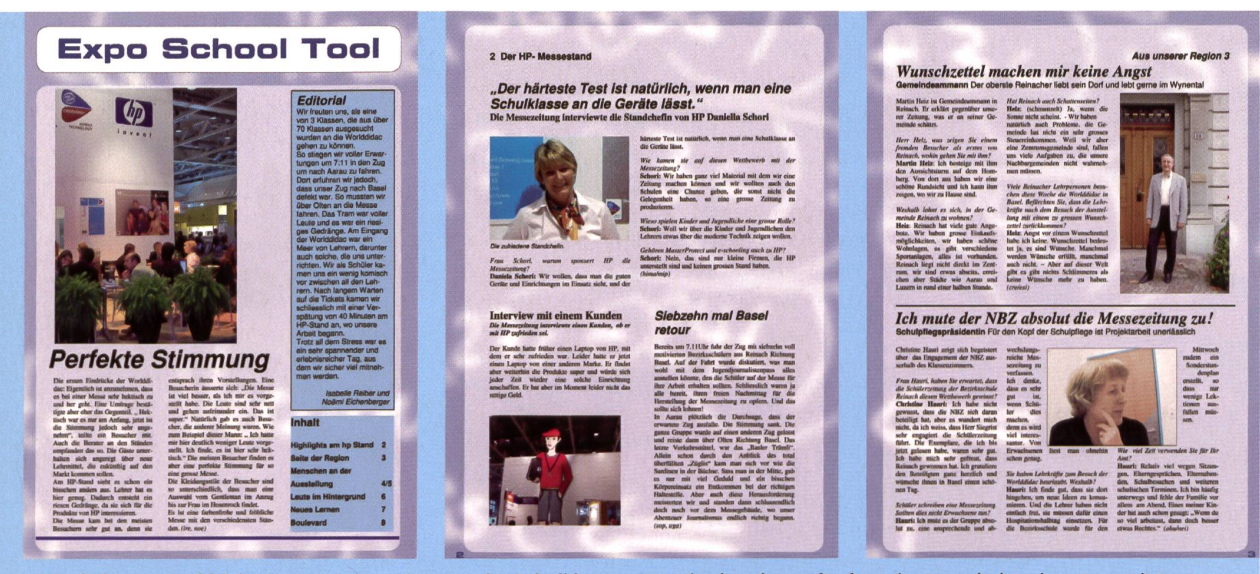

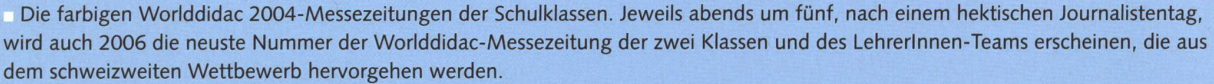

### Arbeitsplatz im «Grossraumbüro»

Für einmal sollen die Schüler/innen nicht nur fürs Reinheft oder für den Papierkorb schreiben, sondern als Jungjournalistinnen und -journalisten in der Messe Basel die Hektik des listenalltags erleben. Nachdem sie den ganzen Tag über an der Worlddidac recherchiert und am Stand der Letec AG und der nsp inmitten der anderen Aussteller geschrieben und gelayoutet haben, werden sie abends um fünf, etwas erschöpft zwar, jedoch glücklich, die ersten Exemplare ihrer Messezeitung in der Hand halten. Herauskommen wird eine Schülerzeitung mit acht Seiten, mit Berichten von der Messe, mit Personenbefragungen und einer

Seite mit einem Portrait über den eige-Wohnort, wo auch Prominente zu Wort kommen können.

Die Zeit wird knapp sein. Nach einer ersten Redaktionskonferenz, bei der die Themen und Aufgaben verteilt werden, schwärmen die Jugendlichen in der Messehalle aus, besuchen zum Beispiel eine Talkshow, gehen an einen Vortrag, machen eine Umfrage unter den stellern oder Messebesuchern. Die Chefredaktorin und der Dienstchef werden jedoch am Stand von Letec/nsp bleiben: Sie sind für die Frontseite verantwortlich und müssen ein Editorial schreiben.

Nachmittags, so um drei Uhr, wird es auf der Redaktion am Letec/nsp-Stand

dann hektisch werden. Der Redaktionsschluss naht, noch wird nicht alles fertig sein. Die Profis von HP/Letec und der im Journalismus erfahrene Schreibende werden den Schülern/-innen beim Texten und Layouten behilflich sein. Mängel werden festgestellt: Vielleicht wegrutschende Zeilen, vergessene Kürzel oder Bilder in ungenügender Qualität.

Dann freuen sich alle über ihr Werk, das sie druckfrisch mit nach Hause nehmen können. Man wird sich einig sein: Der Tag an der Worlddidac als Journalist hat sich gelohnt!

### Professionelle Unterstützung

Damit das Zeitungsprojekt 2006 genauso gut gelingt wie jenes im Jahr

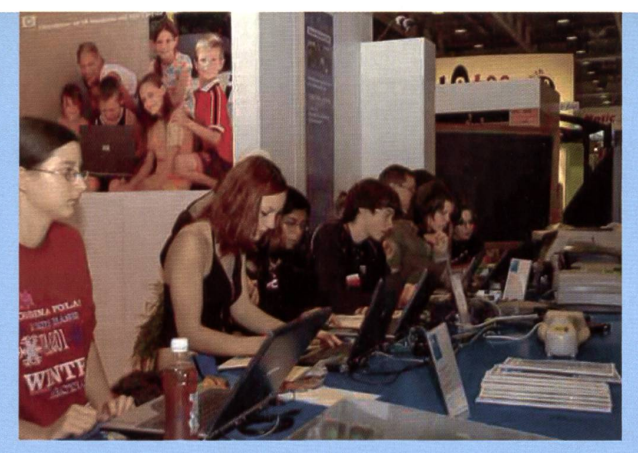

Mitten im Messetrubel werden die Schüler/innen sowie ein Lehrerinnen-Team ihre Zeitung produzieren.

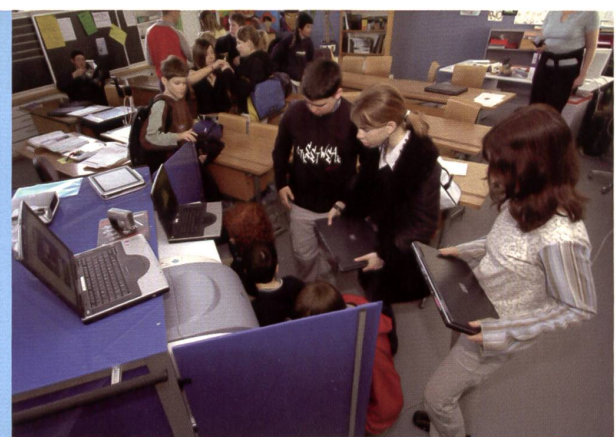

Der Wireless Mobile Classroom (WMC) von ICT GmbH (www.icttrading.ch) mit Tablett PC, Notebooks, Drucker, Beamer und Digitalkamera kann für ein Zeitungsprojekt ausgeliehen werden.

### Ein grosszügiges Messepaket Das Messepaket von HP/Letec/nsp umfasst:

- Gratis-Billett für die Fahrt vom Schulort bis an die Messe Basel und retour sowie die Eintrittsbillette für drei Mal eine Schulklasse samt je zwei personen.
- Die digitalen Hilfsmittel (Notebooks, Digitalkameras, Drucker etc.) werden für die Arbeit zur Verfügung gestellt.
- Das benötigte Papier.
- 100 Exemplare der vierfarbigen, achtseitigen Messe-Zeitung pro Klasse.
- Der Kurs wird mit einem Swiss-Jugend-Journalisten-Diplom und -Ausweis abgeschlossen.
- Alle drei Ausgaben der Worlddidac-Messe-Zeitung werden sofort nach Erscheinen ins Internet gestellt unter www.hp.com/ch/edu und www.schultraining.ch.

### Ausstellungsmaterial zu gewinnen!

Zusätzlich verlosen HP/Letec/schulpraxis unter den zwei teilnehmenden Klassen sowie allen Klassen, die ihre eigene Schülerzeitung einsenden, das HP-Messematerial.

Näheres dazu siehe im Internet unter www.hp.com/ch/edu/ und www.schultraining.ch.

2004, als drei Klassen unter der Leitung ihrer Lehrpersonen je ein gutes Blatt produzierten, dürfen Sie mit professio-Unterstützung durch Fachleute im technischen Bereich sowie von journalistischer Seite her rechnen.

### Massgeschneiderte Infrastruktur

Am Letec/nsp-Messestand wird ein Produktionsplatz eingerichtet sein mit allem, was es für die Redaktion und den Druck der Zeitung braucht (digitale Hilfsmittel wie Notebooks, Drucker, Digitalkameras etc.).

### So sind Sie und Ihre Klasse gratis mit dabei

Lassen Sie sich und Ihrer Klasse diese einmalige Gelegenheit eines unvergesslichen, lehrreichen Erlebnisses nicht entgehen! Bewerben Sie sich um dieses Zeitungsprojekt mittels des entsprechenden Anmeldeformulars, das Sie unter www.hp.com/ch/edu und www.schultraining.ch finden. Für Fragen wenden Sie sich bitte an: Daniella Schori, E-Mail: school.ch@hp.com. oder Reto Schaub, E-Mail: rschaub@bluemail.ch.

Vergessen Sie nicht, Ihrer Anmeldung eine eigene Schülerzeitung beizulegen, falls vorhanden.

### hp macht Schulen mobil

Sollte eine Schule nicht über die nötigen IT-Produkte verfügen, um im Schulzimmer oder im Klassenlager eine Schülerzeitung zu produzieren, leiht HP für die Herstellung einer Schülerzeitung kostenlos ein mobiles Klassenzimmer, den Wireless Mobile Classroom, aus.

### Preisverleihung

Die Verlosung des IT-Materials findet am 7. Januar 2007 statt. Die Jury besteht aus dem Lehrer Reto Schaub, Ernst Lobsiger von der Redaktion der neuen schulpraxis, dem HP-Education-Team und der Letec AG. Die Gewinnerinnen und Gewinner werden schriftlich benachrichtigt. Es wird keine Korrespondenz geführt. Der Rechtsweg ist ausgeschlossen.

### Den Stand der neuen schulpraxis an der Worlddidac besuchen!

An dieser Fachausstellung zeigt die neue schulpraxis ihre Hefte und vor allem auch die Bestseller-Bücher mit ca. 140 Seiten, z.B. «10 X Textsorten» mit dem Themen «Zeitungstexte», «Werbeund «Schwindeltexte». An diesem Stand können alle Besucher gratis auch die Messezeitungen abholen, welche die Klassen und die Lehrerinnen an der Messe produziert haben.

### Arbeitsblatt für Jungjournalisten A1

Rubriken und Themen der Messe-Zeitungen Folgende Themen wurden im Vorfeld zu den Worlddidac-Messe-Zeitungen 2004 ausgewählt:

### Seite 1: Front

Titel, Ort und Datum, Herausgeber, Hauptartikel mit Schlagzeile und Bild, Editorial, Inhaltsverzeichnis

Seite 2: Highlights rund um den hp-Messestand, Impressum

### Seite 3:

Regionales: Den eigenen Wohnort vorstellen (in der Schule vorbereitete Seite)

### Seite 4:

Interview/Umfrage unter Messebesucherinnen und -besuchern, Gespräch mit der Leiterin Messe Basel

### Seite 5:

Sonderausstellungen «Kommunikation», «Just do ICT» und «Educanet»

### Seite 6:

Sport-Projekt «Gesund durchs Leben» (Bundesamt für Sport)

### Seite 7:

Podium «Lernen in Zukunft», Forum und Referate zu «Strategien zur Förderung einer neuen Lernkultur», My-Office-Inserat von Microsoft.

### Seite 8: Letzte Seite

Boulevard, Klatsch und Tratsch, Kunterbuntes, Lustiges

Für die Vorbereitung der Worlddidac-Messe-Zeitungen 2006 werden bei Vorliegen des Messeprogramms gemeinsam Themen besprochen und Termine mit Interviewpartnern fixiert.

### Kleines 1x1 für Jungjournalistinnen und Jungjournalisten

### Titel: soll zum Lesen animieren

Untertitel Stichwort (= Catchword) und kurzer Satz

### Lead oder Vorspann (2-3 einfache, erklärende Sätze). Nicht über vier Zeilen.

Zwischentitel Eine Zeile

Der Titel in grossen Lettern soll den Leser stoppen. Er ist informativ und spricht das Thema an. Das Besondere muss in den Titel. Auch ein Zitat aus dem Text ist möglich. Der Titel läuft in die letzte Spalte hinein. Einspaltige Artikel haben mehrstöckige Titel. Mit dem Titel verkaufen wir unseren Text. Der Untertitel liefert Ergänzung oder Erklärung zum Haupttitel. Das Stichwort ist einer Überschrift ähnlich.

In den Titel gehören Verben im Präsens. Keine negativen Titel setzen und keine Infinitive im Titel. Mit dem Lead oder Vorspann führt man bei längeren Artikeln die Leser in den Text hinein. Der Vorspann

beantwortet bereits W-Fragen. Mit den Zwischentiteln gliedern wir den Text und holen den Leser zurück. Zwischentitel sollen neugierig machen. Sie sind immer nur eine Zeile lang.

### Hinweise zum Aufbau und Inhalt eines Artikels

Wir beobachten, stellen Fragen und wir erklären dem Leser Geschehenes und Festgestelltes, wir informieren. Wir «bilden ab» ohne zu werten. Unsere Artikel sollen die W-Fragen beantworten: Wer, was, wo, wann, wie, warum, woher? (Woher? beantwortet die Quelle, sagt, woher wir etwas wissen.)

### Zum Schreiben

Wir schreiben so kurz wie möglich. Einfache, klare Sätze. Lange Schachtelsätze sind zu vermeiden. Verben machen den Text interessant. Passivsätze und Substantivierungen (Wörter mit -ung, -heit, -keit) sind zu vermeiden. Was will ich mitteilen? Was ist neu? Was habe ich gesehen? Der erste Satz im Artikel muss für sich allein stehen können. Die Fakten

(das Wichtige) gehören an den fang, Erklärungen folgen.

### Zu den Bildern

Auf unsere Bilder gehören schen. Menschen, die handeln, arbeilachen, essen, trinken, erklären und so weiter. Die Gesichter sollen gut zu erkennen sein. Gruppenaufnahmen wirken nicht. deshalb: Nah ran gehen! Bei Umfragen immer von beiden Seiten fotografieren: Es darf niemand aus der Zeitung schauen. Es gibt kein Bild ohne Bildlegende. Die Leser steigen über das Bild ein. Bildlegenden müssen dem Leser dies «vorlesen». Auch Bildlegenden beantworten W-Fragen. Erkennbar abgebildete Personen müssen namentlich erwähnt werden. (Namen richtig schreiben!)

### Zum Schluss noch eine Klippe: Wir müssen im Ablauf von

### Titel - Untertitel - Lead - und Bildlegende

Wiederholungen vermeiden. Zur Bildlegende gehört auch der Bildnachweis: Name des Fotografen.

# Denkwerkstatt 5

Carina Seraphin

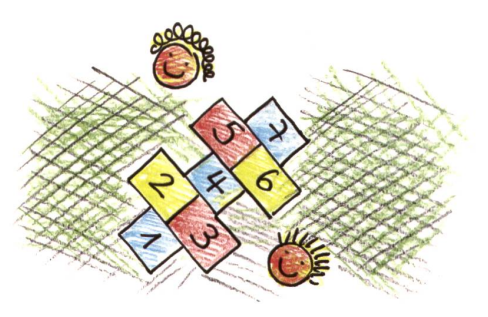

### Einführung

Heute erweitert sich die Denkwerkstatt um einen praktischen «Atmungs- und Gymnastikteil», d.h. du machst damit nicht nur deinen Geist, sondern auch deinen Körper fit! Er dient der optimalen Vorbereitung auf die daran anschliessenden gaben. Wenn du diese Übungen beherrschst, kannst und solltest du sie sogar täglich in deinen (Schul-)Alltag mit einbauen und wirst damit dein Wohlbefinden deutlich steigern können!

Ausserdem lernst du heute die vierte (Denk-)Methode kennen, die das Gehirn für seine Arbeit gebraucht! Nach Induktion, Deduktion und Assoziation ist es heute die Abstraktion. Das Verb dazu heisst «abstrahieren» und bedeutet, dass du das Unwesentliche vom Wesentlichen trennst, oder anders drückt: Du entfernst aus einer Aussage alles Zufällige, Unwichtige oder Nicht-Typische. Auf den Arbeitsblättern findest du unter «Informationsverarbeitung» eine solche Aufgabe zur Abstraktion. Viel Spass beim Nachdenken! Übrigens: Versuche einmal, das Verb abstrahieren zu konjugieren! Ganz schön schwer!

Gymnastik

Ziel: Kräftigung und Dehnung der Nackenmuskulatur

Übungsanleitung: Kräftigung Nimm die Grundhaltung Stehen oder Sitzen ein. Verschränke die Hände hinter dem Kopf. Bau nun langsam Spannung auf, indem du den Kopf in die Hände drückst - nur so weit, wie es dir noch angenehm ist! Halte die Span-<sup>8</sup> +/-2 Takte. Reduziere nun langsam die Spannung. Pause!

Wiederhole die Übung 3- bis 4-mal.

Wiederhole die Übung 3- bis 4-mal.

Übungsanleitung: Dehnung Nach der letzten Wiederholung lässt du den Kopf locker nach vorn sinken. Ziehe das Kinn zur Brust. Die Hände ruhen auf dem Kopf und geben einen leichten Druck - nur so viel, wie angenehm ist. Halte die Spannung und entspanne dann wieder. Pause!

### Atmung und Gymnastik

### Grundhaltung sitzend

Setz dich bequem und in einer aufrechten Haltung auf deinen Stuhl. Die Vorderkante der Sitzfläche befindet sich ca. eine Handbreite von der Kniekehle entfernt. Die Füsse stehen mit der ganzen Fläche schulterbreit auf dem Boden - Fussspitzen zeigen leicht nach aussen. Pendle dich locker in einer Haltung zwischen Rundrücken und Hohlkreuz ein. Spanne

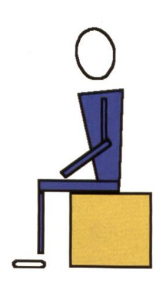

Bauch-, Gesäss- und untere Rückenmuskulatur leicht an (etwas erhöhte Grundspannung). Schulterblätter leicht nach hinten zusammenziehen. Die Unterarme ruhen dabei locker auf den Oberschenkeln.

### Atmung

### Position:

Nimm die Position «Sitzen» oder «Stehen» ein. Achte dabei auf einen festen Stand und eine lockere Haltung.

### Ausführung:

Schliesse die Augen und atme leise, langsam, tief und gleichmässig durch die Nase ein und aus. Atme mit der Brust- oder Bauchatemtechnik. Achte auf deinen Herzschlag. Steigere die Atempause, wenn du eine Stufe ohne Anstrengung erreichst, um einen weiteren Takt bis maximal 32 Takte.

### Rhythmus:

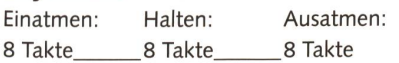

### Wirkung:

- Beruhigung und
- Disziplinierung des Nervensystems
- Erziehung zur «Willenskraft»

### Lösungen Mittagspause

### Abstrahieren - mögliche Antworten

Das Missverhältnis zwischen den Restaurantbesuchen kommt zustande, wenn einer der Busse<br>kurz vor dem anderen fährt. Die Wahrscheinlichkeit, diesen Bus zu erreichen, ist höher, als den<br>wenig später folgenden. Von Januar bis im Mai durch eine Fahrplanänderung. Die Linie 5 fährt nun kurz nach der Linie 1.

**Löwe –** Grosskatze, Katze, Säuger, Tier<br>**Schrank –** Aufbewahrungsmöbel, Möbel, Einrichtungsgegenstand, Ding **Messer –** Schneidwerkzeug, Trennwerkzeug, Werkzeug, Hilfsmittel<br>**Computer –** Schreibgerät, Schreibhilfe, Arbeitsmittel, Werkzeug<br>**Weinbergschnecke –** Delikatesse, Speise, tierische Nahrung, Nahrung Fahrrad - Muskelantrieb, Zweirad, Einsitzer, Verkehrsmittel

### Wahrnehmungstraining **ANS AND AN AND AN** A1

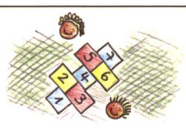

### Taktile Wahrnehmung

### Wie gut «sehen» deine Hände?

Suche dir aus deiner Umgebung einen Gegenstand, z.B. einen Locher, Zirkel, Stift o.Ä.I Nimm ihn in die Hand, schliesse die Augen und mach dir ein möglichst genaues Bild über dessen Eigenschaften (Gewicht, Temperatur, Form u.Ä.).

Konzentriere dich auf die Empfindungen in den Fingerspitzen und mache dir anschliessend Notizen. Du kannst die Übung optimieren, indem du jemanden bittest, den Gegenstand für dich auszusuchen, ohne dass du siehst, was es ist. Nimm ihn mit schlossenen Augen entgegen und verfahre wie oben beschrieben!

### Informationsverarbeitung

### Abstrahieren

Wesentliches von Unwesentlichem trennen. Heute trainierst du das Bilden von Verallgemeinerungsketten. Finde für die unten stehenden Gegenstände mindestens vier passende Abstraktionsstufen!

### Bsp.: Hund - Vierbeiner, Haustier, Säugetier, Tier, Lebewesen

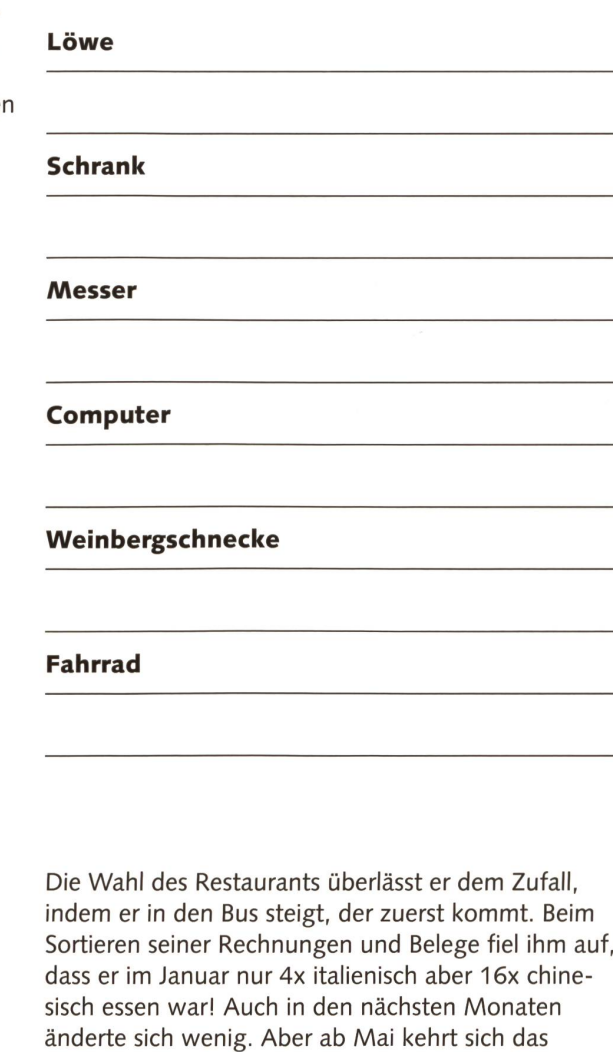

### Wie ist das zu erklären?

Verhältnis um.

### Logelei

### Mittagspause

Florian ist ein Fan von italienischem und chinesischem Essen. Seine Mittagspause nutzt er, um sich mit Freunden entweder in einem italienischen oder chinesischen Restaurant zu treffen. Das italienische Restaurant erreicht er mit der Bus-Linie <sup>1</sup> und das chinesische mit der Linie 5. Die Busse der beiden Linien fahren im 10-Minuten-Takt direkt vor seinem Büro los. Florians Problem ist der Stress! Jeden Tag beginnt er seine Mittagspause zu einer anderen Zeit.

### Wahrnehmungstraining

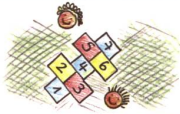

### Auge-Hand-Koordination

### Aufgabe:

Trainiere nun deine visuelle Intelligenz. Ziehe eine Linie und zeichne das Spiegelbild der Figur!

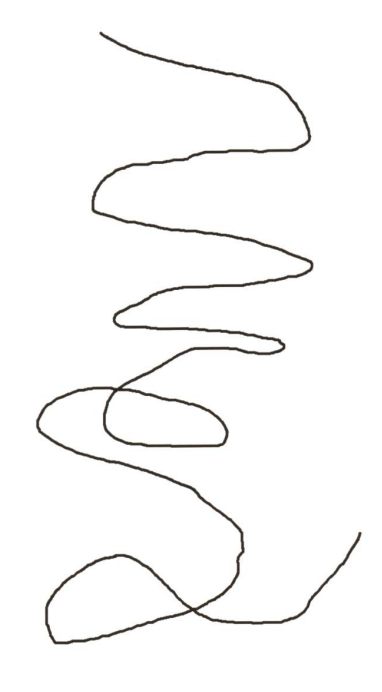

### Platz zum Schreiben und Zeichnen!

### Eine kleine Übung für dein Kurzzeitgedächtnis

Lies das folgende Gedicht und präge es dir in 3 Minuten ein. Decke es danach ab und sage es leise auf. Für jede richtige Zeile erhältst du 10 Punkte! Du und dein Banknachbar könnt euch auch mit dem Aufsagen der Zeilen abwechseln!

Ein Taschenkrebs und ein Känguruh, die wollten sich ehelichen. Das Standesamt gab es nicht zu, weil beide einander nicht glichen. Da riefen sie zornig: «Verflucht und verdammt sei dieser Bureaukratismus!» Und hingen sich auf vor dem Standesamt an einem Türmechanismus.

In: Joachim Ringelnatz: «Mein Herz im Muschelkalk» Gesammelte Gedichte, Eulenspiegel Verlag, Berlin 1988

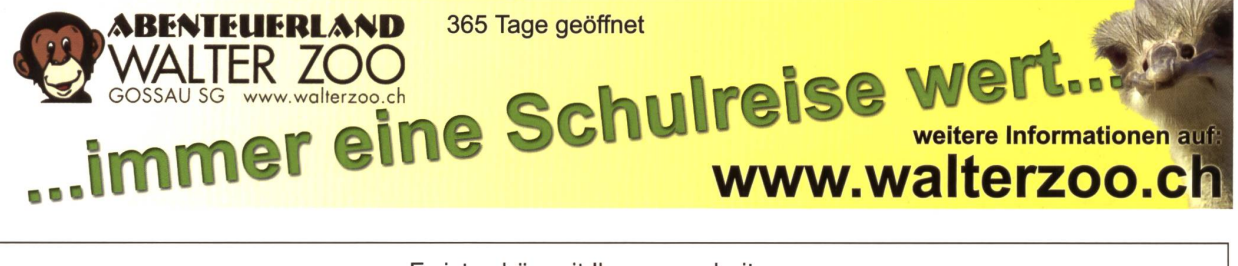

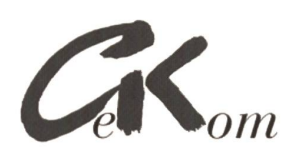

Es ist schön mit Ihnen zu arbeiten

Supervisionen Personalselektionen

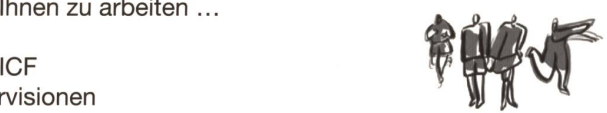

www.gekom.ch

# www.bueacherwurm.ch

Die Internetadresse für Unterrichtsmaterialien! Mit über 40 Verlagen und 800 verschiedenen Artikeln für Primarschule und Kindergarten.

# Arbeit! Beruf? 16 bunte Magazinseiten mit themenorien-<br>Internet Unterrichtsideen, Informationen

Was bedeutet dir Arbeit? Wo steckst du, in der Berufswahl? Worauf kommt es dabei an? Pick up 17 lässt dazu Jugendliche offen und frisch erzählen, Fachleute nehmen knapp und konkret Stellung, und Bäuerinnen und Bauern geben Einblick in Berufsleben und Berufsleidenschaft.

Pick up – das magazin der Schweizer Landwirtschaft mit den vielen Unterrichtsideen.

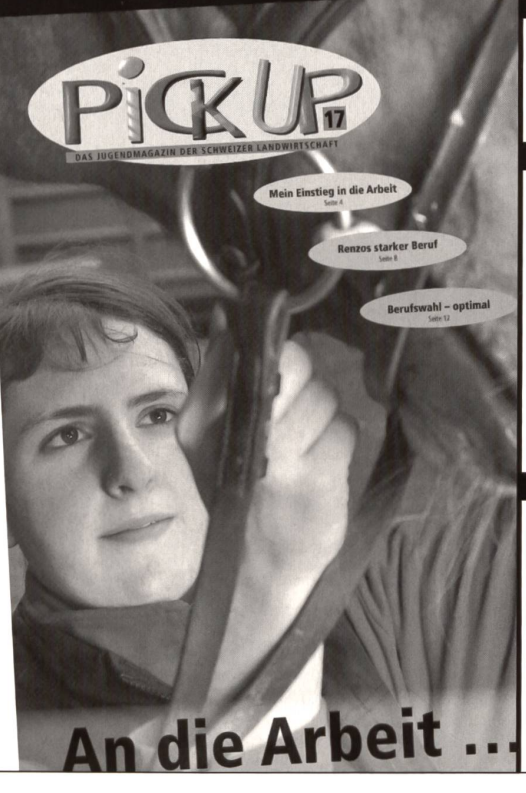

tierten Beiträgen für Jugendliche. Dazu im Internet Unterrichtsideen, Informationen und Arbeitsblätter für verschiedenste Fächer der Sekundarstufe I, auf www.lid.ch

Einzelexemplare und Klassensätze gibt es kostenlos bei: LID Landwirtschaftlicher Informationsdienst Weststrasse 10, 3000 Bern 6

Tel. 031 3S9 59 77, info@lid.ch, www.lid.ch

Bitte senden Sie mir kostenlos

Ex. 130501 D Pick up Set Nr. 1-17 inkl. Lehrerbeilagen Die Themen: 1 Lebensmittelmarkt – 2 Natur - <sup>6</sup> Europa - <sup>7</sup> Tiere - <sup>8</sup> Technik - 9 S&wich 02 - <sup>10</sup> Lebensmittelsicherheit - <sup>11</sup> Wasser - <sup>12</sup> Geschmack - <sup>13</sup> Sport - 14 Verpackungen - <sup>15</sup> Boden - <sup>16</sup> Globalisierung - 17 Arbeit <sup>3</sup> Tourismus - <sup>4</sup> Berufe - <sup>5</sup> Pflanzen und Beruf

Ex. 130635 <sup>D</sup> Pick up 17, An die Arbeit

^ Ich möchte ein Pick up Gratis-Abonnement

Absender:

Name:

\_

Strasse:

PLZ/Ort:

E-Mail:

Einsenden an LID, Weststrasse 10, 3000 Bern 6 WTR 846 005 000

### Computer in der Schule

# Einsatz moderner Medien im Unterricht

Digitalkamera und Programm iPhoto 6: Die Firma Apple hat die Zeichen der Zeit erkannt und bietet mit iLife 06 die Lösung, um digitale Medien in den Unterricht zu integrieren. Das grammpaket beinhaltet fünf Programme. Mit iPhoto werden Bilder von der Digitalkamera importiert, verwaltet, bearbeitet und z.B. als Diashow mit Musikuntermalung ausgegeben. Mit iMovie können Sie mit den Schülern Ihren ersten Film drehen, schneiden und vertonen. Mit GarageBand nehmen Sie ein Hörspiel auf oder die Schüler erstellen einen Podcast. Alle erstellten Produkte können Sie mit iWeb auf Ihrer eigenen Klassenhomepage präsentieren oder Sie erstellen mit iDVD eine auf jedem Player abspielbare DVD, die Sie den Schülern heimgeben können. In dieser und den nächsten Folgen stelle ich Ihnen die Einsatzmöglichkeider einzelnen Programme im Unterricht vor. Dieter Baach

### Bedeutung moderner Medien im Schulalltag

Computer, Internet und Multimedia werden zu immer wichtigeren Arbeitsmitteln in allen Bereichen unseres Lebens. Deshalb ist es wichtig, den Kindern schon in der Primarschule den Zugang zu ermöglichen, um ihnen einen kompetenten, kreativen und verantwortungsvollen Umgang mit diesen modernen Medien zu ermöglichen.

Der Computer ist ein Medium unter vielen in unserem Schulalltag, bietet aber völlig neue Möglichkeiten und wird in Zukunft unsere Arbeit wie auch die Rolle der Lehrkraft verändern. Erweiterte Unterrichtsformen wie Werkstatt- oder Wochenplanunterricht, in denen die Lehrkraft mehr Beratungsfunktion übernimmt, werden an Bedeutung zunehmen.

Meine Erfahrungen haben gezeigt, dass ich mit dem Einsatz des Computers und geeigneter Software die Motivation und Leistungsbereitschaft meiner Schüauch in den traditionellen Bereichen wie z.B. dem Schreiben oder Lesen merklich erhöhen kann. So wird das Schreiben und Lesen für viele Schüler zur Lust, wenn ich ihnen einerseits den Computer zur Verfügung stelle und andererseits das Schreibthema projektartig mit Fotografie oder Film verbinde.

### Digitale Fotografie

Die Vorteile der Arbeit mit einer Digitalkamera liegen auf der Hand. Die Kinder können nach Herzenslust experi-

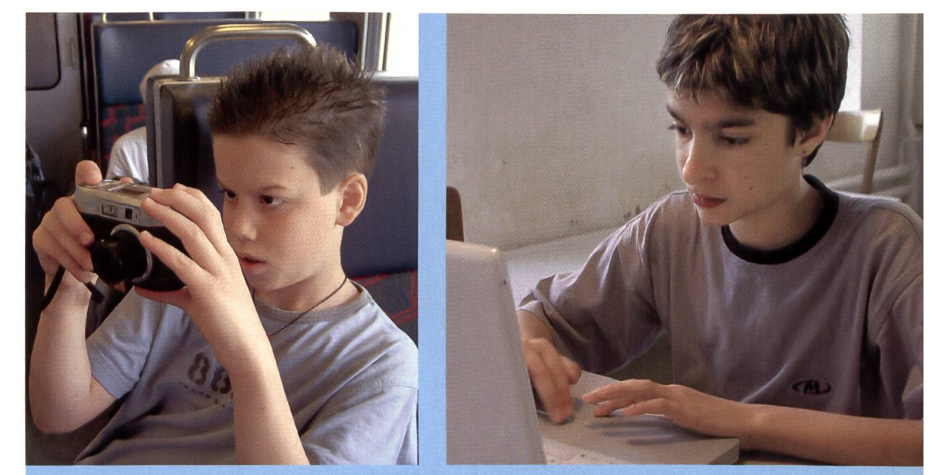

Schüler beim Fotografieren und bei der digitalen Verarbeitung der Bilder zu einer Diashow.

mentieren. Auch Berufsfotografen machen 20 Bilder und mehr, bis sie zufrieden sind. Die Bilder sind für die Schüler sofort verfügbar und eine unmittelbare Kontrolle der Bildqualität ist möglich. Die Kameras sind günstig, einfach bedienbar und es ist kinderleicht, die Bilder auf einen Computer zu überspielen, um sie dort weiterzuverarbeiten.

### Fotos in iPhoto importieren

Wenn die Kamera mit dem Kabel an den Mac angeschlossen wird, öffnet sich automatisch das Programm iPhoto 6 und mit einem Klick werden die Bilder importiert. Ich kann auch bestimmen, dass die Fotos auf der Kamera tomatisch gelöscht werden, damit sie für den nächsten Schüler wieder leer ist.

### Ordnen

Nun habe ich die Möglichkeit, die importierten Bilder in verschiedenen Grössen darzustellen und in verschiede-Alben und Ordner zu versorgen. Ich kann jedem Bild eine Wertung oder ein Schlüsselwort zuweisen, um es später

wieder leichter zu finden. Denn immerhin schluckt das Programm 250 000 Bilder. Verschiedene geniale Suchmöglichkeiten stehen mir zur Verfügung, um ein Bild wieder aufzufinden.

### Bildbearbeitung

Ich kann die Bilder nun bearbeiten, z.B. einen günstigen Ausschnitt wählen, die roten Augen entfernen, die Farben verbessern, Schärfe, Helligkeit und Kontraste ändern und interessante Fotoeffekte anwenden.

### Fotos bereitstellen

Bilder drucke ich mit Hilfe verschiedener Vorlagen aus, um sie z.B. im Schulzimmer aufzuhängen.

Ich kann ausgewählte Bilder als Diashow mit Musikuntermalung und schönen Ubergängen präsentieren, was an einem Elternabend sicher Anklang findet.

Nur ein Klick und ich sende wählte Bilder in verschiedenen Grössen als Mail fort.

Ich habe auch die Möglichkeit, meine Bilder auf einer Web-Seite ins Internet zu stellen. So können während eines Klassenlagers die Eltern jeden Abend die Bilder daheim am Computer geniessen.

Freunden stelle ich meine Bilder als «Photocast» zur Verfügung, d.h. übers Internet erhalten diese meine Fotos zugesandt und können damit eine eigene Diashow erstellen.

Ich kann mit meinen Bildern eine Diashow gestalten, die andere über das Internet angezeigt bekommen.

Natürlich kann ich meine Bilder auch auf eine CD oder DVD brennen, sodass jedermann sie am eigenen DVD-Player betrachten kann. Nach dem Klassenlager z.B. erhält jeder Schüler eine CD mit den Bildern geschenkt.

Ich kann meine Bilder als Buch in verschiedenen Grössen drucken lassen oder auf dem eigenen Drucker drucken und im Schulzimmer aufhängen. Das Buch kann ich auch als Diashow mit dem Beamer präsentieren. Die Herstellung eines eigenen Wandkalenders ergibt immer ein besonderes Geschenk und auch die Erstellung von Grusskarten ist möglich.

### Ideensammlung

In der nun folgenden Ideensammlung möchte ich ein paar Anstösse geben, wie Digitalkamera und iPhoto im Unterricht gewinnbringend eingesetzt werden können.

### Unterstufe:

ABC-Buch: Jedes Kind erhält einen Buchstaben des Alphabets zugeteilt und sucht nun Bilder, deren Namen mit diesem Buchstaben beginnen. Diese Bildersammlung wird grafiert und es entsteht ein ABC-Buch mit vielen Seiten.

Das lebende Alphabet: Mehrere Schüler formen mit ihren Körpern einen Buchstaben des Alphabets. Dieses Kunstwerk wird fotografiert. Alle Buchstaben zusammen werden zu einem Quick-Time-Film mit Musikuntermalung sammengestellt.

Portraits: Die Lehrkraft fotografiert alle Schüler. Diese stellen sich schriftlich vor. Aus den Bildern und dem Text entsteht ein Buch oder ein Kalender.

Zahlenbuch: Ein Schüler erhält eine Zahl zugeteilt und fotografiert Gegenstände, die diese Zahl symbolisieren. Mit den Fotos entsteht ein Buch. Dieses wird in eine Diashow umgewandelt und präsentiert.

### **Mittelstufe**

Zoobesuch: In Gruppen ziehen die Kinder los und fotografieren eine Tierart. Es entsteht eine Diashow, die die Kinder kommentieren.

Zeichenunterricht: Die Kunstwerke der Schüler werden fotografiert und es entsteht ein Wandkalender.

Bildergeschichte: Die Schüler malen zu einer Geschichte schiedene Bilder. Die Bilder und der Text werden zusammen grafiert und zu einer Wandzeitung verarbeitet.

Theater: Eine Schülergruppe übt ein Theaterstück ein. Die einzelnen Szenen werden fotografiert. Ein kurzer Text erklärt, was siert. So entsteht eine Art Fotogeschichte in mehreren Folgen.

Unser Dorf: Besonders schöne Orte im eigenen Dorf werden fotografiert. Ein kurzer Text erklärt das Bild. Mit 13 Bildern wird ein schöner Wandkalender gestaltet. Ein ideales Geschenk!

Geometrie: Wir fotografieren in unserer Umgebung geometrische Formen. Mit einem kurzen mentar versehen, entsteht ein Buch, das in eine Diashow wandelt und der Klasse präsentiert wird.

### **Oberstufe**

Selbstportraits: Die Schüler fotografieren sich gegenseitig. Die Bilder werden in Photoshop beitet und verfremdet. Nach dem Import in iPhoto entstehen Grusskarten mit selbst verfassten Gedichten.

Geschichte: Zu einem geschichtlichen Thema sucht der Schüler im Internet nach Bildern. Diese werden zusammen mit einem kurzen, erklärenden Text zu einem Buch verarbeitet.

Museum: Im historischen seum werden wichtige Gegenstände fotografiert. Diese verarbeitet der Schüler zu einer Diashow, die er vorführt und zu der er mündlich Erklärungen abliefert.

Klassenlager: Impressionen des Klassenlagers werden in einem Wandkalender dargestellt. Eine schöne Erinnerung für ein ganzes Jahr.

### Workshop: Diashow mit iPhoto

Im nun folgenden Workshop erhalten Sie eine genaue Schritt-für-Schritt-Anleitung für die Erstellung einer Diashow, wie sie z.B. an einem Elternabend präsentiert werden könnte. Weitere solche Anleitungen finden Sie im Lehrmittel zu iPhoto (siehe Links).

- 1. Importieren Sie die gewünschten Fotos.
- 2. Erstellen Sie ein neues Album (Menü Ablage/Neues Album) und geben Sie ihm einen Namen.
- 3. Ziehen Sie die gewünschten Bilder mit gedrückter Maustaste vom Fotoarchiv ins Album.
- 4. Klicken Sie auf das Symbol «Diashow». Sofort wird im Quellbereich auf der linken Seite die Diashow angelegt. Später können Sie jederzeit wieder darauf zugreifen und Änderungen anbringen.
- 5. Durch Anklicken und Ziehen der Fotos im oberen Rahmen an eine andere Stelle können Sie die reihenfolge verändern.
- 6. Klicken Sie auf das Symbol «Einstellungen». Jetzt können verschiedene Parameter eingestellt werden, die für die ganze Diashow gelten, wie z.B. die gedauer, Übergänge etc. Wenn Sie das Kästchen «Automatischer Ken-Burns-Effekt» aktivieren, werden sich die Bilder während der Präsentation wie von Geisterhand bewegen.
- 7. Klicken Sie auf das Symbol «Musik». Sie haben nun Zugriff auf die iTunes-Bibliothek, in der sich Ihre digitale Musik befindet. Wählen Sie ein Lied aus, das während der Diashow abgespielt werden soll. Im Suchfeld können Sie auch nach einem Titel suchen.
- 8. Klicken Sie in ein Bild in der oberen Bildleiste und dann in das Symbol «Anpassen». Hier können Sie Einstellungen für die einzelnen Bilder vornehmen und jedem Bild eine individuelle Dauer und einen eigenen Übergang zuweisen.
- 9. Nun können Sie auch noch jedem einzelnen Foto einen eigenen «Ken-Burns-Effekt» zuweisen und entscheiden, wie der Schwenk- und Zoomeffekt aussehen soll.
- a. Klicken Sie in «Start».
- b. Bewegen Sie den Grössenregler an die gewünschte Stelle.
- c. Bewegen Sie den Mauszeiger in das Bild im iPhoto-Hauptfenster, bis eine Hand angezeigt wird. Drücken

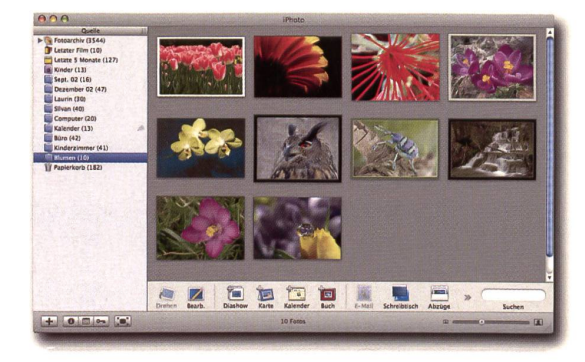

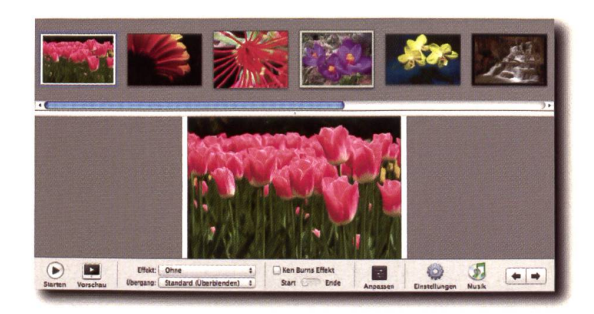

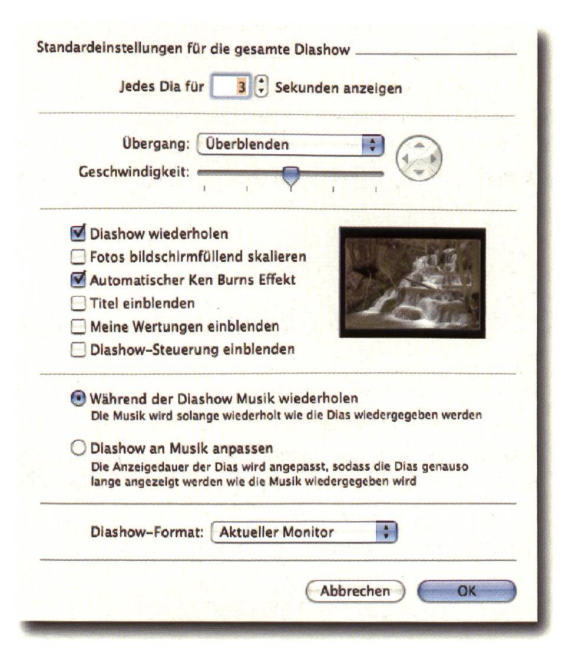

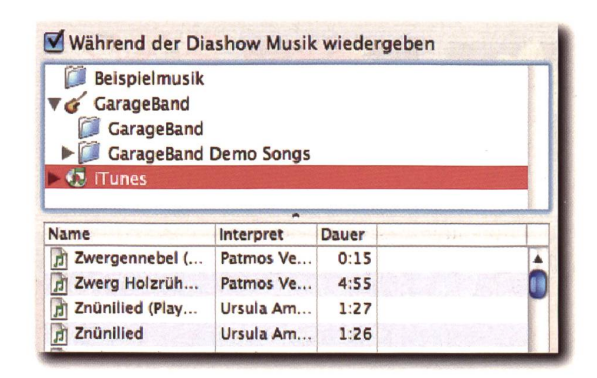

Sie dann die Maustaste und bewegen Sie den Zeiger an den Punkt in der Fotografie, an dem der Schwenkvorgang beginnen soll.

- d. Klicken Sie in «Ende».
- e. Bewegen Sie den Crössenregler an die gewünschte Stelle.
- f. Bewegen Sie wieder den Zeiger an den Punkt, an dem der Schwenkvorgang enden soll.
- g. Klicken Sie auf das Symbol «Anpassen» und legen Sie fest, wie viele Sekunden das Foto gezeigt werden soll.
- 10. Klicken Sie auf das Symbol «Starten», um die Diashow abzuspielen. Sobald Sie die Maus bewegen, erscheint eine Steuerung. Nun können Sie die show unterbrechen, manuell von einem Foto zum andern wechseln, Bilder drehen, den Fotos eine Wertung verteilen oder Bilder sogar ins Jenseits befördern.
- 11. Nach dem Klick mit der Maustaste wird die Diashow beendet.

### Wichtige Links:

### www.computerschuledachsen.ch

Reiches Angebot von Kursen und Lehrmitteln für den Einsatz moderner Medien; das vollständige Lehrmittel für iPhoto kann man für Fr. 25.– im Shop bestellen.

### www.schulfoto.ch

Vermietung von Digitalkameras; Spezialpreise für Schulen; Digital-Fotografie-Übungen zum Downloaden; Design-Center

### www.apple.com/chde/education/ilife

Link zu weiteren Unterrichtsbeispielen aus der Praxis

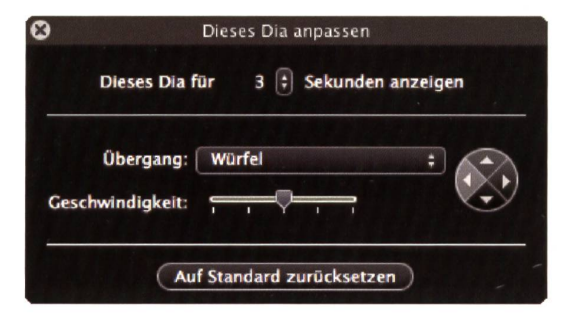

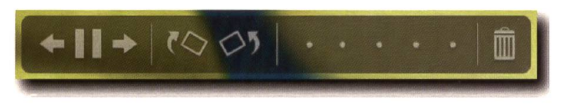

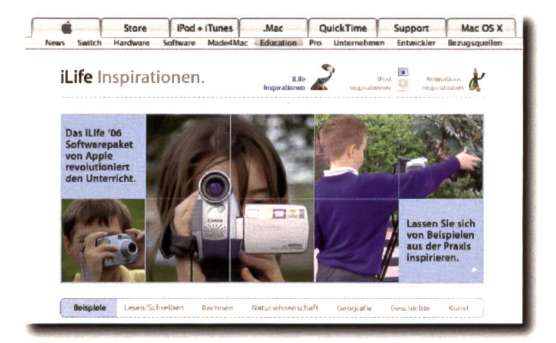

Dieter Baach ist Informatiklehrer an der Oberstufe und Primarlehrer. Seit Jahren setzt er den Computer im Unterricht ein. Er kommt auch zu Ihnen ins Schulhaus, um seine praxisnahen Kurse dem Lehrerteam zu erteilen, (baach.dieter@mac.com)

co Vollpensi ion. Halbpens  $\mathbf{u}_\mathrm{init}$ ů Ö sarten. ons Pensi egende: A: Alle

Q) M  $\boldsymbol{\varpi}$ 

 $\boldsymbol{\mathsf{v}}$ 

"öc

 $\boldsymbol{\mathsf{U}}$ **In** 5  $\boldsymbol{\varpi}$ 

:3

<e

Unt

 $\boldsymbol{\omega}$ "5

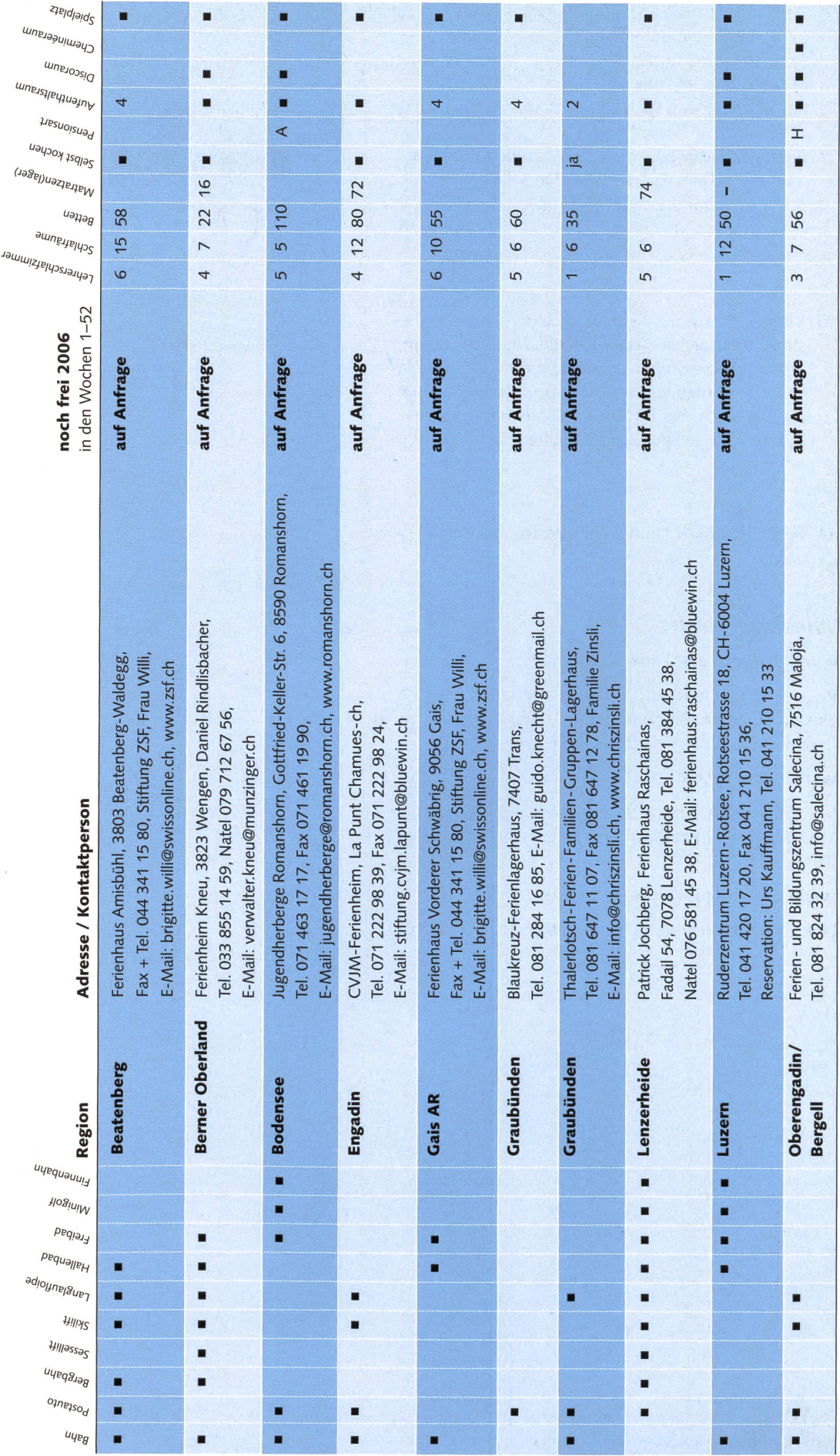

DIE NEUE SCHULPRAXIS 8/2006 51

# $\boldsymbol{\mathsf{Q}}$ **b.O** fdm "öcc  $\boldsymbol{\mathsf{U}}$  $\overline{\mathbf{M}}$ <u>in</u>  $\tilde{\mathbf{r}}$ :3 o <e5 :3 Q)  $\boldsymbol{\mathsf{U}}$ £ LL

c0 Vollpensi >ion. bpens ž arn ° cn. C:<br>En cdPen  $\overline{\mathsf{A}}$ le  $\ddot{\mathbf{z}}$ egende:

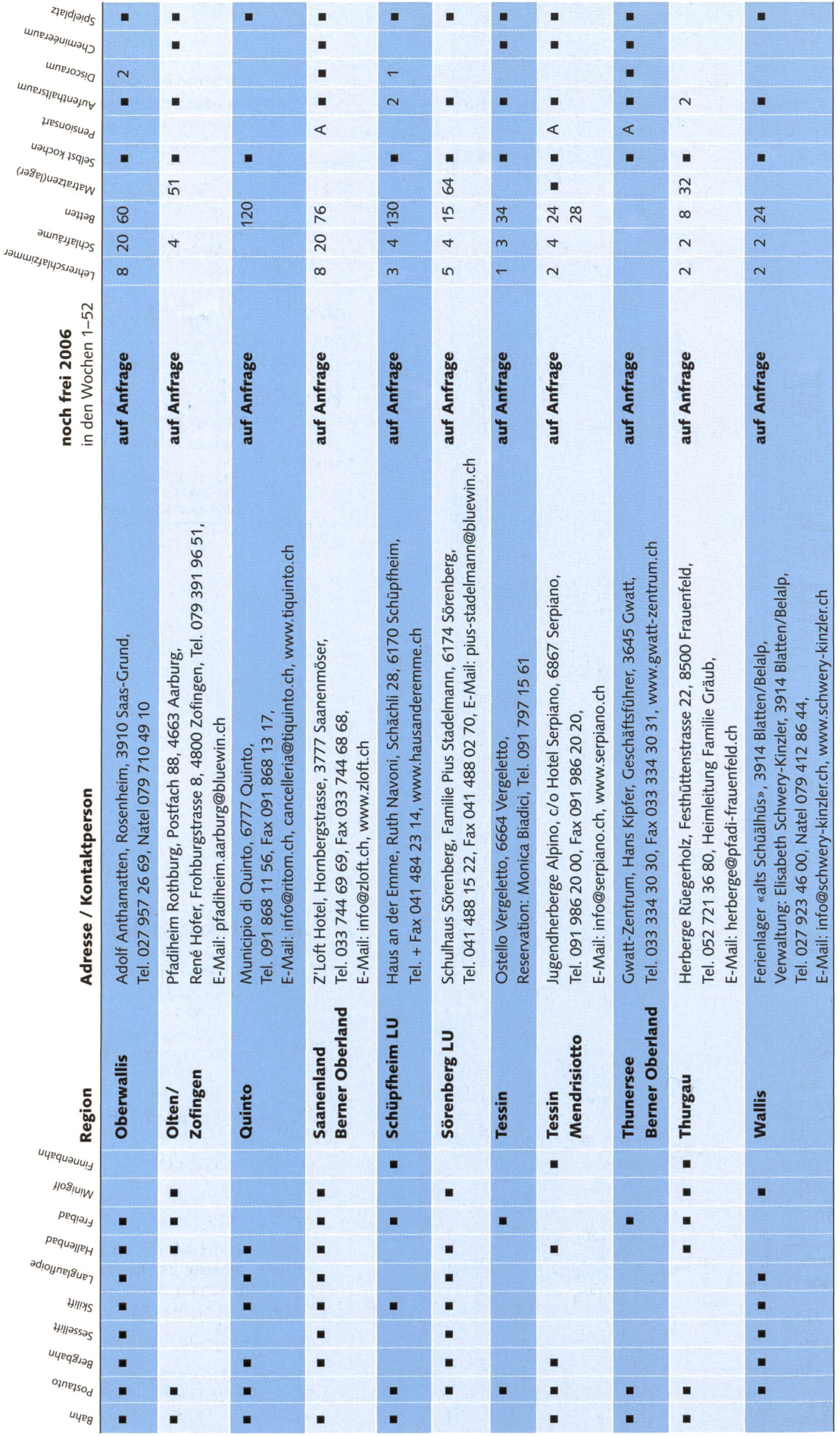

# Freie Unterkünfte für Klassen- und Skilager

Legende: A: Alle Pensionsarten, G: Garni, H: Halbpension, V: Vollpension

![](_page_53_Picture_1315.jpeg)

![](_page_53_Picture_3.jpeg)

•Jeden Monat eine Schritt-für-Schritt Anleitung per E-Mail

•Für Lehrpersonen aller Stufen, sowie für PC und Mac

Informationen und Anmeldung: www.dranbleiben.com

# Bastelartikel?

www.alles-zum-basteln.ch

# kinderbuchladen zürich

Bilderbücher Kinderbücher Jugendbücher Pädagogik auch: Bücher und Materialien für einen abwechslungsreichen Unterricht auf der Primarstufe

Oberdorfstrasse 32 8001 Zürich<br>Tel. 044 265 30 00 Fax 044 265 30 03 Tel. 044 265 30 00 kinderbuchladen@bluewin.ch

www.kinderbuchladen.ch

### Naturfreundehaus «WIDI»

Ca. 1,2 km in südlicher Richtung vom Bahnhof weg, direkt an der Kander liegt das Ferienhaus. Es verfügt über 34 Betten, aufgeteilt in 4 4er- und 3 6er-Zimmer, sowie über 2 gemütliche Aufenthaltsräume und eine gut eingerichtete Selbstverpfleger küche. 2 Waschräume mit Duschen. Zentralheizung. Rasenspielplatz mit Feuerstelle, und Tischtennis-Tisch. Ganzjährig geöffnet, (günstige Lagertaxen)

Prospekt und Auskunft: Heinz Zaugg, Keltenstrasse 73, 3018 Bern Tel. / Fax 031 992 45 34, E-Mail: zamos@bluewin.ch

Schloss Sargans Mittelalterliche Burg als Erlebnis!

Kombination mit dem Städtchen Sargans! Museum Sarganserland und Restaurant Schloss täglich vom 1. April bis 31. Oktober geöffnet! Infos und Anmeldung: Telefon 081 723 65 69 museum.sarganserland@bluemail.ch, www.pizol.ch/sargans

### Ferienlager St.Josefsdörfli ob Einsiedeln, 1100 m.ü.M.

Der ideale Ferienort für Schullager, Jugendgruppen, Vereine, Familien usw.

Drei Häuser mit 14, 24 und 20 Betten. Duschen/WC, Heizung, separate Zimmer für Leiter. Speisesäle und Aufenthaltsräume mit 60 Plätzen. Gut eingerichtete Küche zum Selberkochen.

Ganzes Jahr geöffnet. Verlangen Sie die Preisliste.

Auskunft und Vermietung: Genossame Dorf Binzen, Postfach 135, 8840 Einsiedeln Telefon: 055/412 51 54 Fax: 055/412 79 35

### Tüfte!-do-it-Wettbewerb 2006

Das Projekt www.do-it-werkstatt.ch lanciert nen zum Ritual gewordenen Tüftelwettbewerb zum vierten Mal in Folge: Schülerinnen und Schüler aus verschiedensten Regionen und Schulen messen sich in einem Wettkampf, bei welchem wie immer das Tüfteln im Zentrum steht: Im Hauptwettbewerb soll ein selbst hergestellter Elektromagnet möglichst viel Gewicht hochheben können.

### Aufgabe und Regeln

Die Aufgabe im Hauptwettbewerb lautet: Ein Elektromagnet soll möglichst viel Gewicht heben können. Die Do-it-Aufgabe «Lastenträger» dient als Grundlage für den Wettbewerb. Einflussgrössen sind: Kern, Drahtart, Anzahl Windungen.

![](_page_54_Figure_5.jpeg)

Starker Elektromagnet von Joseph Henry aus dem Jahre 1829 mit Messvorrichtung.

### Die wichtigsten Regeln sind:

- Als Spannungsquelle darf nur eine Flachbatte-4,5 Volt verwendet und der Elektromagnet muss selbst hergestellt werden.
- Die Kraft des Elektromagneten wird mit Nägeln/Stiften Flachkopf mit den Massen 1,4 x 30 mm gemessen. Dazu den magneten möglichst ganz in die Nagelkiste eintauchen. Anschliessend den Elektromagneten einschalten und die Nägel zu einer daneben liegenden Kiste transportieren. Die Hände dürfen bei der Aufnahme der Nägel nicht zu Hilfe genommen werden. Gezählt werden die Nägel, die nach dem Abschalten in die Kiste fallen. Resultate durch eine Lehrperson mit Unterschrift beglaubigen lassen und mit dem Eingabeformular an die Postadresse schicken.
- Nach Ablauf der Eingabefrist am 15.11.06 werden die stärksten fünf Elektromagnete vom Do-it-Team angefordert und getestet.

### Preise:

1. Preis: CHF 300.– in die Klassenkasse 2. Preis: CHF 200. – in die Klassenkasse 3. Preis: CHF 100.- in die Klassenkasse

### Nebenwettbewerb

Die Aufgabenstellung lautet: Mit dem Lastenträger soll ein möglichst spannendes Spiel entwickelt werden.

![](_page_54_Picture_15.jpeg)

Kinder mit elektromagnetischen Lastenträgern.

### Aktuelles aus www.do-it-werkstatt.ch

Das Projekt Do-it-Werkstatt versteht sich als Dienstleistung für Gestaltungslehrkräfte im Technischen und Textilen Gestalten. Zurzeit lassen sich auf der Homepage über 250 Ideen einsehen und einzelne Aufgaben zum Testen gratis herunterladen. Die Aufgabe Do-it-Lastenträger stammt aus dem Buch «Phänomenales Gestalten, Schwachstrom - Magnetismus», Christoph Brandenberger und Thomas Stuber, schulverlag bern, ISBN 3-292-00418-7 Die Aufgabe «Lastenträger», ein Reglement inkl. der Wettbewerbsbedingungen und des Eingabeformulars sowie Informationen zum Nebenwettbewerb stehen unter www.do-it-werkstatt.ch zur Verfügung.

### Informationen unter **de aussister** www.swissdidac.ch

![](_page_54_Picture_20.jpeg)

Dienstleistungen für das Bildungswesen Services pour l'enseignement et la formation Geschäftsstelle

**SWISSDIDAC** Servizi per l'insegnamento e la formazione Hintergasse 16, 3360 Herzogenbuchsee BE<br>Services for education Fel. 062 956 44 56, Fax 062 956 44 54 Tel. 062 956 44 56, Fax 062 956 44 54

Spende Blut-rette Leben

# In welches Museum gehen wir?

Einträge durch: «die neue Schulpraxis», St.Galler Tagblatt AG, Postfach 2362, 9001 St.Gallen Telefons 071 272 72 15, Fax 071 272 75 29, schulpraxis@tagblatt.com

![](_page_55_Picture_844.jpeg)

Werkbereich: Planarbeit

# Spielzeug: Hampel mit Brett

Produkte mit Anspruch auf gute Idee und Form.

Hermann Unseld

![](_page_56_Figure_5.jpeg)

56 DIE NEUE SCHULPRAXIS 8/2006

### Hinweise zur Herstellung

### Hampel:

- Grössere Innenradien mit Astlochbohrer, kleinere mit Spiralbohrer ausführen
- Gerade und leicht gebogene Umrisslinien von aussen her mit Kleinbandsäge einsägen und Flächen mit entsprechender Feile glätten
- Rundungen an Scheibenschleifmaschine ausführen

### Brett:

- Bohrungen für Rundholzstücke genau (!) einzeichnen und mit Astlochbohrer ausführen

![](_page_57_Figure_7.jpeg)

![](_page_57_Picture_8.jpeg)

DIE NEUE SCHULPRAXIS 8/2006 57

![](_page_58_Picture_1.jpeg)

Thomas Hägler

![](_page_58_Picture_3.jpeg)

![](_page_58_Picture_4.jpeg)

![](_page_58_Figure_5.jpeg)

![](_page_58_Picture_6.jpeg)

![](_page_59_Picture_0.jpeg)

# Lieferantenadressen für Schulbedarf

### Abenteuer

![](_page_60_Picture_3.jpeg)

### Advents- und Erlebniskalender

**SI TZT AG.** Rainstr. 57, 8706 Meilen, Tel. 044 923 65 64, www.tzt.ch / info@tzt.ch

### Aktive Schul- und Freizeitgestaltung

e feel your body gmbh, Springseile, Unterrichtsmaterialien, Sportbücher, Weiterbildungen. Tel. 044 940 89 68, Fax 044 942 11 10, www.feelyourbody.ch, info@feelyourbody.ch

![](_page_60_Picture_8.jpeg)

### Audio / Visuelle Kommunikation

### Audiovisuelle Einrichtungen

- Video-/Hellraum-und Diaprojektoren
- Audio-/Videogeräte
- Dienstleistungen (Installationen) verlangen Sie detaillierte Informationen bei:

AV-MEDIA & Geräte Service Gruebstr. 17 • 8706 Meilen • T: 044 - 923 51 57 • F: 044 - 923 17 36 www.av-media.ch (Online-Shop!) • Email: info@av-media.ch

### Bienenwachs / Kerzengiessformen

Bienen-Meier, R. Meier Söhne AG, 5444 Künten, 056 485 92 50, Fax 056 485 92 55

![](_page_60_Picture_17.jpeg)

### Bücher

Buchhandlung Beer, St. Peterhofstatt 10,  $\blacksquare$ 8022 Zürich, 044 211 27 05, Fax 044 212 16 97, buchhandlung@buch-beer.ch, www.buch-beer.ch

ERBA AG, Bahnhofstrasse 33, 8703 Erlenbach

![](_page_60_Picture_22.jpeg)

Planen - Gestalten - Einrichten Bibliothek/Mediothek verlangen Sie unsere Checkliste Tel. 01 912 00 70, E-Mail: info@erba-ag.ch

### Dienstleistungen

![](_page_60_Picture_25.jpeg)

**D I D A C** Dienstleistungen für das Bildungswesen<br>Services pour l'enseignement et la formation Geschäftsstelle<br>Service per l'insegnamento e la formazione Hintergasse 16, 3360 Herzogenbuchsee BE D | D A C Ulenstleistungen fur das Bildungswesen<br>
S Services prour l'enseignement et la formation de estat discussibilitäts et le S<br>
S Services for education de la formazione differencies et 0,3360 Herzogenbuchsee BE<br>
Tel.

### www.swissdidac.ch

### Fernseh- und Computerwagen

![](_page_60_Picture_29.jpeg)

Projektions-, TV- & Apparatewagen FUREX AG, 8320 Fehraltorf Tel. 043 833 <sup>11</sup> <sup>11</sup> www.furex.ch info@furex.ch

### Handarbeiten / Kreatives Schaffen / Bastelarbeit

- Bastel-Gips, Gips-Kurse, ADIKom, 052 659 61 68, www.adikom.ch
- Blacho-Tex AG, Blachenmaterial für Taschen, Hüllen etc. 5607 Hägglingen, Tel. 056 624 15 55, www.blacho-tex.ch
- Farbige Tücher und Stoffe für Spiel, Tanz, Spass und Bastelarbeiten oder zum Dekorieren: 26 Farben, 6 Grössen, uni, Batik, bedruckt, Gaze oder Flanell.

Info: 052 386 22 10, www.colortex.ch

### Die Online-Ideensammlung für technisches und textiles Gestalten: www.do-it-werkstatt.ch

Über 250 do-it-Aufgaben, Fotogalerie und preiswerte Hilfsgeräte Angebote für Schulen, auch ohne Internetanschluss do-it-Werkstatt, Burgackerweg 10, 3629 Jaberg, Tel. 031 781 46 22

![](_page_60_Picture_38.jpeg)

### Holzbearbeitungsmaschinen

ROBLAND Holzbearbeitungsmaschinen

Kreissägen, Hobelmaschinen, Kehlmaschinen, Bandsägen usw., kombiniert und getrennt.

![](_page_61_Picture_2.jpeg)

Holzbearbeitungsmaschinen und Werkzeuge:<br>FELDER Hammer NG MARKT<br>für jedes Schulbudget, verlangen Sie Unterlagen / FELDER Hämmer VIDEO-Kasette erhältlich / permanente Ausstellung

HM-SPOERRI AG Weieracherstraße 9 8184 BACHENBÜLACH

Tel. 01872 51 Fax Ol 872 51 21 www.hm-spoerri.ch

Keramikbrennöfen / Clasfusionsöfen

![](_page_61_Picture_8.jpeg)

Industrieöfen, Keramik-, Glas- und Laboröfen Härterei-, Giesserei-, Keramik- und Glasbedarf Nabertherm Schweiz AG **Nabertherm** 

CH-4614 Hägendarf • Batterieweg 6

Tel. +41 (0)62 209 60 70 • Fax +41 (0)62 209 60 71

E-Mail: info@nabertherm.ch • www.nabertherm.ch

### Kopiervorlagen

Verlag Persen GmbH, 8546 Islikon, Telefon 052 375 19 84, Fax 052 366 53 33

### Lehrmittel/Therapiematerial

![](_page_61_Picture_16.jpeg)

Die besonderen Lehrmittel für die individuelle Förderung von lernschwachen Kindern in Regelklassen.

Auskunft und auch Direktbestellungen:

Heilpädagogischer Lehrmittelverlag (HLV) Möslistr. 10, 4232 Feldbrunnen Fon/Fax 032 623 44 55 Internet: www.hlv-lehrmittel.ch E-Mail: lehrmittel@hlv-lehrmittel.ch

**EXPLANE** 

### Keine 2 Kinder lernen gleich! Lernmedien vom K2-Verlag

Fordern Sie den kostenlosen Katalog an: Tel. 052 643 13 70 Fax 052 643 13 67 service@k2-verlag.ch www.k2-verlag.ch

Publisher K2-Verlag AG, Haldenwiesli 19a, 8207 Schaffhausen

 $\sqrt{2}$ 

![](_page_61_Picture_24.jpeg)

Ihre Kontaktperson: Alfons Rutisl

### Modellieren / Tonbedarf

**Software** 

![](_page_61_Picture_26.jpeg)

### Physikalische Demonstrationsgeräte

Steinegger+Co., Rosenbergstr. 23, 8200 Schaffhausen, Tel. 052 625 58 90, Fax 052 625 58 60, www.steinegger.de

### Reisen und Kultur

Desertissimo<sup>Plus</sup> Reisen, Begegnungen mit Menschen und Kulturen der Welt. Erlebnis-, Natur- und Entdeckungsreisen, Workshops (Musik, Kunst-Handwerk, u. a.), Kamel-Trekkings. Infos und Auskünfte www.desertissimo.ch. info@desertissimo.ch

### Schnittmuster für den Unterricht

- Création Brigitte, über 120 Schnittmuster von Kleidern, Taschen, Mützen und Accessoires für Girls und Boys Brigitte Petermann, E-Mail: creation-brigitte@gmx.ch, www.creation-brigitte.ch.vu
- Gertsch Consulting, Schnittmuster nach Mass, **SIL** 4800 Zofingen, Tel. 062 751 26 01, www.schnittmuster.ch

### Schulmaterial / Lehrmittel

- LernZiel Thalwil, Tel. 044 721 12 45, lernziel@amonit.ch, www.amonit.ch, Kopfrechentrainings und schriftliche operationen für die Primarstufe.
- Verlag ZKM, Postfach, 8404 Winterthur,  $\blacksquare$ Tel ./Fax 052 364 18 00, www.verlagzkm.ch

![](_page_61_Picture_37.jpeg)

9631 Ulisbach-Wattwil Fax 071 987 00 01

### Schulmaterial / Lehrmittel Spielplatzgeräte

![](_page_62_Picture_2.jpeg)

- Spiel- und Sportgeräte

Drehbare Kletterbäume

![](_page_62_Picture_5.jpeg)

\*

\

6210 Sursee LU Telefon 041 925 14 00 Fax 041 925 14 10 www.buerliag.com

- Fallschutzplatten<br>- Drehbare Kletter Parkmobiliar

![](_page_62_Picture_8.jpeg)

Kombi-Geräte - drehbare Kletterbäume - Fuchsteller Tempelstrasse <sup>11</sup> Tel. 033 334 30 00 www.fuchsthun.ch 3608Thun Fax 033 334 30 01 info@fuchsthun.ch

![](_page_62_Picture_11.jpeg)

**Flughofstrasse 42** Web www.ofrex.ch - **AV-Medien**<br>**8152 Glattbrugg F-Mail** info@ofrex.ch - **Schulmaterial** 

**OFREX**<br>**INSTREMANAGE 1953** Telefon 044 809 65 11 - Wandtafeln<br>Fax 044 809 65 29 - Schulmöbel Fax 044 809 65 29 - **Schulmöbe**<br>Web www.ofrex.ch - **AV-Medien** 

"

**HAGS** 

www.oeko-handels.ch

Tel. 071 288 05 40

Spiel-& Sportgeräte

CH-9016 St. Gallen

### Wandbilder, Wandkarten, Schaubilder, Poster

Wandkarten für Geografie, Geschichte, Biologie, Sprachen, Philippe Kunz, STIEFEL-Wandkartenvertrieb, 9000 St. Gallen, philippe.kunz@bluewin.ch, Tel. 071 245 50 70, Fax 071 245 50 71

### Wandtafel / Schuleinrichtungen

- Bustor AG, Einrichtungen für Schulzimmer und Konferenzräume, 5703 Seon, Tel. 062 775 45 60, Fax 062 775 45 64, E-Mail: mail@jestor.ch, www.jestor.ch
- Eugen Knobel Schuleinrichtungen, 6301 Zug, m. Tel. 041 710 81 81, Fax 041 710 03 43, info@knobel-zug.ch, www.knobel-zug.ch

## hunziker

schulungseinrichtungen Postfach CH-8800 Thalwil

Hunziker AG Thalwil Telefon 044 722 81 11<br>Tischenloostrasse 75 Telefax 044 722 82 82 www.hunziker-thalwil.ch info@hunziker-thalwil.ch

Schuleinrichtungen Wandtafeln Tische und Stühle

Embru-Werke 8630 Rüti Tel. 055 251 11 11 Fax 055 251 19 30

![](_page_62_Picture_28.jpeg)

![](_page_62_Picture_29.jpeg)

**hunziker**<br> **schulungseinrichtungen** 

bemag

NOVEX Baldeggstrasse 20 · 6280 Hochdorf Telefon 041 914 <sup>11</sup> 41 • Fax 041 914 <sup>11</sup> 40

MÖBELBAU WWW.novex.ch

![](_page_62_Picture_32.jpeg)

Rue de la Dout <sup>11</sup> 2710 Tavannes Tel 032 482 68 00 www.zesar.ch info@zesar.ch

### Schulraumplanung und Einrichtungen

![](_page_62_Picture_35.jpeg)

AG für Schule & Raum Bahnhofplatz 12 CH-3127 Mühlethurnen Telefon 031 808 00 80 www.schule-raum.ch

### Schulzahnpflege

Profimed AG, Dorfstrasse 143, 8802 Kilchberg, Tel. 0800 336 411, Fax 0800 336 410, E-Mail: info@profimed.ch, www.profimed.ch

### Sitz / Stehmobiliar

![](_page_62_Picture_40.jpeg)

SCHULEINRICHTUNGEN Schüler-und Lehrerarbeitsplätze

Industrie Eschmatt CH-8498 Gibswil Tel. 055 265 60 70 www.merwag.ch

### Spiel- und Sportgeräte

silisport ag Tel. 052 396 70 70 / www.silisport.com

![](_page_62_Picture_46.jpeg)

![](_page_62_Picture_47.jpeg)

Hunziker AG Thalwil Telefon 044 722 81 11<br>Tischenloostrasse 75 Telefax 044 722 82 82

Schulmobiliar für

flexiblen Unterricht

![](_page_62_Picture_48.jpeg)

### Lernmedien von SCHUBI<br>Den Katalog 2006 erhalten Sie gratis bei<br>SCHUBI Lemmedien AG · Breitwiesenstr. 9<br>8207 Schaffhausen · Telefon 052 64447. Den Katalog 2006 erhalten Sie gratis bei SCHUBI Lernmedien AG • Breitwiesenstr. 9 8207 Schaffhausen • Telefon 052 644 10 10 Telefax 052 644 10 99 • www.schubi.ch

Schulmobiliar / Schuleinrichtungen

Industriestrasse 22 CH-4455 Zunzgen Telefon: 061 976 76 76 Telefax: 061 971 50 67 E-Mail: bemag@bemag.ch Homepage: www.bemag.ch

Postfach

![](_page_63_Picture_0.jpeg)

NOVEX Baldeggstrasse 20 · 6280 Hochdorf

Telefon 041 914 <sup>11</sup> 41 • Fax 041 914 <sup>11</sup> 40

MÖBELBAU WWW.novex.ch

**OFREX**<br> **INCE 1953** Telefon 044 809 65 11 - Wandtafeln<br>
Fax 044 809 65 29 - Schulmöbel Fax 044 809 65 29 - **Schulmöbe**<br>Web www.ofrex.ch - AV-Medien Flughofstrasse 42 Web www.ofrex.ch - AV-Medien<br>8152 Glattbrugg E-Mail info@ofrex.ch - Schulmaterial E-Mail info@ofrex.ch

Werkraumeinrichtungen und Werkmaterialien

### Ihr Spezialist für Werkraumeinrichtungen in Schulen, Therapie- und Lehrwerkstätten.

Mobiliar, Werkzeuge, Maschinen, Beratung, Planung, Schulung, Service und Revisionen.

### Franz Xaver Fähndrich

Spielplatzring 12, 6048 Horw, Tel. 041 340 56 70, Fax 041 340 56 83, Mobil 079 641 07 04, E-Mail: f\_faehndrich@bluewin.ch

### Informationen unter Dienstleistungen für das Bildungswesen SWISSDIDAC [Dienstleistungen für das Bildungswesen SWISSDIDAC INTOFMATIONEN UNTER DIDAC<sup>Dienstleistungen für das Bildungswesen Swissbulke.</sub><br>WWW.SWISSOIOLO.Ch Services pur l'insegnamento e la formazione Hintergasse 16, 3360 Herzogenbuchsee BE WWW.S WISSO</sup>

![](_page_63_Picture_13.jpeg)

hilft

### die neue Schulpraxis

76. Jahrgang, erscheint monatlich, Juni/Juli Doppelnummer Internet: www.schulpraxis.ch E-Mail: info@schulpraxis.ch

### Redaktion

**Unterstufe** Marc Ingber, (min) Wolfenmatt, 9606 Bütschwil, Tel. 071 983 31 49, Fax 071 983 32 49 E-Mail: m.ingber@schulpraxis.ch

Mittelstufe Prof. Dr. Ernst Lobsiger, (Lo) Werdhölzlistr. 11, 8048 Zürich, Tel./Fax 01 431 37 26 E-Mail: e.lobsiger@schulpraxis.ch

Oberstufe/Schule + Computer Heinrich Marti, (Ma) alte Gockhauserstrasse 1c, 8044 Zürich, Tel. t.muellerschoen@tagblattmedien.ch 076 399 42 12 (Combox), Fax 076 398 42 12 E-Mail: h.marti©schulpraxis.ch

Lehrmittel/Schulentwicklung Norbert Kiechler, (Ki) Tieftalweg 11, 6405 Immensee, Tel. 041 850 34 54 E-Mail: n.kiechler@schulpraxis.ch

### Abonnemente, Inserate, Verlag:

St.Galler Tagblatt AG Fürstenlandstrasse 122 9001 St.Gallen, Tel. 071 272 78 88 Fax 071 272 75 29 (Abonnemente: Tel. 071 272 73 47, Fax 071 272 73 84)

Abonnementspreise 2006 (11x) Privat: CHF 84-, Institutionen: CHF 126.- Studierende: CHF 49-

Verlagsleiter: Thomas Müllerschön

Druck und Versand: Zollikofer AG, 9001 St.Gallen

### die neue Schulpraxis im September Vorschau auf Heft 9

![](_page_63_Picture_29.jpeg)

- Schule + Computer<br>- Entwicklungs-
- gespräche mit
- 
- **Zielführende** und strukturierte<br>Schreibanlässe - Kamm- und Kreuzworträtsel

![](_page_63_Picture_34.jpeg)

DIE NEUE SCHULPRAXIS 8/2006 63

![](_page_63_Picture_36.jpeg)

Werkzeuge und Werkmaterialien für Schulen, 8302 Kloten **werden Schulen, 8302 Kloten** Wester Schulen, 8302 Kloten w

T 044 804 33 55, F 044 804 33 57 schulen@opo.ch, www.opo.ch Wir richten ein.

![](_page_63_Picture_40.jpeg)

Blutspende

Jede

# Besser und lustvoller schriftlich kommunizieren ein wichtiges Lernziel für alle Schulstufen.

I" ~j—•——i—j—;

# die neue schulpraxis<br>
s p e c i a l

# Schreibanlässe

- Nachenzählungen
- Umschreibungen
- Bildergeschichten/Comics
- Enlebniserzählungen
- tantasietexte
- Lachteate
- 
- Eigene Märchen, Rässel
- Logicals, Lesespuren, Krimis
- Nochenseast
- Vom Lesen zum Lchreiben
- Benensungskriserien/Nosen
- $\frac{1}{2}$  ,  $\frac{1}{2}$  ,  $\frac{1$

- Reinschriften

Über 100 kopierfertige Arbeitsvorlagen

### Dieses Buch liefert Ihnen Ideen, wie der alltägliche Aufsatzunterricht neu belebt werden und richtig Spass machen kann.

- Texte für die 2. bis 8. Klasse zum mündlichen und schriftlichen Weitererzählen.
- 80 Schmunzeltexte für Umschreibungen, um stilistisch Fortschritte zu machen.
- 38 Bildergeschichten/Comics mit Schreibhilfen z.B. Wortfeld vorgegeben, Wörterturm, Kontrollfragen.
- Konkrete Arbeitstechniken für die Vorund Nacharbeit bei Erlebniserzählungen und Sachtexten.
- Eine Reportage über ein Intensivtraining mit Wochentexten.
- Von Leseanlässen zu Schreibanlässen mit Märchen, kniffligen Rätseln, Logicals, Lesespuren und spannenden Krimis.
- Konkrete Checklisten für die Korrektur und Benotung von Schülertexten.
- Neue Verbesserungs-Ideen und Fragen zur Reinschrift.
- Dieses Buch lässt sich gut mit Ideen aus den special-Büchern «10xTextsorten» und «8 beliebte Textsorten» von «die neue schulpraxis» kombinieren.
- 140 Seiten/über 100 kopierfähige Arbeitsvorlagen.

Hauptautor: Ernst Lobsiger

Bitte einsenden an: die neue Schulpraxis Fürstenlandstrasse 122 9001 St. Gallen

Bestellung per Fax: 071 272 73 84 Telefonische Bestellung: 071 272 71 98 E-Mail: info@schulpraxis.ch Internet: www.schulpraxis.ch

Alle Preise inkl. MwSt.

![](_page_64_Picture_718.jpeg)